# Statistika - vícerozměrné metody

Mgr. Martin Sebera, Ph.D.

Katedra kineziologie Masarykova univerzita Fakulta sportovních studií

Brno 2012

# Obsah

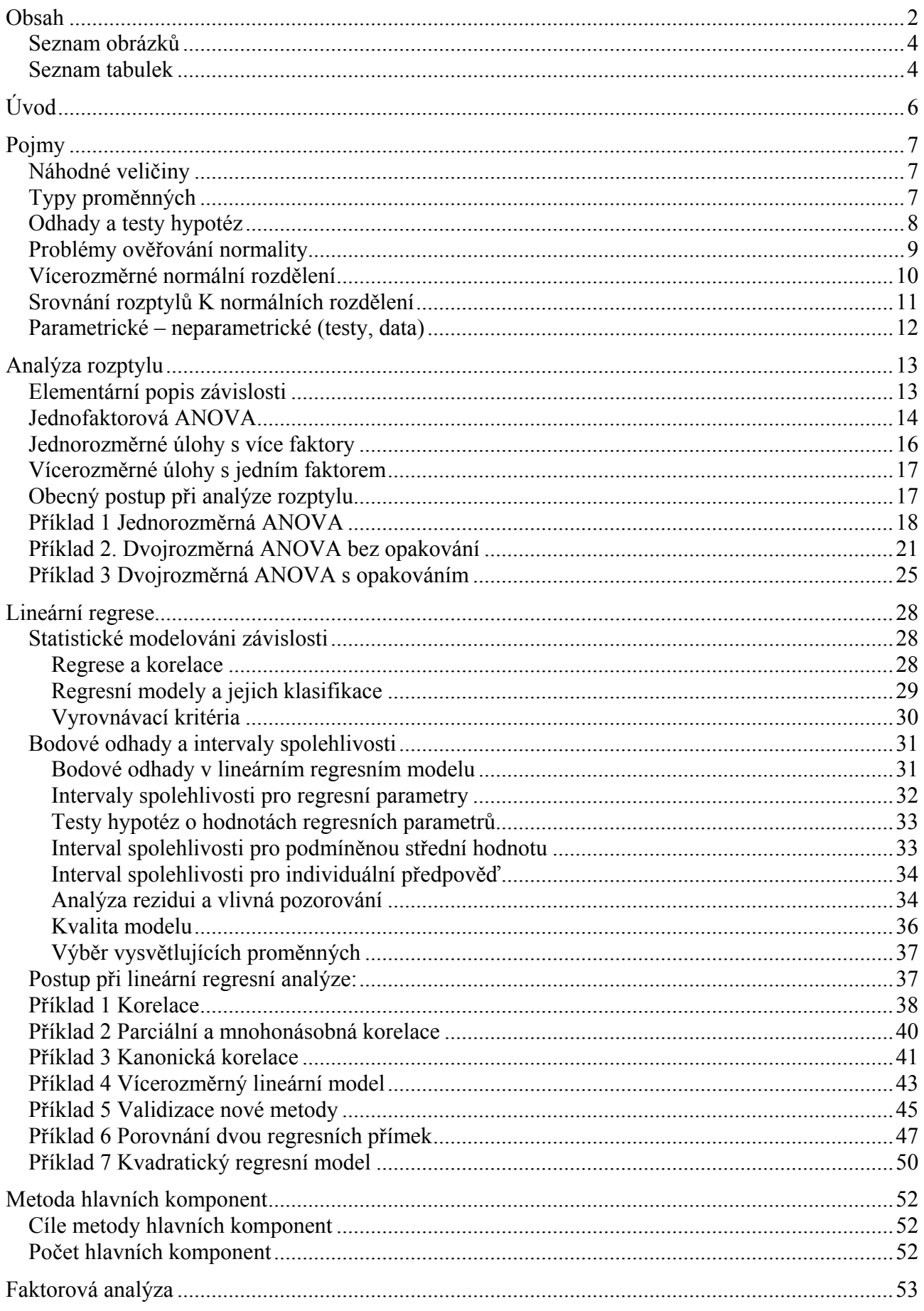

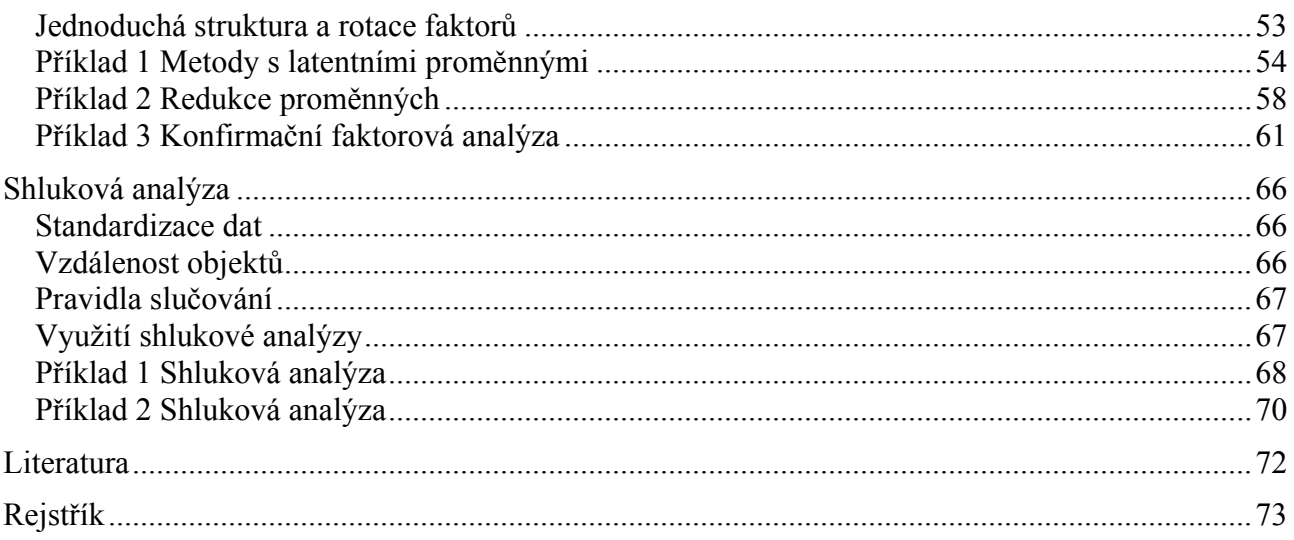

## Seznam obrázků

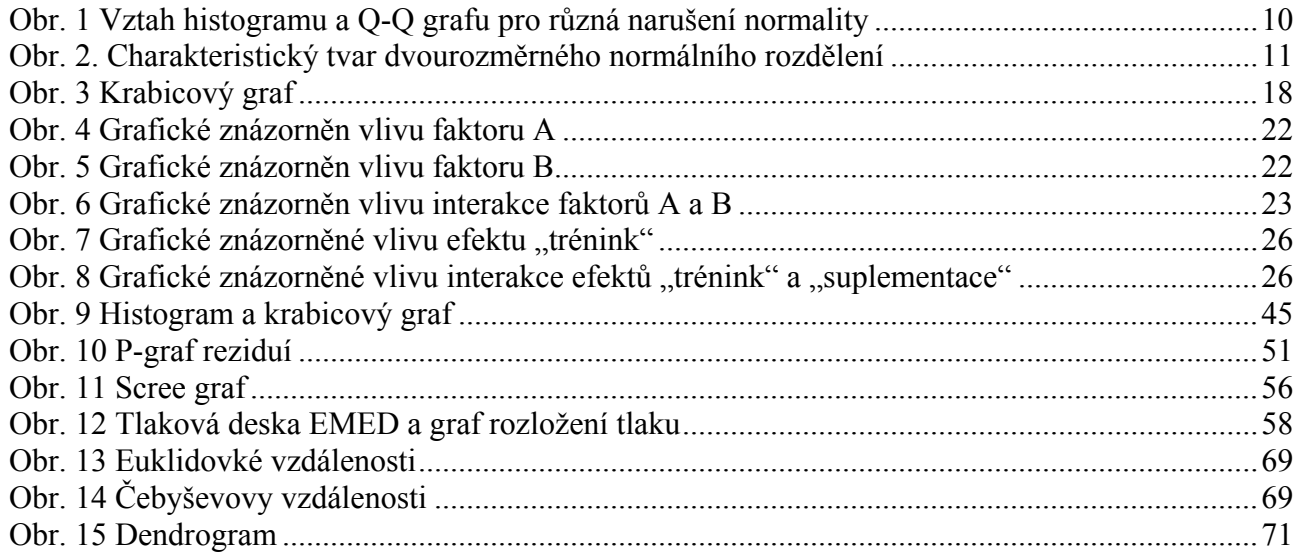

## Seznam tabulek

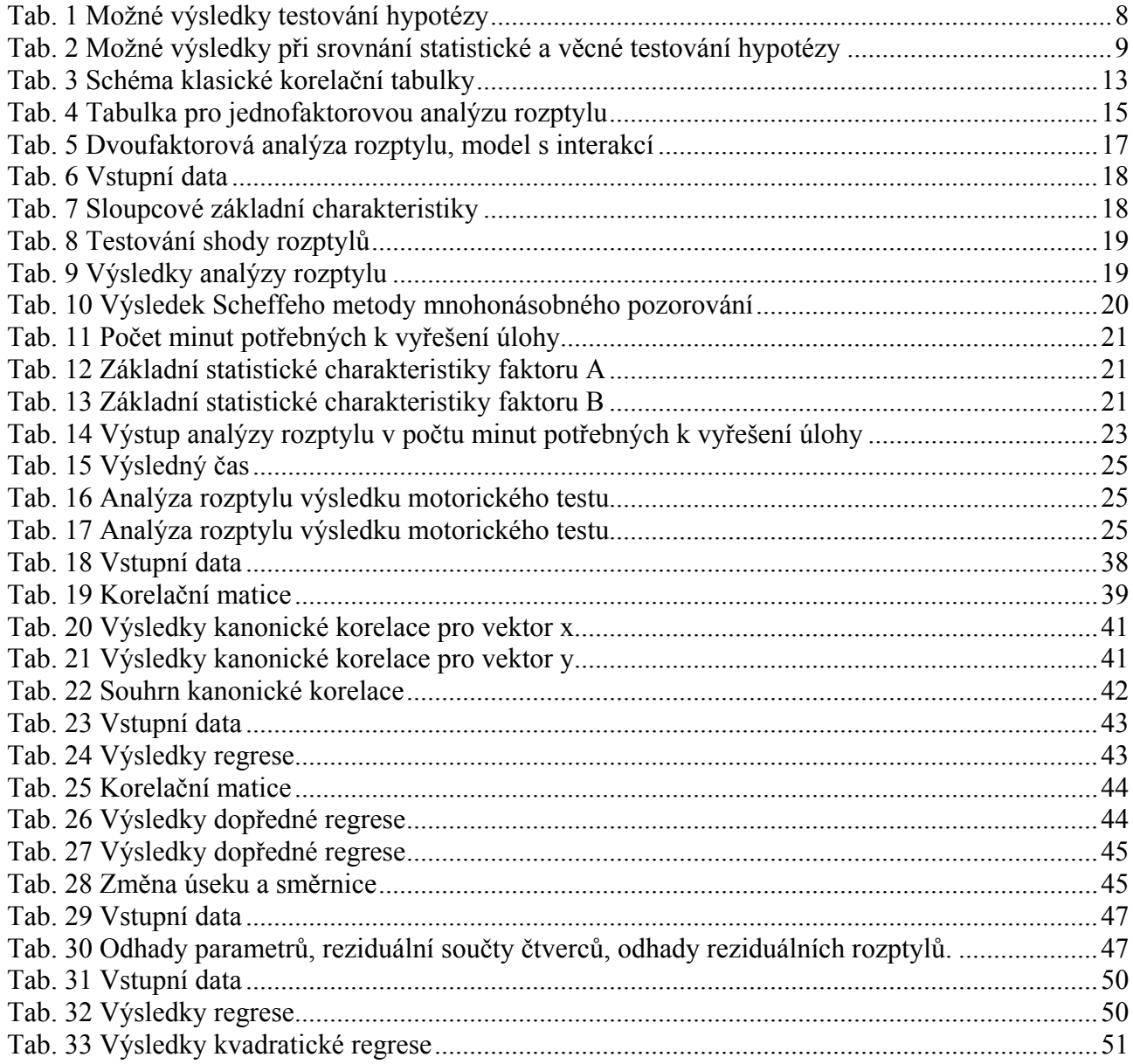

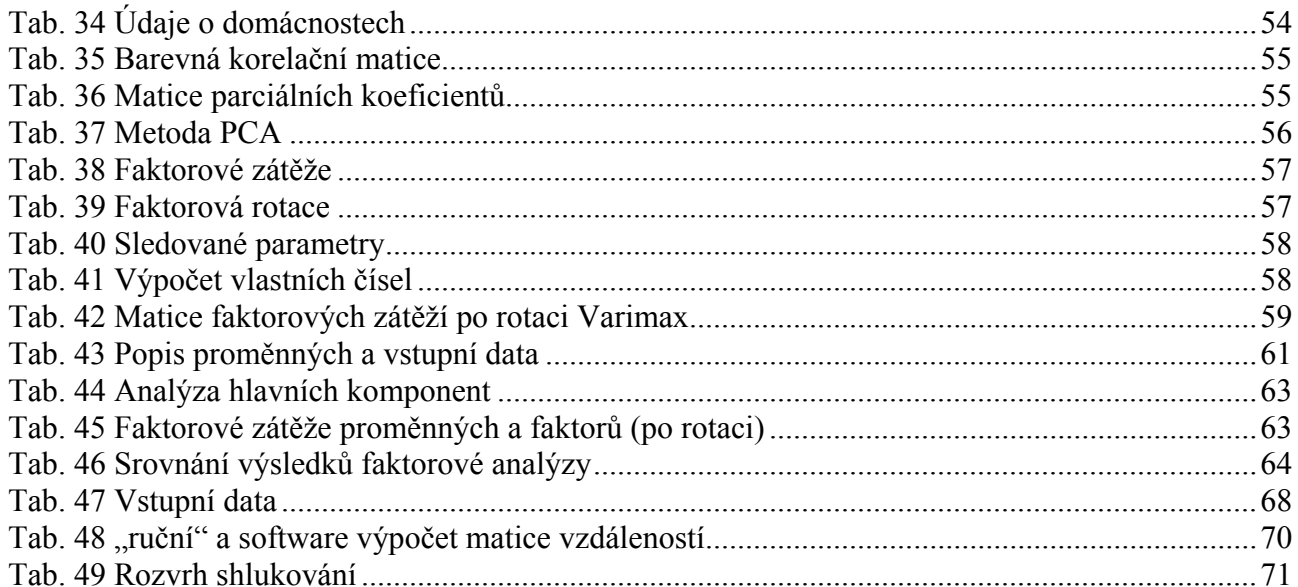

# Úvod

Oblast sportu je jednou z mnoha oblastí, kde je zřejmá poptávka po uplatňování exaktních metod a to v interakci s vědou a výzkumem. Ani vědní obor Kinantropologie není výjimkou. Velmi často je nutné řešit problémy vedoucí k vícerozměrným statistickým metodám. Lidská představivost o datech končí už v 3D prostoru, vyšší dimenze je již složité nikoliv zobrazit, ale spíše pochopit a interpretovat. Vícerozměrné metody pak mohou pomoci zejména při redukci dimenze dat na "rozumné" množství, resp. najít vztahy, které situaci zjednoduší a umožní lepší pochopení. Ne vždy je to však možné a účelné.

Předložená studijní text začíná vysvětlením pojmů i tak je požadována alespoň základní znalost statistiky. Vybraná témata jsou zpracovaná s cílem popsat základní teoretické aspekty jednotlivých metod společně s praktickými příklady, které poskytnou návod a adekvátní postup řešení ve statistickém sw Statistica 10 firmy Statsoft. V textu je obsažena teorie, zájemce o přesnější informace odkážeme na literaturu, kde jsou rozebrány jednotlivé metody s maximální podrobností. Teoretická část je kompilací českých statistiků věnujících se vícerozměrné problematice ve statistice (Hebák, Cyhelský, Meloun, Militký, Hindls, Hendl) a zahraniční autorů (Hair, Johnson, Tabachnick). Ze 4 probíraných oblasti (analýza rozptylu; regresní analýza; analýza hlavních komponent a faktorová analýza; shluková analýza) věnujeme největší pozornost regresní analýze a to pro její dostupnost skrz mnoho statistického software, zároveň obtížnost, mnohoznačnost a nutnost splňovat jednotlivé předpoklady.

Elektronická forma studijní pomůcky umožňuje a počítá s rozšiřováním o další oblasti statistiky, vylepšení teoretických partií a také o další řešené příklady.

Projekt vznikl za podpory Fondu rozvoje vysokých škol FRVŠ/0478/2010.

V Brně 23. 1. 2012

# Pojmy

## Náhodné veličiny

Za náhodné veličiny označujeme proměnné, u kterých nejsme schopni určit hodnotu. Opačně, proměnné, u kterých hodnotu známe nebo je daná, označujeme za nenáhodné.

## Typy proměnných

Při statistické analýze potřebujeme u každé proměnné určit její typ. Můžeme se setkat s několika způsoby klasifikace proměnných, v našem textu popisujeme přístup, který za hlavní kritérium považuje typy vztahů mezi hodnotami. Podle Řezánkové, Marka & Vrabce (2001) u tohoto hlediska rozlišujeme proměnné:

- Nominální. Hodnotou je číslo nebo text. U těchto proměnných můžeme provádět jen rozdělení četností, případně operaci porovnání. Příklad: student absolvoval motorický test "běh na 50 m" s výkonem 7,4 s a motorický test "leh-sed s výsledkem 50 opakování za minutu. Číselné hodnoty 7,4 a 50 určují jen odlišné výsledků motorických testů, nic jiného se vyčíst nedá
- Ordinální znaky umožňuje provádět srovnání a tím určit pořadí. V případě textových proměnných je nutné tyto převést na čísla. Příklad: v dotaznících vyjadřujeme míru souhlasu s daným tvrzením. Svou kondicí hodnotím jako: vynikající – velmi dobrou – dobrou – slabou – špatnou. Výroky respondentů můžeme určit pořadí, jak který respondent souhlasí s tvrzením. Však netvrdíme, že rozdíl mezi odpověďmi vynikající a velmi dobrou je stejný jako mezi slabou a špatnou.
- Intervalové kromě porovnání můžeme provádět operaci součtu a rozdílu. Příklad: výška a hmotnost jedince. Naměříme-li u batolete výšku v cm po čtyřech měsících hodnoty 60, 62, 64, 66, znamená to, že každým měsícem dítě vyrostlo o 2 cm.
- Poměrové znaky umožňují interpretovat kromě operace rovnosti, uspořádání a rozdílu ještě operace podílu a součinu. Příklad: zaběhne-li atlet 100 m za 11 s a druhý atlet za 22 s, je možné prohlásit, že první je dvakrát rychlejší než druhý.

Nominální a ordinální proměnné jsou souhrnně označovány jako kvalitativní; intervalové a poměrové proměnné jsou souhrnně označovány jako kvantitativní (numerické, kardinální). Kvantitativní proměnné můžeme podle jiného hlediska dělit na

- diskrétní, které nabývají pouze celočíselných obměn (počet permanentek do posilovny), a
- *spojité (metrické)*, jež mohou nabývat libovolných hodnot z určitého intervalu (věk respondenta, výkon ve vrhu koulí).

Nominální, ordinální a kvantitativní diskrétní proměnné můžeme souhrnně označit jako kategoriální (obměny těchto proměnných nazýváme kategoriemi).

- dichotomické (alternativní), které nabývají pouze dvou kategorií (ekonomicky aktivní a neaktivní, kuřák a nekuřák), a
- vícekategoriální (množné), jež nabývají více než dvou kategorií (rodinný stav, obor).

Důležitá jsou primární data, každou transformací původních dat do skupin, kategorií, intervalů ztrácíme informace v nich obsažené. Pro statistickou analýzu jsou původní data nejvhodnější.

Členění datové matice ze provést zejména horizontálně. Rozčlenění souboru do skupin je někdy dáno a cílem je porovnání skupin (analýza rozptylu), jindy je hledání rozčleněné samotným cílem analýzy (shluková analýza). Data budeme předkládat ve formě *datové matice* typu n  $\times$  p, kde

řádky reprezentují případy, objekty, testované osoby. Sloupce představují proměnné, tedy jednotlivé zkoumané vlastnosti.

## Odhady a testy hypotéz

Statistická hypotéza je předpoklad o hodnotě neznámého parametru nebo o zákonu rozdělení sledované veličiny. Statistické hypotézy jsou tedy domněnky o populaci, jejichž pravdivost lze ověřovat prostřednictvím statistických testů.

Hypotézu, jejíž platnost ověřujeme, nazýváme testovanou (nulovou) hypotézou a značíme ji  $H(H_0)$ . Proti testované hypotéze stanovíme *alternativní hypotézu A (H<sub>1</sub>)*, která hypotézu H popírá. Testování sledované hypotézy H proti alternativní hypotéze A je postup, podle něhož na základě náhodného výběru rozhodneme mezi dvěma tvrzeními – sledovanou hypotézou H a alternativní hypotézou A. Testové kritériem je statistika T(X), jejíž rozdělení známe. Testy (výběrové statistiky) jsou náhodné veličiny (funkce náhodného výběru), pomocí kterých na základě výsledků z náhodného výběru rozhodneme, zda má být ověřovaná hypotéza zamítnuta či nikoliv.

Kritický obor  $W_{\alpha}$ , je interval, který je ohraničený tzv. kritickými hodnotami, což jsou kvantily rozdělení příslušného testového kritéria. Kritický obor  $W_{\alpha}$  tvoří doplněk k 100 (1- $\alpha$ ) %-nímu intervalu spolehlivosti. Jestliže hodnota testové statistiky T(X)  $\in W_{\alpha}$ , potom hypotézu H zamítáme (Seberová & Sebera, 1999).

Výsledkem testování je buď zamítnutí hypotézy H ve prospěch alternativy A či nezamítnutí hypotézy H. Skutečnost, že hypotézu H nezamítáme, neznamená že naměřená data tuto hypotézu potvrzují, ale pouze to, že ji nevyvracejí.

Číslo α se nazývá hladina statistické významnosti testu. Hladina statistické významnosti α tedy určuje pravděpodobnost, že testovací charakteristika padne mimo obor přijetí. Obvykle nabývá hodnot od 0,001 do 0,15 v závislosti na povaze zkoumaného problému (tedy nemusí to být jen hodnota 0,05, jak je v mnoha učebních textech doporučováno).

Při testování hypotéz se můžeme dopustit chyby dvěma způsoby: Buď zamítneme hypotézu, která platí – to je chyba prvního druhu α - nebo naopak tuto hypotézu nezamítneme, i když je nesprávná – v tomto případě se jedná o chybu druhého druhu β.

Mezi základní nedostatky statistické významnosti patří:

- použití je možné jen v případě reprezentativního vzorku pomocí náhodného výběru.
- závislost a na počtu pozorování (měření, respondentů)
- statisticky významné neznamená důležité

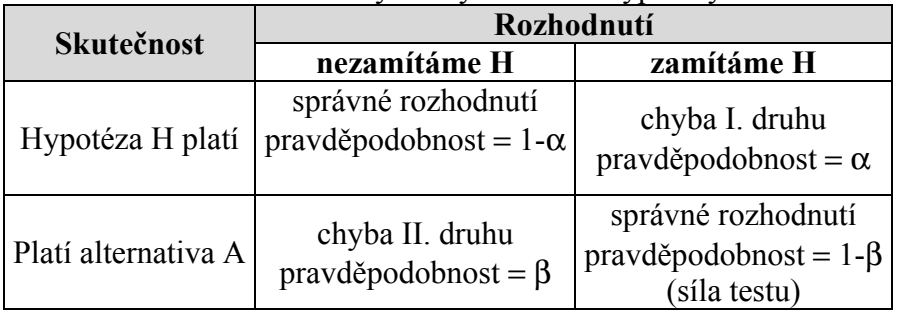

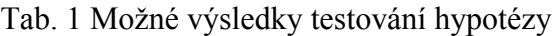

- Jestliže snížíme α, zvýší se  $\beta$
- Snížení chyby II. druhu bez toho abychom ovlivnili chybu I. druhu je možné pouze zvýšením rozsahu výběru.

### Věcná významnost

- "selský rozum", neboli logické stanovení např. rozdílu, který budeme považovat vzhledem k povaze problému za významný. Úsudek vychází z předchozích zkušeností, ale i z chyb měření
- používání nestatistického hodnocení velikosti rozdílu či vztahu ve výzkumných výsledcích, tzv. "size of effect", zvláště pomocí tzv. koeficientu  $\eta^2$  (eta<sup>2</sup>) jakožto podílu, resp. procenta vysvětleného rozptylu (např. u ANOVY).  $\eta$ 2 = SS<sub>b</sub> / SS<sub>T</sub>, kde SS<sub>b</sub> je meziskupinový součet čtverců a  $SS<sub>T</sub>$  je celkový součet čtverců
- Např. ke kvantifikování velikosti účinku, tj. k hodnocení věcné významnosti je možné použít Cohenův koeficient účinku d. Jednou z hlavních výhod koeficientu je jeho nezávislost na rozsahu výběru. Platí pro něj konvenční hodnoty, jež usnadňují rozhodnutí, kdy lze hovořit o velkém efektu. Pokud je d větší než 0,8, je efekt velký; pro d z intervalu  $0.5 - 0.8$  je efekt střední; efekt pod hodnotou 0,2 lze považovat za malý.

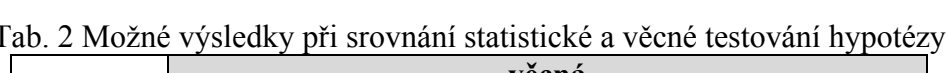

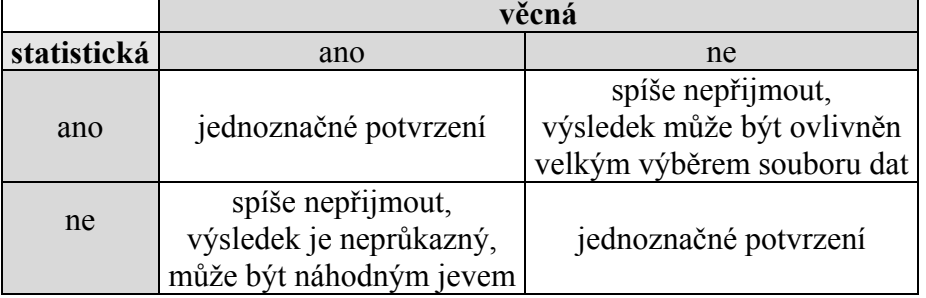

Postup při práci s hypotézami by měl vypadat následovně: 1. nejprve zhodnotit věcnou významnost jak absolutně (v jednotkách měření), tak i relativně k podílu vlivu ostatních faktorů (např. pomocí  $\omega^2$ ), a jen jde-li o randomizovaný výzkum pak 2. použít statistickou významnost  $\alpha$ jakožto riziko zobecnění.

Testování statistické významnosti pak probíhá tak, že vypočítáme hodnotu testové statistiky, porovnáme ji s kritickými hodnotami (kvantily), odpovídajícími hladině významnosti α, a rozhodneme o zamítnutí či nezamítnutí hypotézy H. Při testování pomocí statistických programů se používá jiný postup: Spočte se hodnota testové statistiky a k ní nejmenší kritický obor, při kterém bychom ještě mohli na základě této hodnoty zamítnout hypotézu  $H_0$  proti dané alternativě. Hladina významnosti, odpovídající tomuto kritickému oboru, se nazývá minimální hladina významnosti (p-hodnota). Pokud je p >  $\alpha$ , pak hypotézu H<sub>0</sub> nezamítáme. V opačném případu, kdy p  $\leq \alpha$ , pak hypotézu H<sub>0</sub> zamítáme.

## Problémy ověřování normality

Předpoklad normality je často vyžadován pro použití většiny statistických metod. U vícerozměrných statistik se jedná o vícerozměrné normální rozdělení sledovaných proměnných, jehož lze (někdy) dosáhnout v případě nesplnění transformací dat, resp. je možnost použít neparametrické metody. K ověření normality lze použít grafické posouzení nebo testy: chí-kvadrát dobré shody, Kolmogorov-Smirnovov a Shapiro-Wilksův test. Tyto testy jsou neparametrické.

- Chí-kvadrát test dobré shody je založen na srovnání očekávaných a skutečných četností ve třídách.
- U Kolmogorov-Smirnovova testu je testovým kritériem maximální rozdíl mezi předpokládanou (teoretickou) plně specifikovanou distribuční funkcí a výběrovou (empirickou) distribuční funkcí, jejichž, hodnoty určujeme jako kumulativní relativní četnosti ve výběru.
- Shapiro-Wilkův test porovnává naměřené hodnoty s kvantily normovaného normálního rozdělení pro pravděpodobnosti výběrové distribuční funkce. Ve srovnání v testem K-S má větší

sílu neboli menší pravděpodobnost chyby II. druhu.

- Grafické posouzení jednorozměrné normality. Lze použít u max. závislosti 2 proměnných, při větším počtu proměnných jsou grafy již hůře zobrazitelné a hůře interpretovatelné
	- 1) Histogram rozdělení četností, který by se v ideálním případě blížil Gaussově křivce.
	- 2) Q-Q diagram, kde se na ose vynášejí kvantily sledované funkce s kvantily normálního rozdělení

Výhodou grafického posouzení je přesnější určení důvodů porušení normality (několik odlehlých hodnot, resp. rozdělení je opravdu zcela odlišné od normálního).

Q-Q diagramy pro normální rozdělení umožňují posoudit více než jen optické posouzení normality a existenci odlehlých pozorování. Průběh bodů indikuje i odchylky od předpokládané šikmosti a špičatosti: Průběh:

a) konkávní ukazuje kladnou šikmost s větší variabilitou vyšších hodnot,

- b) konvexní ukazuje zápornou šikmost s větší variabilitou nižších hodnot,
- c) konkávně konvexní naznačuje rozdělení s dlouhými konci, menší špičatost.

d) konvexně konkávní naznačuje rozdělení s krátkými konci, větší špičatost.

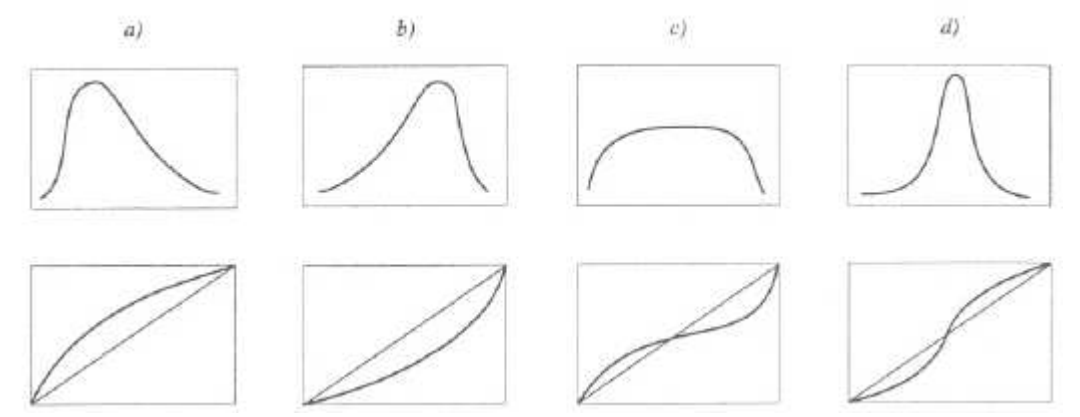

Obr. 1 Vztah histogramu a Q-Q grafu pro různá narušení normality a) kladné sešikmení, b) záporné sešikmení. c) nižší špičatost, d) vyšší špičatost (Hebák, Hustopecký, Jarošová & Pecáková, Vícerozměrné statistické metody 1, p. 104)

#### **Transformace**

Jak bylo uvedeno výše, jednou z možností, jak si pomocí, pokud data nesplňují podmínku normality, je provést transformaci na rozdělení normální nebo jemu blízké. Je zřejmé, že půjde o nelineární transformaci, neboť lineární transformace by zachovala původní tvar rozdělení. Použitelné algoritmy jsou:

a) odmocninová transformace t =  $\sqrt{x}$ , mají-li data charakter četností

b) *logitová transformace* 
$$
t = \frac{1}{2} \ln \left( \frac{x}{1-x} \right)
$$
, jde-li o podíly (relativní četnosti)

c) logaritmická transformace  $t = \ln x$ , mají-li data charakter logaritmicko-normálnímu rozdělení

V mnoha případech výše uvedené transformace nepomohou a musí se vyzkoušet náročnější způsoby. Např. Boxův-Coxův systém transformací nebo plošnou (nelineární) transformací.

## Vícerozměrné normální rozdělení

Mnoho statistických metod vyžaduje splnění podmínka *normality*, přesněji sledované proměnné musí splňovat podmínku normality. Ze zkušeností s reálnými daty vyplývá, že podmínka normality nebývá vždy splněna, resp. mnohdy není vůbec lehké najít data, která by podmínku normality splňovala.

Pro naše potřeby nadefinujme normalitu jako simultánního normálního rozdělení dvou a více náhodných veličin. Mnohé statistické metody vycházejí z předpokladu, že dala byla vybrána z vícerozměrného normálního rozdělení. Vícerozměrné normální rozdělení je rozšířením jednorozměrného normálního rozdělení pro případ  $p \ge 2$  náhodných veličin. Náhodný vektor x má vícerozměrné normální rozdělení, má-li jeho hustota pravděpodobnosti tvar

$$
f(x) = (2\pi)^{-p/2} |\Sigma|^{-1/2} e^{(x-\mu)^T \Sigma^{-1} (x-\mu)/2},
$$

kde  $\mu$  je vektor p středních hodnot veličin  $X_1, X_2, ..., X_n$ E je kovarianční matice  $C(x)$  a - $\infty < x_i < \infty$ , j = 1, 2, ..., p.

Dvourozměrné normální rozdělení je případem p-rozměrného normálního rozdělení pro p = 2. Jeho charakteristické tvar je znázorněn na obr. 2.

Multivariate Normal Distribution

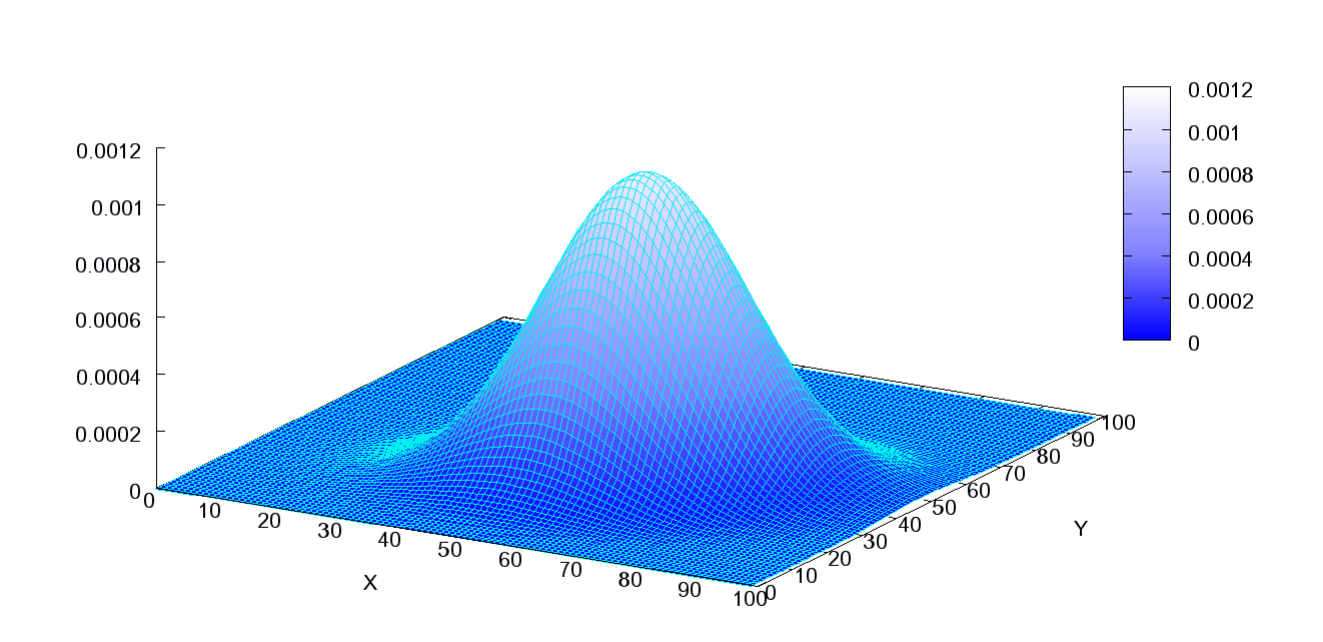

Obr. 2. Charakteristický tvar dvourozměrného normálního rozdělení

#### Srovnání rozptylů K normálních rozdělení

Pro  $K \geq 2$  výběrů jedné veličiny X s normálním rozdělením uvažujme střední hodnoty označené jako  $\mu_1, \mu_2, ..., \mu_k$  a rozptyly  $\sigma_1^2, \sigma_2^2, ..., \sigma_k^2$ 

testujeme hypotézu H:  $\sigma_1^2 = \sigma_2^2 = \ldots = \sigma_k^2$ 

vyjadřující že aspoň v jednom případě rovnost neplatí, se označuje za test homoskedasticity.

Zamítnutí hypotézy na hladině významnosti znamená nestejné rozptyly veličiny X. Tento jev, heteroskedasticita, má pro mnohé statistické postupy závažné důsledky. Některé statistické procedury, jsou založeny na předpokladu homoskedasticity (např. regresní analýza či analýza rozptylu), jsou citlivé na nestejnou variabilitu ve skupinách pozorování. Jedním z univerzálních testů je Bartlettův test.

## Parametrické – neparametrické (testy, data)

Parametrické:

- testy normality nezamítnou hypotézu o normálním rozložení dat
- mají vyšší sílu testu (schopnost rozpoznal platnost alternativní hypotézy) než testy neparametrické
- při zamítnutí hypotézy o normalitě dat je možné provést buď transformaci dat a přiblížit se tak normalitě nebo přejít na neparametrické testy

Neparametrické testy

- Lze použít při malém rozsahu dat, nezávisle na rozdělení nebo pokud tvar rozdělení nelze upravit transformacemi
- Síla testu klesá z důvodu ztráty původní informace o datech, která jsou nahrazena jejich pořadím, proto pořadové statistiky.

## Analýza rozptylu

Pomocí analýzy rozptylu lze využít při zkoumání vztahu mezi nezávislými a závislými proměnnými, zejména při vyhodnocování experimentálních dal. Zkoumáme-li vliv jediného faktoru na jednu či více závislých proměnných, jde o jednofaktorovou analýzu rozptylu. Při více faktorech mluvíme o vícefaktorové analýze rozptylu. Jednorozměrná analýza rozptylu (ANOVA) předpokládá jedinou vysvětlovanou proměnnou, při vícerozměrné analýze rozptylu (MANOVA) můžeme mít i více vysvětlovaných proměnných současně.

Pro zjištění, zda pozorovaná variabilita proměnné Y závisí na příslušnosti hodnot ve skupinách rozkládáme celkovou variabilitu na složky odpovídající různým zdrojům variability (odtud název analýza rozptylu). Variabilitu vyjadřujeme v jednorozměrném případě pomocí součtů čtverců, ve vícerozměrném případě pomocí matic, u nichž součty čtverců tvoří hlavní diagonálu. Model analýzy rozptylu je speciálním případem obecného lineárního modelu (GLM) a hypotézy o vlivu faktorů, jsou speciálním případem obecné lineární hypotézy o parametrech modelu (Hebák, Hustopecký, Jarošová & Pecáková, Vícerozměrné statistické metody 1, p. 160).

#### Elementární popis závislosti

Základní představu o závislosti mezi dvěma jevy charakterizovanými znaky X a Y získáme uspořádáním empirických údajů, tj. dvojic  $[x_i, y_i]$ , do dvourozměrné tabulky. Údaje můžeme uspořádat podle variant znaku X, tak podle variant znaku Y a dostaneme klasickou korelační tabulku - viz tab. 3 - kde n<sub>ij</sub> jsou sdružené četnosti, n<sub>i</sub> a n<sub>j</sub> jsou okrajové četnosti.

| $X_i$          | Vi       |          |          |          |          |             |                |  |  |
|----------------|----------|----------|----------|----------|----------|-------------|----------------|--|--|
|                | $y_1$    | $y_2$    | $\cdots$ | Vi       | $\cdots$ | $y_s$       | $n_{i.}$       |  |  |
| $x_1$          | $n_{11}$ | $n_{12}$ | $\cdots$ | $n_{1j}$ | $\cdots$ | $n_{1s}$    | $n_{1}$        |  |  |
| $X_2$          | $n_{21}$ | $n_{22}$ | $\cdots$ | $n_{2i}$ | $\cdots$ | $n_{2s}$    | n <sub>2</sub> |  |  |
| $\cdots$       | $\cdots$ | $\cdots$ | $\cdots$ | $\cdots$ | $\cdots$ | $\cdots$    | $\cdots$       |  |  |
| $X_i$          | $n_{i1}$ | $n_{i2}$ | $\cdots$ | $n_{ij}$ | $\cdots$ | $n_{is}$    | $n_{i.}$       |  |  |
| $\cdots$       | $\cdots$ | $\cdots$ | $\cdots$ | $\cdots$ | $\cdots$ | $\cdots$    | $\cdots$       |  |  |
| $\mathbf{X}_k$ | $n_{k1}$ | $n_{k2}$ | $\cdots$ | $n_{ki}$ | $\cdots$ | $n_{ks}$    | $n_{k}$        |  |  |
| $n_{.j}$       | $n_{.1}$ | $n_{.2}$ | $\cdots$ | $n_{.j}$ | $\cdots$ | $n_{\rm s}$ | n              |  |  |

Tab. 3 Schéma klasické korelační tabulky

Podobně jako u jednorozměrného rozdělení četností počítáme z dvourozměrné tabulky následující průměry a rozptyly:

2

$$
\overline{y}_i = \frac{\sum_{j=1}^{n_i} y_{ij}}{n_i} = \frac{\sum_{j=1}^s y_j n_{ij}}{n_i} \tag{1.1}
$$

podmíněný průměr

$$
s_{y,i}^2 = \frac{\sum_{j=1}^{n_i} (y_{ij} - \overline{y}_i)^2}{n_i - 1} = \frac{\sum_{j=1}^s (y_j - \overline{y}_i)^2 n_{ij}}{n_i - 1}
$$
(1.2)

podmíněný rozptyl

celkový průměr

$$
\overline{y} = \frac{\sum_{i=1}^{k} \sum_{j=1}^{n_i} y_{ij}}{n} = \frac{\sum_{i=1}^{k} \sum_{j=1}^{s} y_{j} n_{ij}}{n} = \frac{\sum_{i=1}^{k} \overline{y}_{i} n_{i}}{n}
$$
(1.3)

celkový rozptyl

$$
s_y^2 = \frac{\sum_{i=1}^k \sum_{j=1}^{n_i} (y_{ij} - \bar{y})^2}{n-1} = \frac{\sum_{i=1}^k \sum_{j=1}^s (y_j - \bar{y})^2 n_{ij}}{n-1}
$$
(1.4)

rozptyl podmíněných průměrů

$$
s_{\bar{y}_i}^2 = \frac{\sum_{i=1}^k (\bar{y}_i - \bar{y})^2 n_i}{n-1}
$$
 (1.5)

$$
\frac{\sum_{i=1}^{n} s_{y,i}^2 n_i}{n}
$$
 (1.6)

průměr podmíněných rozptylů

## Jednofaktorová ANOVA

ANOVA (z anglického Analysis of Variance), se v praxi používá buď jako samostatná technika nebo jako postup umožňující analýzu zdrojů variability u lineárních statistických modelů. Ze statistického hlediska lze analýzu rozptylu chápat jako speciální případ regresní analýzy, kdy vysvětlující (nezávisle) proměnná má pouze binární charakter, čili může nabývat pouze hodnot 0 nebo 1. Podle konkrétního uspořádání experimentu existuje celá řada variant analýzy rozptylu viz např. Meloun & Militký (2004).

Podkladem pro jednofaktorovou analýzu rozptylu jsou hodnoty  $y_{ij}$  ( $i = 1, ..., k$  a  $j = 1, ..., s$ ) proměnné Y roztříděné do k skupin podle úrovní (variant)  $x_1, x_2, \ldots, x_k$  faktoru X. Podstatou analýzy rozptylu je rozklad celkového rozptylu na složku objasněnou (známý zdroj variability) a složku neobjasněnou (reziduální, chybovou), o níž se předpokládá, že je náhodná.

Ze vztahu (1.4) pro celkový rozptyl plyne, že celkovou variabilitu charakterizuje součet

$$
S_{y} = \sum_{i=1}^{k} \sum_{j=1}^{n_i} (y_{ij} - \overline{y})^2
$$
\n(1.7)

jemuž přísluší (n – 1) stupňů volnosti,  $\overline{v}$  je celkový průměr (1.3).

Ze vztahu (1.2) plyne, že variabilitu uvnitř skupin charakterizuje součet

$$
S_{y} = \sum_{i=1}^{k} \sum_{j=1}^{n_i} (y_{ij} - \overline{y})^2 , \qquad (1.8)
$$

jemuž přísluší (n - k) stupňů volnosti,  $\bar{y}_i$  je podmíněný průměr (1.1).

Variabilitu (1.5) podmíněných průměrů, čili variabilitu mezi skupinami, charakterizuje součet

$$
S_{y,v} = \sum_{i=1}^{k} \sum_{j=1}^{n_i} \left( y_{ij} - \overline{y}_i \right)^2, \qquad (1.9)
$$

jemuž přísluší (k – 1) stupňů volnosti.

Mezi uvedenými součty platí vztah

$$
S_y = S_{y,m} + S_{y,v}.
$$
 (1.10)

Při malých rozdílech mezi výběrovými podmíněnými rozptyly (1.2) lze předpokládat, že variabilita (1.5) podmíněných průměrů kolem celkového průměru (1.3) je způsobena závislostí Y na X. Základním předpokladem použití analýzy rozptylu je, že každý z k nezávislých výběrů znaku Y

pochází z normálního rozdělení  $N(\mu_i, \sigma_i^2)$  se stejným rozptylem  $\sigma^2$ . Předpoklad normality lze ověřit např. testem dobré shody. V praxi se od toho často upouští a posuzuje se pouze, zda se ve skupinách hodnot proměnné Y, zjištěných na jednotlivých úrovních faktoru X, nevyskytují vysloveně extrémní hodnoty a zda se hodnoty blízké podmíněným průměrům vyskytují častěji než hodnoty, jejichž vzdálenost od podmíněných průměrů je větší.

K ověření hypotézy o stejných rozptylech k normálních rozdělení lze použít Bartlettův test. Nevýhodou Bartlettova testu je to, že je velmi citlivý na porušení předpokladu normality. Jsou-li četnosti všech tříd stejné, tj.  $n_1 = n_2 = ... = n_k$ , používá se k testování hypotézy o rovnosti rozptylů také Hartleyův nebo Cochranův test. I od něj se v praxi často upouští a vychází se pouze z intuitivního posuzování rozdílnosti podmíněných rozptylů. Nejsou-li hodnoty  $\sigma_i^2$  příliš rozdílné a nevykazují-li s rostoucím X vzestupnou ani sestupnou tendenci, považujeme předpoklad o stejných rozptylech normálních rozdělení  $N(\mu_i, \sigma_i^2)$ , kde i = 1, ... k, za přijatelný.

Při testování hypotézy H, že znak (faktor) X neovlivňuje znak Y vlastně testujeme hypotézu, že rozdělení proměnné Y mají na různých úrovních faktoru X stejné střední hodnoty  $\mu_i$ . Alternativní hypotéza tvrdí, že alespoň jedna ze středních hodnot  $\mu_i$  se liší od ostatních, čili H: X neovlivňuje Y, A: H neplatí.

K testu hypotézy H se používá testové kritérium

$$
F = \frac{S_{y,m} / (k-1)}{S_{y,v} / (n-k)}.
$$
\n(1.11)

Kritický obor je vymezen nerovností

$$
W_{\alpha}: F > F_{1-\alpha}(k-1, n-k), \tag{1.12}
$$

kde F<sub>1- $\alpha$ </sub>(k-1, n-k) je 100(1- $\alpha$ )% kvantil F-rozdělení o v<sub>1</sub> = k – 1 a v<sub>2</sub> = n - k a stupních volnosti.

Padne-li hodnota testového kritéria do tohoto kritického oboru, přijímáme na hladině významnosti α hypotézu o statisticky významné závislosti proměnné Y na proměnné X.

Místo porovnání vypočtené hodnoty testového kritéria F s hodnotou kvantilu  $F_{1-\alpha}(k-1, n-k)$ nabízí statistický software minimální hladina významnosti p, při které lze hypotézu H ještě zamítnout. Je-li  $p \le \alpha$ , zamítáme testovanou hypotézu H o nezávislosti proměnné Y na proměnné X.

| Variabilita                                 | Součty<br>čtverců | Počty stupňů<br>volnosti | Průměrné<br>čtverce | Testové<br>kritérium                  | Hladina<br>významnosti |
|---------------------------------------------|-------------------|--------------------------|---------------------|---------------------------------------|------------------------|
| Meziskupinová<br>(vysvětlená)               | $S_{y,m}$         | $v_1 = k - 1$            | $S_{y,m}/V_1$       | $F = \frac{S_{y,m}/V_1}{S_{y,v}/V_2}$ |                        |
| Vnitroskupinová<br>(reziduální,<br>chybová) | $S_{y,y}$         | $v_2 = n - k$            | $S_{v,v}/V_2$       |                                       |                        |
| Celková                                     | $S_{v}$           | $v = n - 1$              |                     | ---                                   |                        |

Tab. 4 Tabulka pro jednofaktorovou analýzu rozptylu

Jak již bylo výše uvedeno, při jednofaktorové analýze rozptylu se předpokládá, že k nezávislých výběrů hodnot znaku Y pochází z normálních rozdělení se stejnými rozptyly. To znamená, že před vlastním testem by měl být ověřen předpoklad o normalitě a předpoklad o stejných rozptylech.

Předpoklad normality rozdělení a shody rozptylů v různých skupinách lze ověřovat pomocí testů, v praxi se často užívají grafy, které jsou součásti výstupu počítačových procedur. F-test není příliš citlivý na porušení předpokladu normality (určité opatrnosti je třeba jen při existenci odlehlých hodnot), a pokud jsou data vyvážená, tj. v každé skupině je stejný počet hodnot, není příliš citlivý ani na porušení předpokladu homoskedasticity (Hebák, Hustopecký, Jarošová & Pecáková, Vícerozměrné statistické metody 1, p. 162)

Prokážeme-li existenci vlivu faktoru, následuje hlubší analýza výsledků, při níž zjišťujeme, mezi kterými skupinami existují rozdíly. Porovnáváme dvojice středních hodnot, tj. testujeme hypotézy H:  $\mu_i - \mu_j = 0$  pro různá i, j.

Bylo odvozeno mnoho metod, které umožňují kontrolu chyby I. druhu a které se označují jako metody mnohonásobného porovnávání. Uvedeme zde metody nejčastěji zastoupené ve statistických paketech. Může se také stát, že výsledky mnohonásobného porovnávání jsou v konfliktu s výsledky F-testu analýzy rozptylu. Např. všechny intervaly při párovém porovnávání mohou obsahovat nulu, ačkoliv F-test složené hypotézy H:  $\mu_1 = \mu_2 = ... = \mu_k$  zamítnul testovanou hypotézu.

## LSD (Fisher)

Použijeme-li metodu nejmenšího významného rozdílu (LSD) při porovnávání různých dvojic hodnot současně, není již riziko chyby I. druhu α dodrženo. Nejedná se tedy vlastně o metodu mnohonásobného porovnávání. Protože jsou intervaly spolehlivosti úzké, stává se, že porovnání vyjde významné i v případě, kdy F-test analýzy rozptylu nezamítnul hypotézu H:  $\mu_1 = \mu_2$  $=$  ...  $=$   $\mu_k$ . Proto Fisher doporučuje konstruovat interval jen v případě, kdy hypotéza H byla F-testem zamítnuta.

### Bonferroni

Bonferroniho metoda patří ke konzervativním testům, zvláště při větším počtu porovnávání, to znamená, že intervaly jsou široké a celková chyba I. druhu je menší než α.

## Scheffé

Test je odvozen pro porovnání všech možných kontrastů a proto je rovněž konzervativní.

## Jednorozměrné úlohy s více faktory

Při analýze experimentálních výsledků se často výsledky třídí podle více než jednoho faktoru, buď přímo zkoumáme vliv několika faktorů na závislou kvantitativní proměnnou, nebo můžeme mít zkoumaný faktor jen jeden, ale vzhledem ke způsobu realizace experimentu vstupuje do modelu jeden nebo více blokových faktorů. Zde se omezíme jen na případ dvou faktorů. Pro zkoumání vlivu jednoho faktoru použijeme model bez interakce. Vyhodnocení úplného faktoriálního experimentu provedeme pomocí modelu s interakcí.

Model pro dva faktory s interakcí má tvar

 $y_{\text{kg}i} = \mu + \alpha_{\text{k}} + \beta_{\text{g}} + (\alpha \beta)_{\text{kg}} + \varepsilon_{\text{kg}i},$  $k= 1, 2, ..., K, g = 1, 2 ..., G, i = 1, 2, ..., r,$ 

v něm  $\mu$  vyjadřuje obecnou konstantu, α<sub>k</sub> efekt k-té úrovně jednoho faktoru,  $\beta_g$  efekt g-té úrovně druhého faktoru,  $(αβ)_{kg}$  efekt interakce, tj. efekt kombinace daných úrovní obou faktorů a ε<sub>kgi</sub> náhodnou složku splňují cí obvyklé předpoklady.

Testujeme jednak hypotézy o tzv. hlavních efektech faktorů, tj. hypotézy o tom, že efekty všech úrovní daného faktoru (bez ohledu na úroveň druhého faktoru) jsou nulové

H: 
$$
\alpha_1 = \alpha_2 = ... = \alpha_k = 0
$$
, resp. H:  $\beta_1 = \beta_2 = ... = \beta_k = 0$ 

jednak hypotézu o efektu interakce

H:  $(αβ)_{11} = (αβ)_{12} = ... = (αβ)_{ii} = 0$ 

to znamená hypotézu o tom, že velikost efektu změny úrovně jednoho faktoru nezávisí na konkrétní

## úrovni druhého faktoru

| Zdroj variability | Součet čtverců             | Stupně volnosti        | Průměrný čtverec                |  |  |  |  |  |
|-------------------|----------------------------|------------------------|---------------------------------|--|--|--|--|--|
| Faktor A          | $\mathcal{Q}_{\text{B-A}}$ | $v_A = K-1$            | $Q_{\rm B,A}$ / $\rm v_A$       |  |  |  |  |  |
| Faktor B          | Qb-b                       | $v_B = G-1$            | $Q_{B,B}/v_B$                   |  |  |  |  |  |
| Interakce         | $Q_{\rm B-AB}$             | $V_{AB} = (K-1)*(G-1)$ | $Q_{B,AB}/v_{AB}$               |  |  |  |  |  |
| Reziduální        | $\mathcal{L}_{\text{E}}$   | $v_E = KG(r-1)$        | $\mathrm{Q_E}$ / $\mathrm{v_E}$ |  |  |  |  |  |
| Celkový           |                            | $n-1$                  |                                 |  |  |  |  |  |

Tab. 5 Dvoufaktorová analýza rozptylu, model s interakcí

## Vícerozměrné úlohy s jedním faktorem

Místo jednoho pozorování na experimentální jednotce budeme nyní uvažovat vektor p pozorování a úvahy zobecníme pro p-rozměrný případ. Pro vícerozměrnou analýzu rozptylu použijeme model

$$
\mathbf{y}_{ki} = \boldsymbol{\mu}_k + \boldsymbol{\epsilon}_{ki}
$$

Testovanou hypotézu zamítneme na hladině významnosti α, překročí-li hodnota testové statistiky F kvantil f<sub>l-α</sub> (v<sub>1</sub>, v<sub>2</sub>). Výpočet hodnot statistik včetně uvedených transformací a příslušných p-hodnot je běžnou součástí počítačových programů pro vícerozměrnou analýzu rozptylu, např. ve statistických paketech SPSS nebo STATISTICA. Podrobný teoretický popis přesahuje rámec tohoto studijního textu, čtenáře odkážeme na (Hebák, Hustopecký, Jarošová & Pecáková, Vícerozměrné statistické metody 1, p. 178).

## Obecný postup při analýze rozptylu

V úvodu má výzkumník určit na základě dat a povahy problému o jaký model ANOVY se bude jednat: s pevnými, náhodnými nebo smíšenými efekty. Jsou definovány hypotézy a vypočítány parametry ANOVY. Následuje interpretace:

- 1. Odhadu parametrů základního modelu ANOVA.
- 2. Ověřování významnosti a konstrukce různých submodelů u modelů s pevnými efekty.
- 3. Vyjádření složek rozptylů u modelů s náhodnými efekty a testování jejich významnosti.
- 4. Ověření předpokladů normality, homogenity rozptylů a přítomnosti silně vybočujících pozorování.
- 5. Interpretace výsledků s ohledem na zadání dat a jejich případné úpravy.

(Meloun & Militký, 2004, p. 560)

## Příklad 1 Jednorozměrná ANOVA

Zadání: Pro porovnání tří hodnotitelů A<sub>1</sub>, A<sub>2</sub>, A<sub>3</sub> byl proveden tento experiment: Každé respondent byl změřen 3 hodnotiteli. V tabulce 6 jsou uvedeny naměřené hodnoty motorického testu v běhu na 1 km. Hodnoty jsou uvedené v sekundách. Zjistěte, zda existují významné rozdíly mezi výsledky jednotlivých hodnotitelů.

Data:  $n = 10$ .

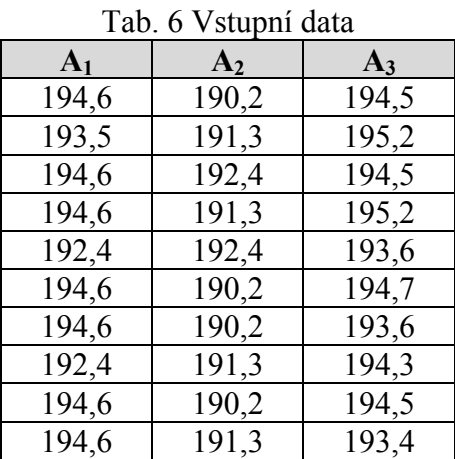

Řešení: Z údajů v tabulce 6 byly určeny následující sloupcové charakteristiky (tab. 7):

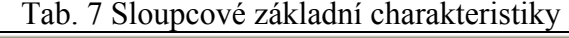

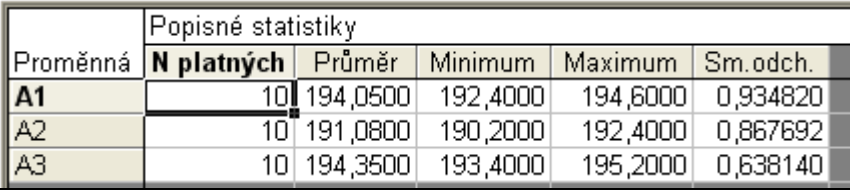

Krabicový graf nedetekuje žádné odlehlé body

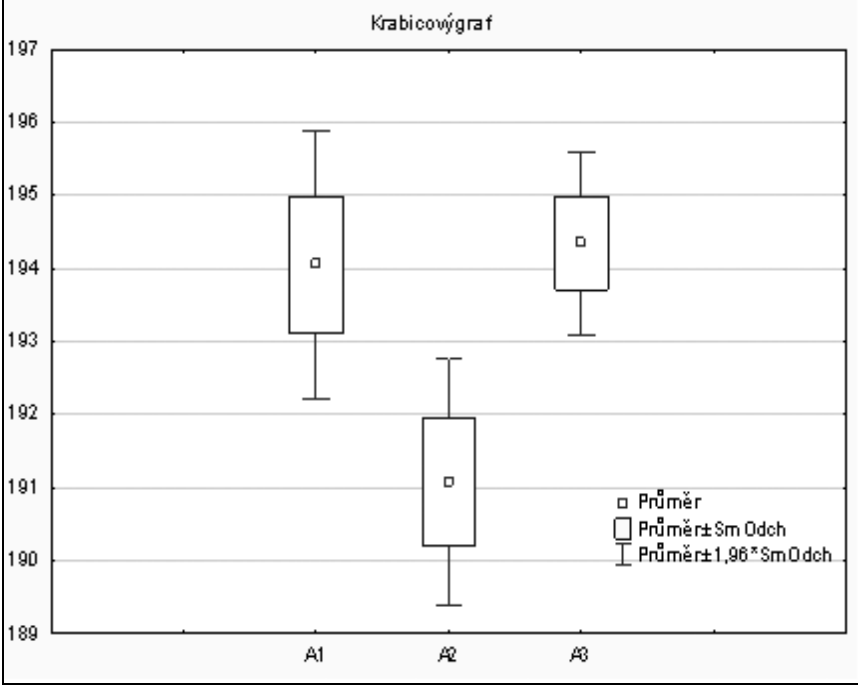

Obr. 3 Krabicový graf

## Splnění předpokladů:

- Nezávislost výběrů je dána podstatou experimentu
- Normalita ANOVA není citlivá na porušení předpokladu normality, pokud se jedná o vyvážená data (stejný počet hodnot ve skupinách). Pozn. v případě porušení normality můžeme použít Kruskall-Walissův test
- Shoda rozptylů nezamítáme hypotézu o rovnosti rozptylů tab. 8

## Statistiky  $\rightarrow ANOVA \rightarrow Jednofaktorová ANOVA \rightarrow vice$  více výsledků  $\rightarrow P\ddot{r}edpoklady$

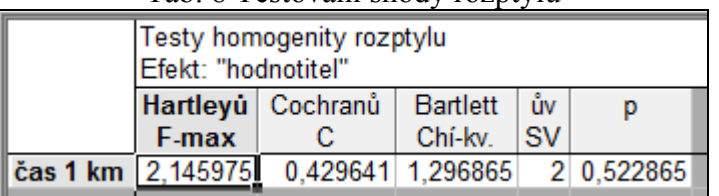

Tab. 8 Testování shody rozptylů

Jednotlivé součty čtverců a složky rozptylu jsou uvedeny v tabulkách 9.

#### Statistiky  $\rightarrow ANOVA \rightarrow Jednofaktorová ANOVA \rightarrow Velikost efektů$

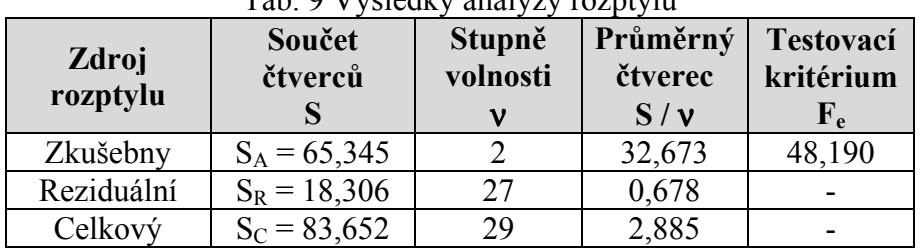

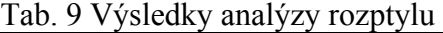

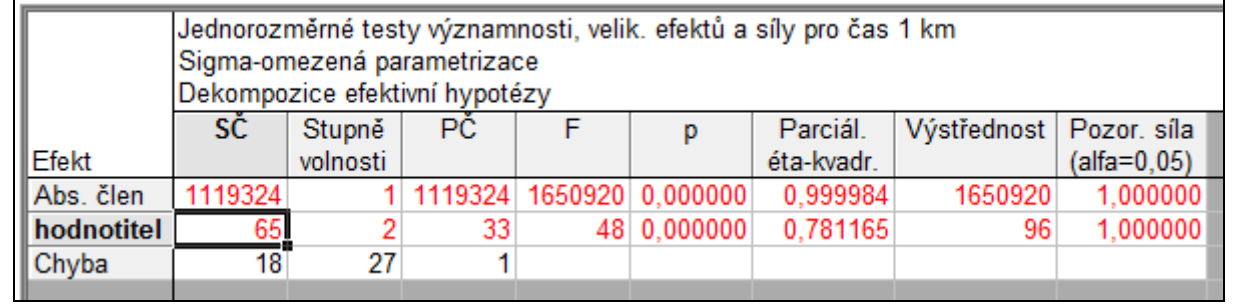

Protože podíl F<sub>e</sub> = 32,673 / 0,678 = 48,190 vysoko překračuje kvantil F<sub>0,95</sub> (2, 27) = 5,448, zamítáme hypotézu o rovnosti efektů úrovní A<sub>1</sub>, A<sub>2</sub>, A<sub>3</sub>. Scheffého procedura vícenásobného porovnání (tab. 10) ukázala, že rozdíly mezi průměry  $\hat{\mu}_1$  a  $\hat{\mu}_2$  jsou významné. Rovněž rozdíly mezi průměry  $\hat{\mu}$ , a  $\hat{\mu}$  nemůžeme považovat za statisticky nevýznamné.

|          | Scheffeho test;<br>Pravděpodobnosti pro post-hoc testy<br>Chyba: meziskup. PČ = ,67800, sv = 27,000 |                      |        |                   |  |  |  |  |  |
|----------|----------------------------------------------------------------------------------------------------|----------------------|--------|-------------------|--|--|--|--|--|
|          | zkušebna<br>{3}<br>{2}                                                                              |                      |        |                   |  |  |  |  |  |
| Č. buňky |                                                                                                    | 194,05               | 191,08 | 194,35            |  |  |  |  |  |
|          |                                                                                                    |                      |        | 0,000000 0,720475 |  |  |  |  |  |
|          |                                                                                                    | A2  0,000000         |        | 0,000000          |  |  |  |  |  |
|          |                                                                                                    | A3 0,720475 0,000000 |        |                   |  |  |  |  |  |
|          |                                                                                                    |                      |        |                   |  |  |  |  |  |

Tab. 10 Výsledek Scheffeho metody mnohonásobného pozorování

Závěr: Jednofaktorová analýza rozptylu s pevnými efekty ukázala, že rozdíly mezi výsledky jednotlivých hodnotitelů jsou statisticky významné. Zatímco rozdíly mezi výsledky hodnotitelů  $A_1$  a  $A_3$  jsou náhodné, hodnotitel  $A_2$  měří systematicky odlišné (nižší) hodnoty než hodnotitelé  $A_1$  a  $A_3$ .

## Příklad 2. Dvojrozměrná ANOVA bez opakování

Zadání: Bylo sledováno, zda čas potřebný k vyřešení určité úlohy závisí na době a na hlučnosti okolí. Dvanáct vybraných studentů majících stejné studijní výsledky bylo rozděleno do tří skupin. První skupina řešila úlohu ráno, druhá v poledne a třetí večer. V každé skupině vždy jeden student pracoval v tichém prostředí, druhý poslouchal reprodukovanou hudbu, třetí rozhlasovou hru a čtvrtý silný pouliční hluk. Počet minut potřebných k vyřešení úlohy je uveden v tabulce 11. Zjistěte, zda doba potřebná k vyřešení úlohy závisí na denní době a na hlučnosti okolí.

## Tento příklad byl zařazen z důvodu, že na něm statistický software STATISTICA 10 "havaruje". Tzn. nedokáže ve svých výstupech provést vyhodnocení požadovaného modelu.

|           | faktor B                      |  |    |  |  |  |  |
|-----------|-------------------------------|--|----|--|--|--|--|
| faktor A  | ticho<br>hudba<br>hluk<br>hra |  |    |  |  |  |  |
| ráno      |                               |  |    |  |  |  |  |
| v poledne |                               |  | 10 |  |  |  |  |
| večer     |                               |  |    |  |  |  |  |

Tab. 11 Počet minut potřebných k vyřešení úlohy

## Řešení:

 Nejprve vypočítáme základní statistické charakteristiky a graficky znázorníme průměry jednotlivých efektů (tab. 12 a 13).

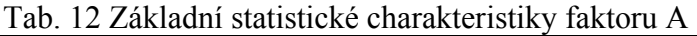

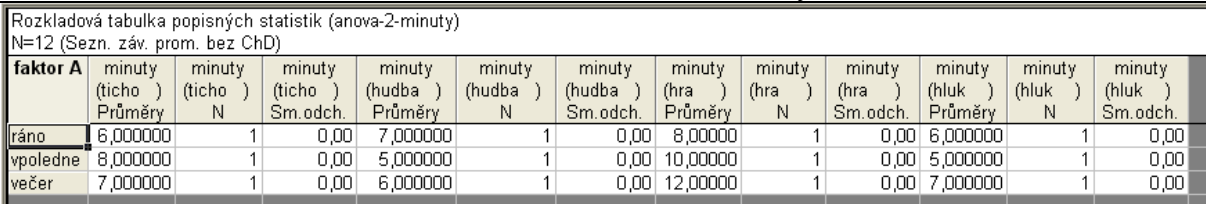

## Tab. 13 Základní statistické charakteristiky faktoru B

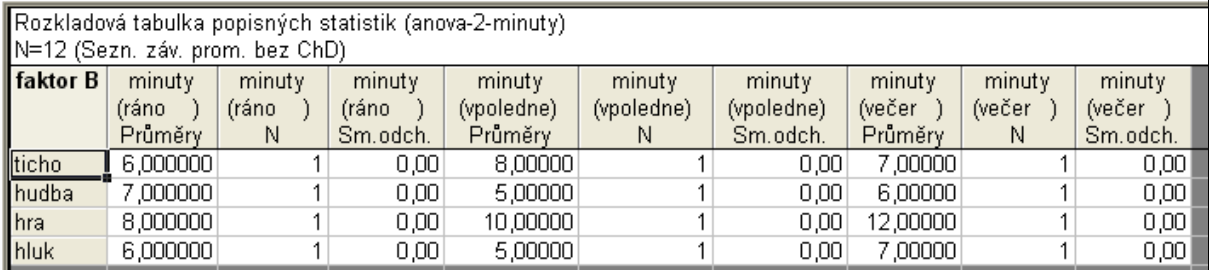

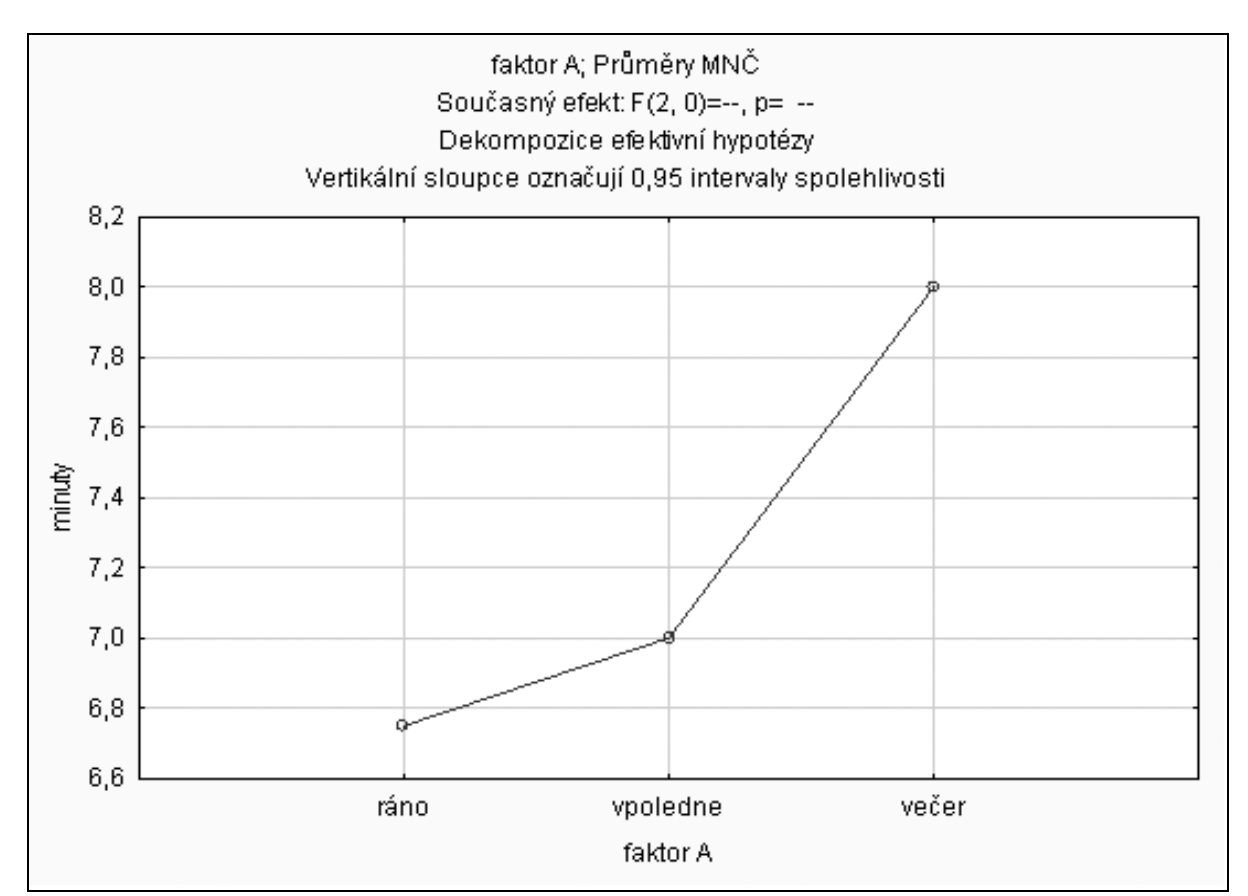

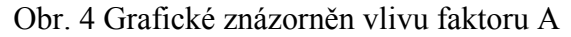

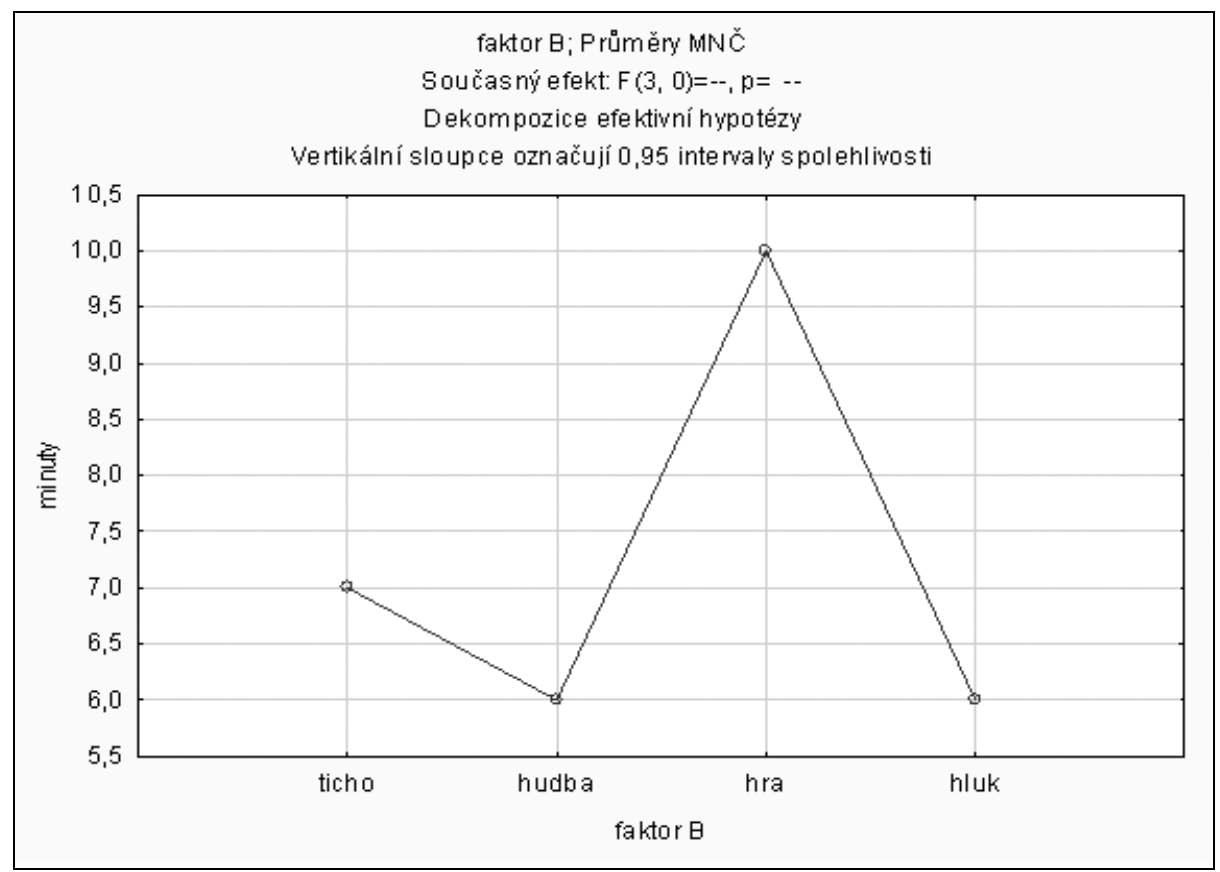

Obr. 5 Grafické znázorněn vlivu faktoru B

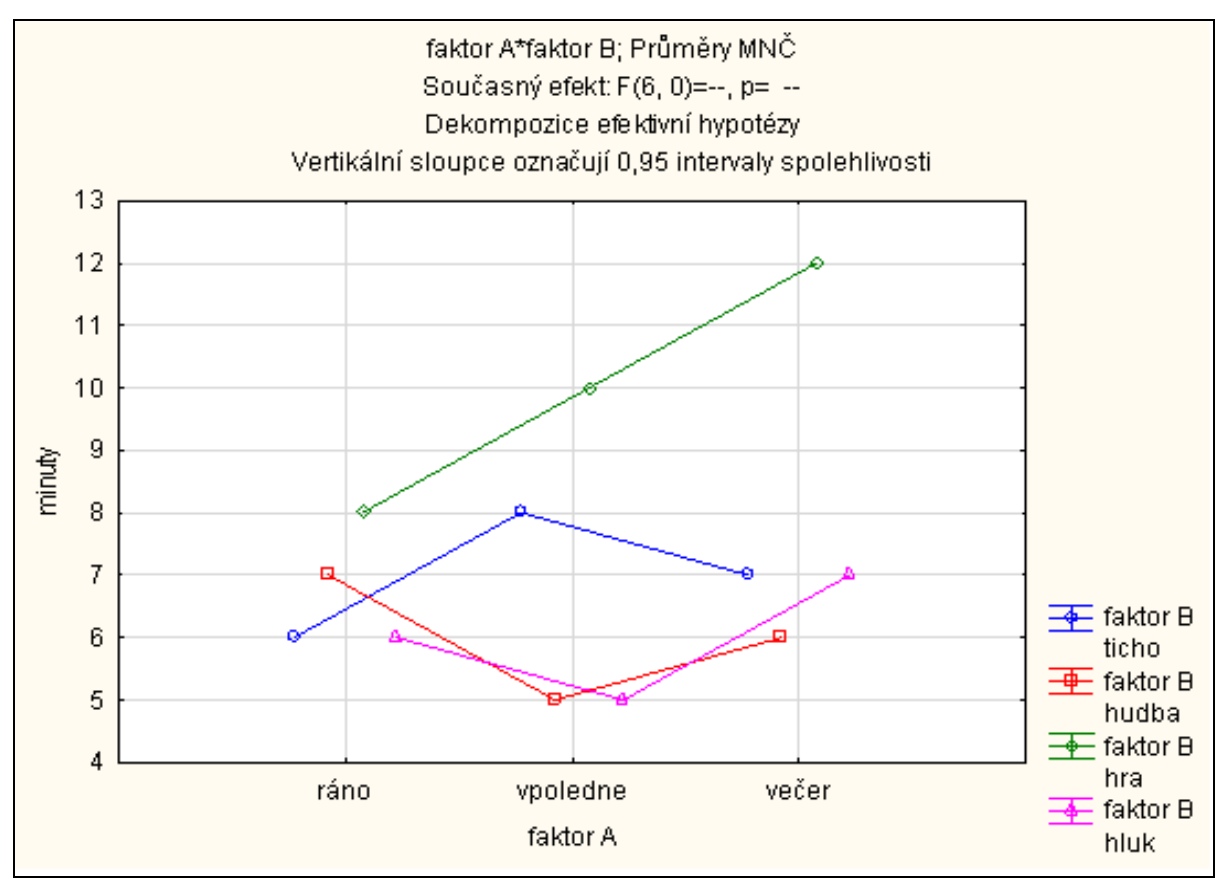

Obr. 6 Grafické znázorněn vlivu interakce faktorů A a B

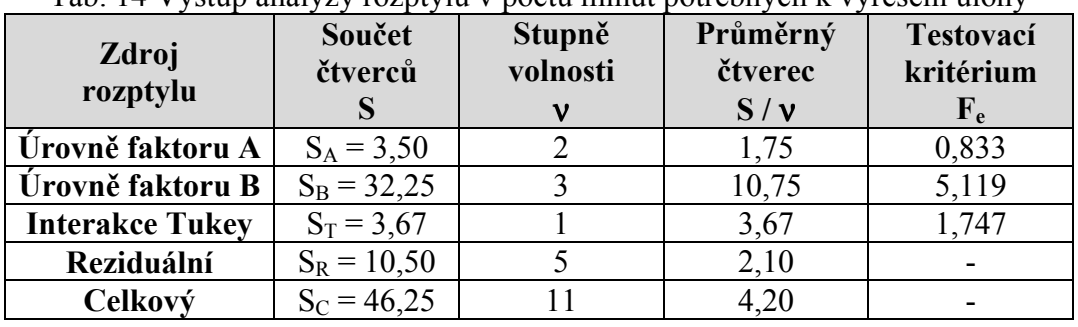

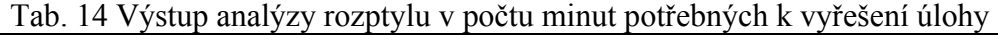

Statistiky  $\rightarrow ANOVA \rightarrow Vicefaktorová ANOVA \rightarrow Velikost efektů$ 

|                   | Jednorozměrné testy významnosti, velik, efektů a síly pro minuty       |          |          |  |  |            |  |               |
|-------------------|------------------------------------------------------------------------|----------|----------|--|--|------------|--|---------------|
|                   | Sigma-omezená parametrizace<br>Dekompozice efektivní hypotézy          |          |          |  |  |            |  |               |
|                   | SČ<br>PĈ.<br>Výstřednost   Pozor. síla<br>Stupně<br>Parciál.<br>F<br>Þ |          |          |  |  |            |  |               |
| Efekt             |                                                                        | volnosti |          |  |  | éta-kvadr. |  | $(alfa=0.05)$ |
| Abs. člen         | 630,7500                                                               |          | 630,7500 |  |  |            |  |               |
| faktor A          | 3,5000                                                                 |          | 1,7500   |  |  |            |  |               |
| <b>faktor B</b>   | 32,2500                                                                |          | 10,7500  |  |  |            |  |               |
| faktor A*faktor B | 10,5000                                                                | 6        | 1,7500   |  |  |            |  |               |
| Chyba             |                                                                        |          |          |  |  |            |  |               |
|                   |                                                                        |          |          |  |  |            |  |               |

Byly testovány hypotézy (tab. 14) o nulovosti efektů faktoru A. Srovnání kvantilu  $F_{0.95}(2, 5) = 5,787$  s hodnotou F = 0,833 vede k závěru, že efekt faktoru A je nevýznamný. Efekt faktoru B,  $F_{0.95}(3, 5) = 5,409 > 5,119$ , je sice nevýznamný, ale blízkost hodnot 5,409 a 5,119 signalizuje, že hlučnost z části ovlivňuje dobu potřebnou k vyřešení úlohy. Nevýznamný je rovněž efekt interakce, neboť  $F_{0.95}(1, 5) = 6,608 > 1,747$ .

Závěr: Dvoufaktorová analýza rozptylu bez opakování pozorování ukázala, že denní doba neovlivňuje čas potřebný k vyřešení úlohy. Na druhé straně se nepodařilo prokázat, že hlučnost okolí ovlivňuje dobu potřebnou k řešení příkladu.

## Příklad 3 Dvojrozměrná ANOVA s opakováním

Zadání: Byl zkoumán výsledný čas v motorickém testu v závislosti na typu suplementace sportovce (faktor A) a na způsobu tréninku (faktor B). Každá kombinace byla realizována čtyřikrát nezávisle na sobě. Výsledky jsou uvedeny v tabulce 15. Zjistěte, jak ovlivňuje výsledný čas druh suplementace a způsob tréninku.

Data:  $n = 24$ 

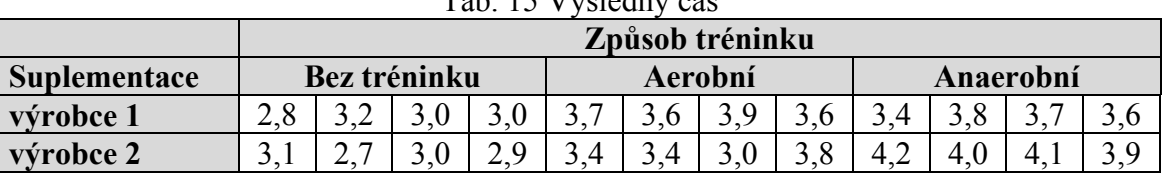

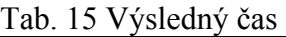

#### Řešení:

.

Na základě výsledků z programu Statistica 10 byla sestavena tabulka 16 a ručním výpočtem tabulka 17

## Statistiky  $\rightarrow ANOVA \rightarrow Vicefaktorová ANOVA \rightarrow Velikost efektů$

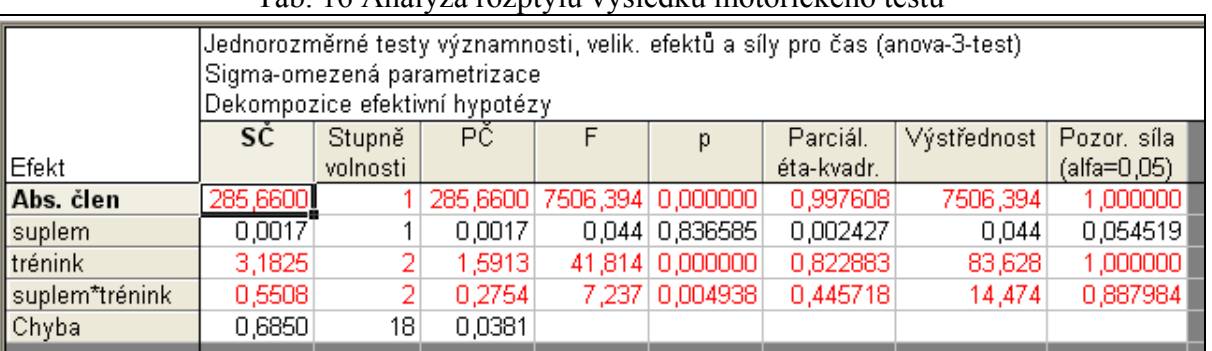

Tab. 16 Analýza rozptylu výsledku motorického testu

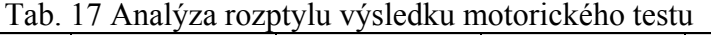

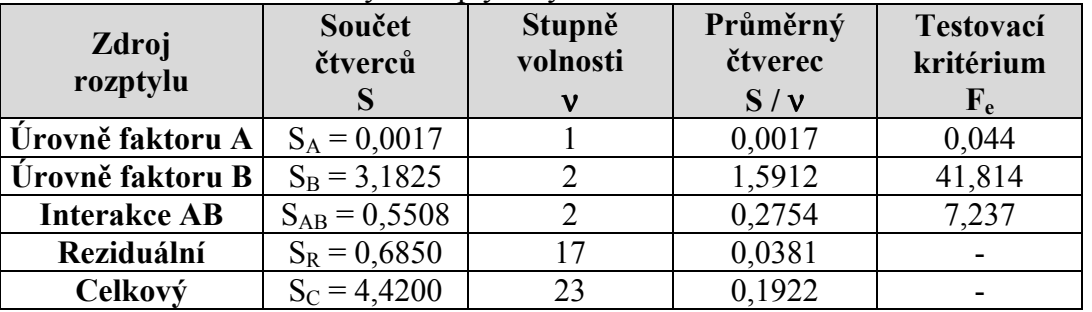

Srovnáme-li hodnoty testovacích kritérií z tabulky 16 a 17 s příslušnými kvantily F-rozdělení zjistíme, že efekt faktoru A je nevýznamný  $(0.004 \le 4.414 = F_{0.95}(1, 17))$ . Vliv faktoru B je statisticky významný (41,814 > 3,555 =  $F_{0.95}(2, 17)$ ). Rovněž vliv interakce AB je významný  $(7,237 > 3,555 = F_{0.95}(2, 17))$ .

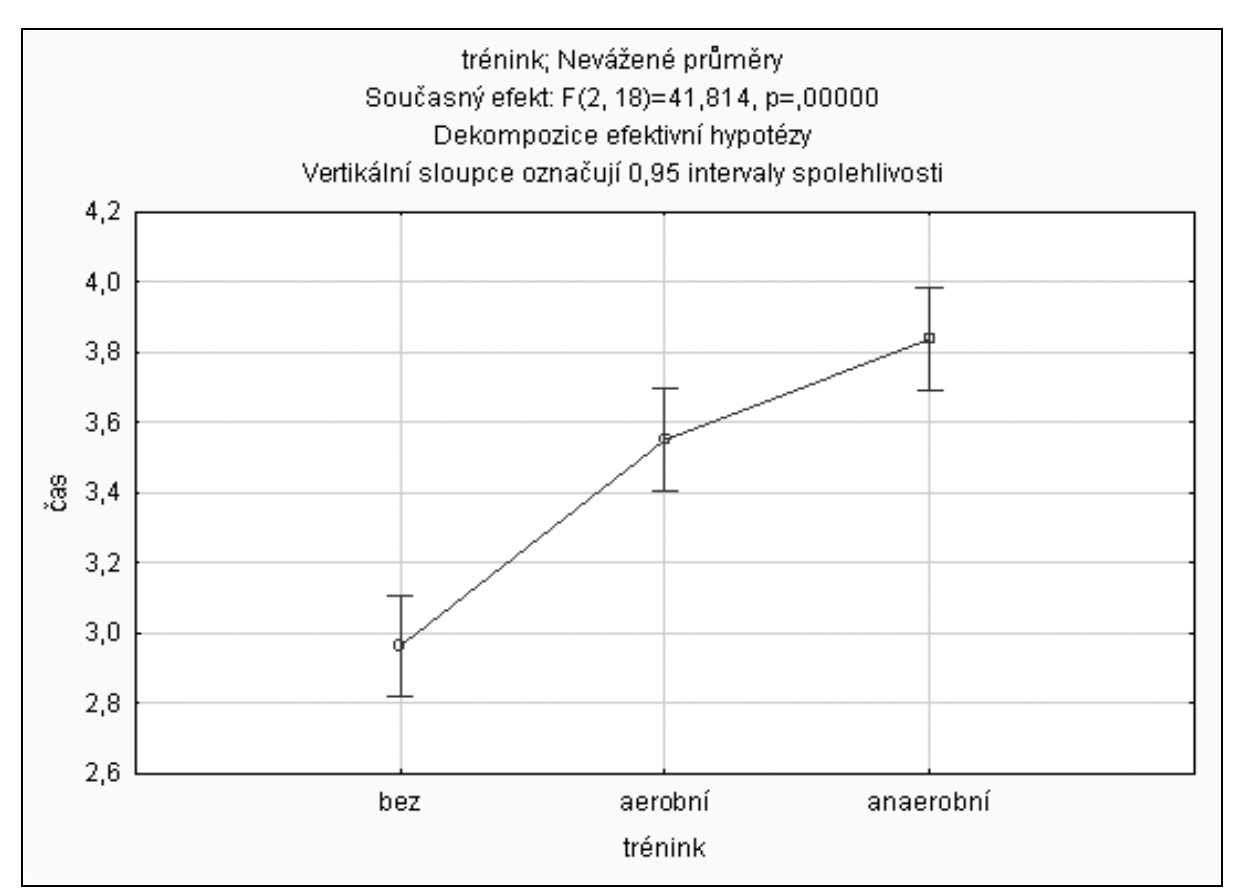

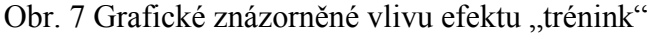

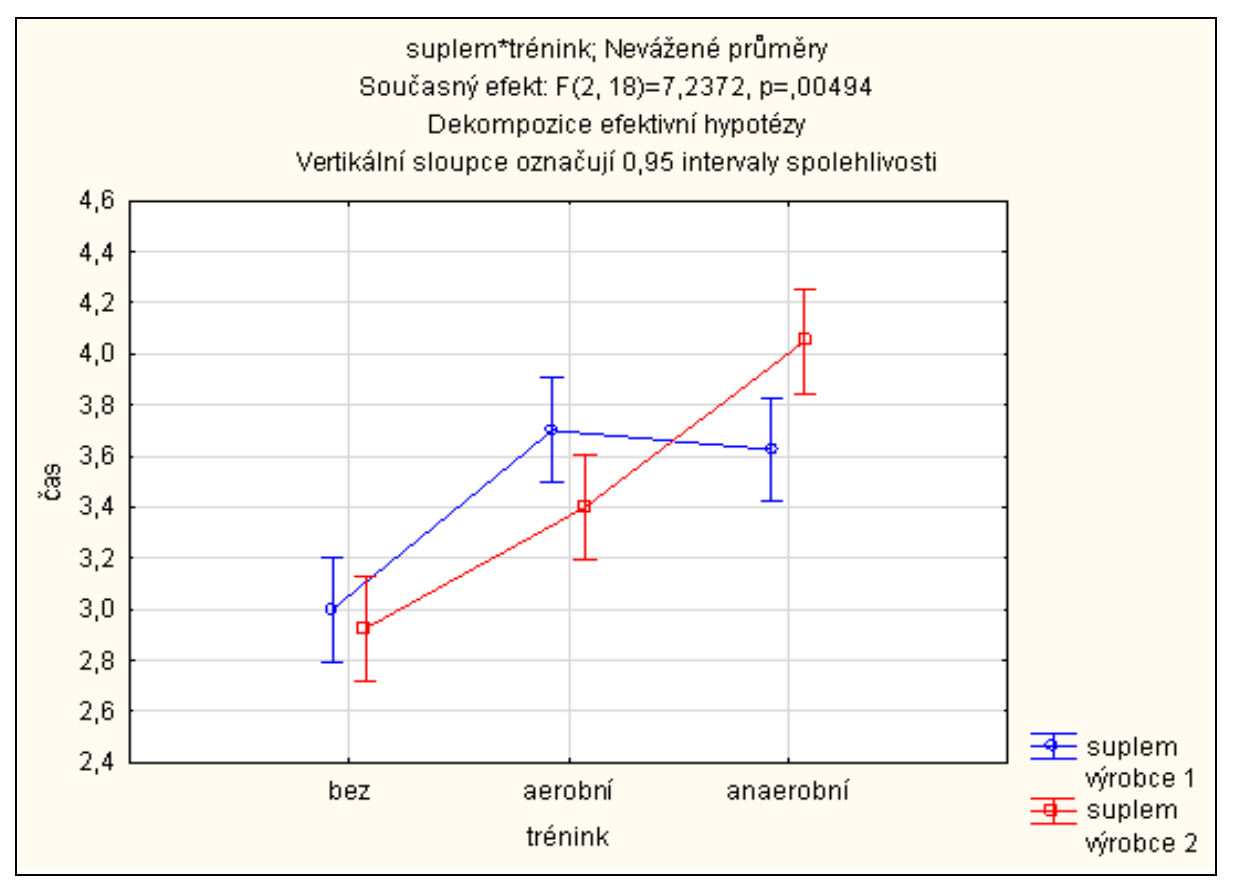

Obr. 8 Grafické znázorněné vlivu interakce efektů "trénink" a "suplementace"

Závěr: Nepodařilo se prokázat závislost výsledného času na druhu suplementace. Je však prokázán vliv tréninku (obr. 7). Rovněž byla prokázána přítomnost interakcí. To znamená, že všechny způsoby tréninku neovlivňují oba typy suplementace stejným způsobem (obr. 8).

# Lineární regrese

### Statistické modelováni závislosti

Získáme-li v našem výzkumném šetření proměnné, mezi nimiž lze zdůvodnit hledání vzájemného lineárního vztahu, můžeme použít metodu lineární regrese. Regresní analýza je statistická metoda pro modelování závislosti jedné nebo několika (nejlépe měřitelných spojitých) vysvětlovaných *náhodných veličin* (závisle proměnných)  $Y_1, Y_2, ..., Y_G$  na jedné nebo více vysvětlujících veličinách (nezávisle proměnných) X<sub>l</sub>, X<sub>2</sub>, ..., X<sub>K</sub>. Základním úkolem regresní analýzy je pomocí matematické funkce vysvětlit proměnné Y pomocí vysvětlujících proměnných X.

Příčinnost nemůže být statistickou analýzou prokázána, dostáváme totiž jen informaci o závislosti mezi proměnnými. K prokázání příčinnosti je potřeba sestavit komplexní výzkumný plán, ve které budeme minimalizovat všechny aspekty vyplývající z předmětné oblasti. V hierarchii plánů výzkumu z hlediska validity závěru vzhledem k průkazu příčinnosti stojí nejvýše randomizované klinické studie a metaana1ytické studie (Hendl, 2004, p. 75). Analýzu nikdy nelze provádět bez obsahového významu proměnných a jen na základě případové studie, i s např. rozsáhlým výběrovým souborem. Statistický popis závislosti dvou proměnných neznamená přítomnost příčinného vztahu (Hebák, Malá & Hustopecký, Vícerozměrné statistické metody 2, p. 11).

Lineární - funkce lineární v parametrech či funkce, které lze na lineární v parametrech převést vhodnou transformací (např. logaritmováním) Příklady regresních funkcí

a)  $Y = \beta_0 + \beta_1 X + \beta_2 Z + ... + \beta_k Q$ b)  $Y = \beta_0 + \beta_1 X + \beta_2 X^2$ c)  $Y = \beta_0 \beta_1^X \beta_2^Z$ , kterou lze přepsat do lineárního tvaru (lineárního v parametrech)  $ln(Y) = ln(\beta_0) + X ln(\beta_1) + Z ln(\beta_2)$ 

Nelineární - do této skupiny budeme zařazovat funkce nelineární v parametrech (a linearitu nelze dosáhnout ani vhodnou transformací)

 Příklady regresních funkcí a)  $Y = \beta_0 + \beta_1 \beta_2 X$ b)  $Y = \beta_0 + \beta_1^X$ 

## Regrese a korelace

Pojem regrese pochází z prací antropologa a meteorologa Francise Galtona, které předložil veřejnosti v letech 1877 až 1885. Galton se zabýval obecnými otázkami dědičnosti a konkrétně se zajímalo vztah mezi výškou otců a jejich prvorozených synů. Pozorováním a analýzou údajů došel k rovnici, ze které vyplývá, že vysocí otcové sice mají i vysoké syny, ale v průměru jsou větší než jejich synové, a podobně i malí otcové mají i malé syny, ale v průměru jsou menší než jejich synové. Tuto tendenci návratu následující generace směrem k průměru nazval Galton regresi (původně tomuto jevu říkal reversion, což později změnil na regression = krok zpět). Současné pojetí regresní analýzy má sice jen málo společného s původním záměrem Galtona, nicméně myšlenka přístupu k empirickým údajům zůstala zachována a pojem regrese se natolik vžil, že se používá dodnes (Hebák, Malá & Hustopecký, Vícerozměrné statistické metody 2, p. 20).

Korelace znamená vzájemný vztah mezi dvěma procesy nebo veličinami. Pokud se mezi dvěma procesy ukáže korelace, je pravděpodobné, že na sobě závisejí, nelze z toho však ještě usoudit, že by jeden z nich musel být příčinou a druhý následkem. To samotná korelace nedovoluje rozhodnout.

V určitějším slova smyslu se pojem korelace užívá ve statistice, kde znamená vzájemný lineární vztah mezi znaky či veličinami x a y. Tento vztah může být kladný, pokud (přibližně) platí y  $k = kx$ , nebo záporný (y = -kx). Míru korelace pak vyjadřuje korelační koeficient, který může nabývat hodnot od −1 až po +1.

Hodnota korelačního koeficientu −1 značí zcela nepřímou závislost, tedy čím více se zvětší hodnoty v první skupině znaků, tím více se zmenší hodnoty v druhé skupině znaků, např. vztah mezi uplynulým a zbývajícím časem. Hodnota korelačního koeficientu +1 značí zcela přímou závislost, např. vztah mezi rychlostí běhu a běžeckou frekvencí kroků sprintera. Pokud je korelační koeficient roven 0, pak mezi znaky není žádná statisticky zjistitelná lineární závislost. Je dobré si uvědomit, že i při nulovém korelačním koeficientu na sobě veličiny mohou záviset, pouze tento vztah nelze vyjádřit lineární funkcí, a to ani přibližně. Může jít např. o nelineární závislost. Z nekorelovanosti náhodných veličin striktně nevyplývá jejich nezávislost, ale naopak z jejich nezávislosti vyplývá i jejich nekorelovanost (Zvonař, Pavlík, Sebera, Vespalec & Štochl, 2010).

Mezi nevýhody korelačního koeficientu patří jeho citlivost k náhodné chybě. Proto se používá ve srovnávacím experimentu. Je též citlivý také k rozmezí měření. Zvětšením rozsahu měření lze zvýšit hodnotu korelačního koeficientu blízko k 1. Závažná je skutečnost, že korelační koeficient neodhaluje ani přítomnost proporcionální chyby ani chyby konstantní (Hendl, 2004, p. 285). Doporučuje se nahradit/doplnit posouzení korelačního koeficientu, který je pouze mírou lineární závislosti výsledků, jinými postupy, např. Bland-Altmanovým rozdílovým grafem.

Jednoduché, dílčí, vícenásobné i podmíněné korelační koeficienty jsou mírami vzájemné lineární závislosti náhodných veličin. Rozdíl mezi nimi je v tom, zda vyjadřují vzájemný lineární vztah dvou náhodných veličin při neuvažování všech ostatních veličin (jednoduché), závislost mezi jednou náhodnou veličinou a lineární funkcí všech nebo některých ostatních veličin (vícenásobné), vzájemný lineární vztah dvou náhodných veličin při statistickém vyloučení všech nebo některých ostatních veličin (dílčí) nebo vzájemný vztah dvou nebo více veličin pro dané hodnoty jiných veličin (podmíněné). (Hebák, Malá & Hustopecký, Vícerozměrné statistické metody 2, p. 24).

## Regresní modely a jejich klasifikace

Obtížnost konstrukce regresního modelu souvisí s řadou nejistot zcela zásadního charakteru. Z věcné analýzy i z konkrétních dat můžeme získat mnoho informací, ale nakonec je nutné předpokládat:

- součtový nebo součinový vliv uvažovaných i neuvažovaných činitelů;
- určitý typ regresní funkce;
- pravděpodobnostní chování a rozdělení rušivé složky;
- konkrétní okruh *rozhodujících* vysvětlujících proměnných  $X_l, X_2, ..., X_K$ .

Většinou se předpokládá, že zkoumanou závislost znaku Y na znaku X popisuje aditivní regresní model

$$
Y = f(X, \beta) + \varepsilon, \tag{2.1}
$$

kde vektor  $Y = (y_1, y_2, ..., y_n)'$  je náhodný vektor pozorovaných hodnot,  $X = (x_1, x_2, ..., x_n)'$  je nenáhodný vektor vysvětlujících hodnot, funkce  $f(X, \beta)$  je teoretická regresní funkce, vektor  $\beta$  =  $(\beta_0, \beta_1, ..., \beta_p)'$  je vektor regresních koeficientů (parametrů) a  $\boldsymbol{\varepsilon} = (\varepsilon_1, \varepsilon_2, ..., \varepsilon_n)'$  je vektor chyb, čili vektor nezávislých náhodných veličin s rozdělením  $N(0, \sigma^2)$ .

Regresní model (2.1) vyjadřuje, že empirické údaje  $y_i$  se budou více či méně lišit od teoretických hodnot  $Y_i$ , čili platí

$$
y_i = Y_i + \varepsilon_i = f(x_i, \beta_0, \beta_1, \dots, \beta_p) + \varepsilon_i,
$$
\n(2.2)

Z předpokladů o rozdělení rušivých složek  $\varepsilon_i$  bezprostředně vyplývá, že pozorované hodnoty  $y_i$  náhodné veličiny Y mají normální rozdělení  $N(Y_i, \sigma^2)$ . Nejsou tedy zatížené systematickými chybami, měření jsou prováděna se stejnou přesností a jsou nekorelované.

Popíšeme nejpoužívanějších typy jednorovnicových regresních modelů se zvláštním zaměřením na modely lineární:

#### Lineární model

V lineárním modelu se předpokládá součtový vliv všech činitelů a regresní funkci

$$
Y = \beta_0 + \beta_1 X_1 + \beta_2 X_2 + \dots + \beta_k X_k + \varepsilon
$$
\n(2.3)

ve kterém  $\beta_0$  je absolutní člen a  $\beta_1$  ...  $\beta_k$  jsou dílčí regresní koeficienty. Například parametr  $\beta_1$  je interpretován jako očekávaná změna veličiny Y při jednotkovém růstu veličiny  $X_1$  za předpokladu už uvažovaného, a tudíž statisticky konstantního vlivu vysvětlujících proměnných  $X_2, X_3, ..., X_K$ , a analogicky je hodnocen význam ostatních dílčích regresních koeficientů.

#### Racionální celistvé a lomené funkce

Velmi často se používá regresní model, který je lineární z hlediska všech parametrů, ale nelineární z hlediska vysvětlujících proměnných. Oblíbené jsou především modely s jednou vysvětlující proměnnou. V této skupině je asi nejznámější model regresní paraboly s-tého stupně

$$
Y=\beta_0+\beta_1X+\beta_2X^2+\ldots+\beta_sX^s+\epsilon
$$

a zvláště regresní parabola druhého stupně, kdy s = 2.

#### Modely převoditelné transformací na lineární model

Pro exponenciální, mocninné, různě kombinované a další regresní funkce je rozumnější předpokládat obecně součinový (multiplikativní) typ regresního modelu ve tvaru

$$
Y=\eta\ \epsilon
$$

ve kterém η je regresní funkce a ε rušivá složka. Časté je použití lineární exponenciální regresní funkce  $η = β<sub>0</sub> β<sub>□</sub><sup>X</sup>$ . Oblíbené jsou rovněž různé formy mocninných regresních funkcí nebo další kombinace uvedených i jiných typů.

### Modely nelineární z hlediska parametrů

V opačném případě, kdy regresní funkce má tvar rozdílný od (2.3), mluvíme o nelineární regresní funkci. Podle toho, zda regresní funkce  $f(X, \beta)$  je či není lineární funkcí regresních parametrů, rozlišujeme lineární a nelineární regresi. Rozdíl mezi oběma typy spočívá především ve způsobu výpočtu bodových odhadů regresních parametrů. Lineární modely jsou pro svou jednoduchost velmi oblíbené, ale skutečné vztahy mezi veličinami bývají většinou nelineární. V přírodních, technických i společenských vědách se používají nejrůznější typy nelineárních modelů. Například v ekonomické literatuře najdeme téměř 20 věcně zdůvodněných nelineárních produkčních funkcí a podobně je tomu v oblasti spotřeby, poptávky, investic a dalších. Touto problematikou se však zabývat nebudeme.

## Vyrovnávací kritéria

Vyrovnáním experimentálních dat se rozumí proložení regresní funkcí takovou, při kterém je celková chyba nejmenší. Celkovou chybou můžeme popsat jako:

- Minimalizace kritéria nejmenšího součtu čtverců
- Minimalizace maximální hodnoty rezidua
- Minimalizace součtu absolutních hodnot reziduí

Nemusí být automaticky nejlepší výsledek, který získáme použitím nejznámější a nejpoužívanější metody nejmenších čtverců. Tato metoda vychází z požadavku, aby součet čtverců odchylek pozorovaných hodnot  $y_i$  od hodnot  $\hat{Y}_i$  ležících na regresní křivce byl minimální, čili hledáme minimum funkce

$$
S_R = \sum_{i=1}^n \left[ y_i - \hat{Y}_i \right]^2 = \sum_{i=1}^n \left[ y_i - f(x_i, \mathbf{b}) \right]^2 , \qquad (2.4)
$$

kde

$$
\hat{Y}_i = f(x_i, \mathbf{b}) \tag{2.5}
$$

je odhad teoretické regresní funkce (2.1) a rozdíly

$$
e_i = (y_i - \hat{Y}_i), \ i = 1, \ \dots, n,
$$
\n(2.6)

jsou tzv. rezidua.

Rezidua  $e_i$  považujeme za odhady chyby  $\varepsilon_i$ . Součet (2.4) se nazývá reziduální součet čtverců a funkce (2.5) se nazývá empirická (výběrová) regresní funkce.

Lineární regresní model má tedy tvar

$$
Y = \beta_0 f_0 + \beta_1 f_1 + \beta_2 f_2 + \dots + \beta_p f_p + \varepsilon
$$
\n(2.7)

kde  $\beta_0, \beta_1, ..., \beta_p$  jsou neznámé parametry, regresory  $f_j$ , j = 0, 1, ..., p, jsou známé funkce proměnné X a  $\boldsymbol{\varepsilon} = (\varepsilon_1, \varepsilon_2, ..., \varepsilon_n)'$  je vektor nezávislých náhodných veličin s rozdělením  $N(0, o^2)$ .

Mezi nejužívanější lineární regresní funkce (2.7) patří přímka (2.11) a parabola (2.12), které jsou vlastně nejjednodušší případy polynomické regrese s regresní funkcí

$$
Y = \beta_0 + \beta_1 X + \beta_2 X^2 + \dots + \beta_p X^p. \tag{2.8}
$$

Další regresní funkce lineární z hlediska parametrů je logaritmická funkce

$$
Y = \beta_0 + \beta_1 \ln X \tag{2.9}
$$

která představuje logaritmickou regresi.

#### Bodové odhady a intervaly spolehlivosti

#### Bodové odhady v lineárním regresním modelu

Ve statistické literatuře věnované bodovým odhadům mají tradičně některé požadavky přednost před jinými. Na prvním místě se požaduje nezkreslenost (nestrannost, nevychýlenost) odhadu s nejmenším rozptylem. Například při platnosti podmínek klasického lineárního modelu je nejlepším lineárním nezkresleným odhadem odhad b pořízený metodou nejmenších čtverců. Kvalita zvolené statistiky je dána nejen oprávněností učiněných předpokladů a podmínek, ale i volbou hodnotícího kritéria.

Základní metodou odhadu parametrů lineárních regresních funkcí je metoda nejmenších čtverců, tj. požadavek, aby reziduální součet (2.4) byl minimální. Dostaneme soustavu (p+1) lineárních (normálních) rovnic

$$
\partial \text{ SR} / \partial \text{ b}0 = 0, \partial \text{ SR} / \partial \text{ b}1 = 0, ..., \partial \text{ SR} / \partial \text{ bp} = 0. \tag{2.10}
$$

Řešením soustavy (2.10) získáme odhady  $b_0, b_1, ..., b_p$  parametrů  $\beta_0, \beta_1, ..., \beta_p$ . Při výpočtu odhadů parametrů regresní přímky a regresní paraboly řešíme následující soustavy rovnic:

$$
nb_{0} + b_{1} \sum_{i=1}^{n} x_{i} = \sum_{i=1}^{n} y_{i}
$$
\n
$$
b_{0} \sum_{i=1}^{n} x_{i} + b_{1} \sum_{i=1}^{n} x_{i}^{2} = \sum_{i=1}^{n} y_{i}x_{i}
$$
\n
$$
a_{0} + b_{1} \sum_{i=1}^{n} x_{i} + b_{1} \sum_{i=1}^{n} x_{i}^{2} = \sum_{i=1}^{n} y_{i}x_{i}
$$
\n
$$
nb_{0} + b_{1} \sum_{i=1}^{n} x_{i} + b_{2} \sum_{i=1}^{n} x_{i}^{2} = \sum_{i=1}^{n} y_{i}
$$
\n
$$
b_{0} \sum_{i=1}^{n} x_{i} + b_{1} \sum_{i=1}^{n} x_{i}^{2} + b_{2} \sum_{i=1}^{n} x_{i}^{3} = \sum_{i=1}^{n} y_{i}x_{i}
$$
\n
$$
b_{0} \sum_{i=1}^{n} x_{i}^{2} + b_{1} \sum_{i=1}^{n} x_{i}^{3} + b_{2} \sum_{i=1}^{n} x_{i}^{4} = \sum_{i=1}^{n} y_{i}x_{i}^{2}
$$
\n
$$
a_{0} + b_{1} \sum_{i=1}^{n} \ln x_{i} = \sum_{i=1}^{n} y_{i}
$$
\n
$$
a_{0} + b_{1} \sum_{i=1}^{n} \ln x_{i} = \sum_{i=1}^{n} y_{i}
$$
\n
$$
(2.13)
$$

logaritmická funkce  $\hat{Y} = b_0 + b_1 \ln x$ 

$$
\ln x \qquad b_0 \sum_{i=1}^n \ln x_i + b_1 \sum_{i=1}^n (\ln x_i)^2 = \sum_{i=1}^n y_i \ln x_i \qquad (2.1)
$$

## Intervaly spolehlivosti pro regresní parametry

100(1-α)%- ní dvoustranný interval spolehlivosti pro regresní parametr  $\beta_j$  je vymezen nerovnostmi

$$
b_j - t_{1-\alpha/2}(v)s(b_j) < \beta_j < b_j + t_{1-\alpha/2}(v)s(b_j), j = 0, 1, 2, \dots, p,\tag{2.14}
$$

kde  $b_j$  je bodový odhad parametru  $\beta_j$ ,  $t_{1-\alpha/2}(v)$  je kvantil t-rozdělení s  $v = n - (p+1)$  stupni volnosti a  $s(b_j)$  je směrodatná chyba bodového odhadu  $b_j$ , pro kterou platí

$$
s(b_j) = \sqrt{s_R^2 h_{jj}} \,,\tag{2.15}
$$

2  $s_R^2$  je reziduální rozptyl

$$
s_R^2 = \frac{\sum_{i=1}^n (y_i - \hat{Y}_i)^2}{n - (p + 1)},
$$
\n(2.16)

a  $h_{jj}$  je diagonální prvek matice  $H = (X'X)^{-1},$  (2.17)

kde matice  $X$  je tzv. matice regresorů,

$$
\mathbf{X} = \begin{pmatrix} 1 & f_1(x_1) & \dots & f_p(x_1) \\ 1 & f_1(x_2) & \dots & f_p(x_2) \\ \dots & \dots & \dots & \dots \\ 1 & f_1(x_n) & \dots & f_p(x_n) \end{pmatrix}
$$
(2.18)

Většina statistických programů počítá vedle reziduálního rozptylu (2.14) také směrodatnou odchylku reziduí s<sub>R</sub>, tj.

$$
s_R = \sqrt{s_R^2} \tag{2.19}
$$

### Testy hypotéz o hodnotách regresních parametrů

Individuální t-test o nulové hodnotě regresního parametru testuje hypotézu

H:  $\beta_j = 0, j = 1, 2, ..., p$ , proti alternativě A:  $\beta_j \neq 0$ . (2.20)

Testovým kritériem je náhodná veličina

$$
t = \frac{b_j}{s(b_j)},\tag{2.21}
$$

kde  $b_i$  je bodový odhad regresního koeficientu  $\beta_i$  a s( $b_i$ ) je směrodatná chyba (2.15) tohoto odhadu. Kritický obor  $W_{\alpha}$  je vymezen nerovností

$$
|t_j| > t_{1-\alpha/2}(n-c), \tag{2.22}
$$

kde  $t_{1-\alpha/2}(n-c)$  je kvantil t-rozdělení s n – c = n – (p+1) stupni volnosti.

## Celkový F-test je test hypotézy

H: 
$$
\beta_0 = k
$$
,  $\beta_1 = \beta_2 = ... = \beta_p = 0$  proti A:  $\beta_j \neq 0$ ,  $j = 1, 2, ..., p$ . (2.23)

Testovým kritériem je náhodná veličina

$$
F = \frac{\sum_{i=1}^{n} (\hat{Y}_i - \bar{y})^2}{p} \cdot \frac{\sum_{i=1}^{n} (y_i - \hat{Y}_i)^2}{n - (p + 1)},
$$
\n(2.24)

kde

$$
\sum_{i=1}^{n} (\hat{Y}_i - \overline{y})^2 = S_T \tag{2.25}
$$

je **teoretický součet** a součet  $\sum \left( \mathbf{y}_i - Y_i \right)^{\top} = S_R$ n i  $\sum_{i}^{n} (y_i - \hat{Y}_i)^2 = S$  $=1$  $(\hat{Y}_i)^2 = S_R$  je **reziduální součet** (2.4).

Kritický obor  $W_{\alpha}$  je vymezen nerovností

$$
F \ge F_{1-\alpha}(c-1, n-c),
$$
\n(2.26)

kde  $F_{1-\alpha}(c-1, n-c)$  je kvantil F-rozdělení s  $v_1 = c-1$  a  $v_2 = n-c$  stupni volnosti,  $c = p + 1$ .

Vede-li celkový F-test k zamítnutí hypotézy H a většina t-testů rovněž, považujeme zvolenou regresní funkci za vyhovující. Při vyšetřování regresní závislosti konstruujeme často takzvané pásy spolehlivosti. Statistické programy většinou kreslí kolem regresní přímky dva pásy: Užší pás pro podmíněnou střední hodnotu a širší pás spolehlivosti pro predikci.

## Interval spolehlivosti pro podmíněnou střední hodnotu

100(1-α)%-ní dvoustranný interval spolehlivosti pro podmíněnou střední hodnotu Y<sub>i</sub> (pás spolehlivosti kolem regresní funkce) je vymezen nerovnostmi

$$
\hat{Y}_i - t_{1-\alpha/2}(\nu) s(\hat{Y}_i) < Y_i < \hat{Y}_i + t_{1-\alpha/2}(\nu) s(\hat{Y}_i),\tag{2.27}
$$

kde  $\hat{Y}_i$  je hodnota regresní funkce odpovídající zvolené hodnotě  $x_i$  vysvětlující proměnné X,  $t_{1-\alpha/2}(\nu)$  je kvantil t-rozdělení s  $\nu = n - (p+1)$  stupni volnosti a s $(\hat{Y}_i)$  je směrodatná chyba (2.28) bodového odhadu  $\hat{Y}_i$ .

$$
\text{Směrodatná chyba s}(\hat{\mathbf{Y}}_i) \text{ bodového odhadu } \hat{Y}_i
$$
\n
$$
s(\hat{Y}_i) = \sqrt{s_R^2 \mathbf{x}_i' \mathbf{H} \mathbf{x}_i} \tag{2.28}
$$

kde  $s_R^2$  je reziduální rozptyl (2.16), vektor

$$
\mathbf{x}'_i = [1, f_1(x_i), f_2(x_i), ..., f_p(x_i)] \tag{2.29}
$$

je vektor hodnot regresorů pro danou hodnotu  $x_i$ ,  $x_i$  je vektor transponovaný k  $x'_i$  a matice  $H = (X'X)^{-1}$  je matice (2.17).

### Interval spolehlivosti pro individuální předpověď

100(1-α)%- ní dvoustranný interval spolehlivosti pro predikovanou hodnotu proměnné $Y_{i0}$ , odpovídající dané hodnotě  $x_i$  vysvětlující proměnné X (**pás spolehlivosti pro predikci**), je vymezen nerovnostmi

$$
\hat{Y}_i - t_{1-\alpha/2}(\nu)s(\hat{Y}_{i0}) < Y_{i0} < \hat{Y}_i + t_{1-\alpha/2}(\nu)s(\hat{Y}_{i0}),\tag{2.30}
$$

kde  $\hat{Y}_i$ je hodnota regresní funkce odpovídající zvolené hodnotě  $x_i$ vysvětlující proměnné X,  $t_{1-\alpha/2}(\nu)$  je kvantil t-rozdělení s  $\nu = n - (p+1)$  stupni volnosti a s $(\hat{Y}_{i0})$  je směrodatná chyba (2.31) odhadu individuální hodnoty.

# Směrodatná chyba $\;\; {\bf s} \big(\hat{\bf Y}_{\bf i0}\,\big)$ odhadu individuální hodnoty

 $s(\hat{Y}_{i0}) = \sqrt{s_R^2 (1 + \mathbf{x}_i^{\prime} \mathbf{H} \mathbf{x}_i)}$ , (2.31)

kde  $s_R^2$  je reziduální rozptyl (2.16),  $\mathbf{x}'_i$  je vektor (2.29),  $\mathbf{x}_i$  je vektor transponovaný k  $\mathbf{x}'_i$ a matice  $H$  je matice (2.17).

#### Analýza rezidui a vlivná pozorování

Rezidua jsou základním *diagnostickým nástrojem*, a to nejen při hodnocení kvality regresní funkce, ale i obecněji při posuzování oprávněnosti předpokladů zvoleného regresního modelu. Jakákoli systematičnost (nenáhodnost) zjištěná u rezidui indikuje nějaký (zatím neidentifikovaný) nedostatek odhadnutého regresního modelu. Může to být chybně zvolený typ regresní funkce, nevhodný plán experimentu, nenáhodný výběr, nesprávně zvolené vysvětlující proměnné, nesplnění předpokladů metody, špatné představy o modelu, chybná nebo příliš vlivná pozorování, silná vzájemná závislost vysvětlujících proměnných, ale i jiná narušení regresní úlohy (Hebák, Malá & Hustopecký, Vícerozměrné statistické metody 2, p. 92).

#### Klasická rezidua

popisují rozdíly mezi skutečnými a odhadnutými hodnotami vysvětlované proměnné.

$$
e_i = \left(y_i - \hat{Y}_i\right),
$$

kde  $y_i$  je experimentální hodnota a  $\hat{Y}_i$  je vyrovnaná hodnota.

#### Rezidua  $e_i$  by měla především *vyhovovat předpokladu normality* a nezávislosti.

Nejpoužívanější test, jímž ověřujeme nezávislost reziduí v modelu, je Durbinův-Watsonův test autokorelace. Durbinův-Watsonův test používá statistiku

$$
DW = \frac{\sum_{t=2}^{n} (e_t - e_{t-1})^2}{\sum_{t=1}^{n} e^2 t},
$$
\n(2.32)

kde  $e_i = (y_i - \hat{Y}_i)$  je reziduum (2.6).

Statistika (2.32) nabývá hodnot z intervalu (0; 4). V případě, že hodnota DW se pohybuje kolem 2, nelze zamítnou hypotézu o nezávislosti náhodných poruch. Blíží-li se hodnota DW 0 nebo 4, jsou rezidua závislá.

Všechny programy nabízejí *grafy reziduí*. Rezidua  $e_i$  zobrazená v závislosti na hodnotách  $x_i$  umožňují zhruba ověřit nezávislost reziduí. Je-li regresní funkce správně určena, pak jsou body náhodně rozmístěny kolem vodorovné osy. Jestliže rezidua vykazují určitý trend, je to známka nesprávně zvolené regresní funkce.

#### Detekce vlivných bodů

Vlivné body zkreslují odhady a zvyšují rozptyl. Lze je rozdělit do dvou skupin:

- odlehlé body, které se liší od ostatních v y-ové složce a
- extrémy, které se liší od ostatních v x-ové složce.

Tyto body ovlivňují výrazně výsledky regrese a uživatel musí rozhodnout, zda jde o hrubé chyby, které je třeba vyloučit, nebo naopak o body, které zlepšují kvalitu a stabilitu regrese.

Statistické programy při identifikaci vlivných bodů využívají vedle klasických reziduí (2.6), která obecně nemají stejný rozptyl, následující rezidua:

Standardizovaná rezidua e<sub>SI</sub> mají tvar

$$
e_{Si} = \frac{e_i}{s_R \sqrt{1 - p_{ii}}},\tag{2.33}
$$

kde  $e_i$  je klasické reziduum (2.6),  $S_R$  je reziduální směrodatná odchylka (2.19) a  $p_{ii}$  jsou diagonální prvky projekční matice (2.34).

#### Projekční matice P má tvar

$$
P = X(X'X)^{-1}X',\tag{2.34}
$$

kde  $X$  je matice (2.18).

Poněkud lepší diagnostické vlastnosti než standardizovaná rezidua mají **Jackknife rezidua**  $e_{II}$ .

$$
e_{j_i} = \frac{e_i}{s_{R(i)}\sqrt{1 - p_{ii}}},\tag{2.35}
$$

kde  $e_i$  je klasické reziduum (2.6),  $s_{R(i)} = \sqrt{s_{R(i)}^2}$  je reziduální směrodatná odchylka (2.19) při vynechání i-tého pozorování a  $p_{ii}$  je prvek matice (2.34).

## Kvalita modelu

Vystihneme-li průběh závislosti regresní funkcí (2.5), zajímají nás velikosti odchylek experimentálních hodnot  $y_i$  od vyrovnaných hodnot  $\hat{Y}_i$  (hodnot ležících na výběrové regresní křivce). Přichází-li v úvahu více typů regresní funkce, můžeme při výběru využít následující kritéria:

## $\triangleright$  Reziduální rozptyl s<sup>2</sup><sub>R</sub> (2.16)

$$
s_R^2 = \frac{\sum_{i=1}^n (y_i - \hat{Y}_i)^2}{n - (p + 1)},
$$
\n(2.36)

Za vhodnější se považuje ta regresní funkce, u níž má reziduální rozptyl menší hodnotu.

## > Index determinace  $i_{yx}^2$

$$
i_{yx}^2 = \frac{\sum_{i=1}^n (\hat{Y}_i - \bar{y})^2}{\sum_{i=1}^n (y_i - \bar{y})^2},
$$
\n(2.37)

kde součet  $\sum (Y_i - \overline{y})^T = S_T$ n i  $\sum_{i}^{\infty} (\hat{Y}_i - \overline{y})^2 = S$ =1  $(\hat{Y}_i - \bar{y})^2 = S_T$  je **teoretický součet** (2.25) a součet

$$
\sum_{i=1}^{n} (y_i - \bar{y})^2 = S_y \tag{2.38}
$$

je celkový součet.

Výběrovou regresní funkci považujeme za tím výstižnější, čím je index determinace bližší jedné. Vztah (2.37) pro malé výběry odhad indexu determinace nadhodnocuje. Navíc index závisí na počtu parametrů regresní funkce. Proto statistické programy uvádějí upravenou hodnotu indexu *determinace*  $i_{\text{kor}}^2$ , kde

$$
i_{kor}^2 = 1 - (1 - i_{yx}^2) \frac{n-1}{n-c},
$$
\n(2.39)

kde *n* je počet pozorování a  $c = p + 1$  je počet parametrů regresní funkce.

V některých statistických programech je index determinace označován jako výběrový koeficient determinace  $R^2$ . Odmocnina z výrazu (2.37) je v programech označována jako vícenásobný korelační koeficient R.

$$
R = \sqrt{i_{yx}^2} = \sqrt{\sum_{i=1}^{n} (\hat{Y}_i - \bar{y})^2 \over \sum_{i=1}^{n} (y_i - \bar{y})^2}.
$$
 (2.40)
Některé statistické pakety uvádějí Akaikeho informační kritérium

$$
AIC = n \ln \left( \frac{S_R}{n} \right) + 2c \,, \tag{2.41}
$$

kde n je rozsah výběru,  $S_R$  je reziduální součet čtverců (2.4) a  $c = p+1$  je počet parametrů regresní funkce. Za vhodnější je považován ten model, pro který je AIC minimální.

# Výběr vysvětlujících proměnných

V mnoha případech je účelné zmenšit množinu vysvětlujících proměnných a to např. pro ulehčení interpretace. Metody hledání nejlepšího modelu na základě postupného přidávání proměnných do regresní funkce (forward a stepwise) vycházejí z přírůstku regresního součtu čtverců, jehož velikost je hodnocena pomocí sekvenčních F-testů nebo na základě zvýšení indexu determinace, přičemž použít lze ekvivalentně i hodnoty a testy dílčích korelačních koeficientů. Metoda forward se od používanější metody stepwise liší jen tím, že při metodě stepwise se po každém zařazení nové proměnné zkoumá, zda by se dříve zařazené proměnné dostaly do modelu při obráceném pořadí zařazování. Při použití metody backward je postup obrácený. Začíná se od modelu se všemi vysvětlujícími proměnnými, pak se na základě velikosti poklesu regresního součtu čtverců, indexu determinace nebo pomoci dílčích korelačních koeficientů zkoumá, které proměnné lze z modelu vypustit (Hebák, Malá & Hustopecký, Vícerozměrné statistické metody 2, p. 105).

#### Postup při lineární regresní analýze:

- Návrh modelu, kdy volíme vhodný tvar regresní funkce, která respektuje teoretický model závislosti. Není–li teoretický model znám, provádíme analýzu bodového diagramu a grafu podmíněných průměrů.
- Odhad regresních parametrů a testy jejich významnosti.
- Regresní diagnostika, kdy provádíme analýzu reziduí a identifikaci vlivných bodů.
- Konstrukce zpřesněného modelu, kdy vycházíme z výsledků regresní diagnostiky, např. vyloučíme vlivné body a podobně.
- Zhodnocení kvality modelu vychází ze statistických charakteristik, testů a regresní diagnostiky. Výsledkem je buď přijetí navrženého modelu, nebo návrh modelu dalšího.

# Příklad 1 Korelace

Máme k dispozici data 50 nejlepších světových výkonů desetibojařů (a k nim přepočtené body). Vypočítejte matici korelací mezi všemi proměnnými a určete, která disciplína nejvíce koreluje s celkovým bodovým ziskem.

| 100 <sub>m</sub> |      |     |     |     | dálka   koule   Výška   400 m   110m př. | disk | tyčka | oštěp | $1500 \text{ m}$ | celkem |
|------------------|------|-----|-----|-----|------------------------------------------|------|-------|-------|------------------|--------|
| 943              | 1089 | 810 | 915 | 919 | 985                                      | 827  | 849   | 892   | 798              | 9026   |
| 966              | 1035 | 899 | 840 | 905 | 1010                                     | 836  | 880   | 925   | 698              | 8994   |
| 992              | 1081 | 894 | 868 | 885 | 977                                      | 840  | 910   | 777   | 667              | 8891   |
| 989              | 1063 | 834 | 831 | 960 | 932                                      | 799  | 910   | 817   | 712              | 8847   |
| 929              | 1000 | 877 | 868 | 907 | 965                                      | 857  | 880   | 736   | 814              | 8832   |
| 1001             | 908  | 800 | 878 | 889 | 1007                                     | 928  | 910   | 898   | 613              | 8832   |
| 952              | 967  | 784 | 831 | 997 | 924                                      | 734  | 1035  | 844   | 747              | 8815   |
| 847              | 1007 | 870 | 831 | 888 | 891                                      | 799  | 957   | 926   | 776              | 8792   |
| 987              | 1017 | 810 | 794 | 903 | 993                                      | 830  | 972   | 859   | 625              | 8790   |
| 910              | 1050 | 869 | 963 | 899 | 958                                      | 784  | 972   | 749   | 630              | 8784   |
| 885              | 932  | 811 | 887 | 939 | 975                                      | 806  | 849   | 900   | 778              | 8762   |
| 975              | 876  | 854 | 906 | 927 | 998                                      | 864  | 880   | 743   | 711              | 8735   |
| 975              | 1012 | 847 | 887 | 968 | 978                                      | 905  | 790   | 671   | 692              | 8725   |
| 870              | 952  | 851 | 776 | 875 | 984                                      | 829  | 880   | 924   | 768              | 8709   |
| 952              | 1079 | 704 | 840 | 893 | 1044                                     | 768  | 849   | 842   | 735              | 8706   |
| 870              | 918  | 766 | 840 | 900 | 953                                      | 868  | 998   | 843   | 749              | 8705   |
| 890              | 915  | 853 | 896 | 826 | 907                                      | 895  | 880   | 845   | 791              | 8698   |
| 1020             | 1000 | 816 | 973 | 860 | 972                                      | 938  | 790   | 762   | 563              | 8694   |
| 931              | 1030 | 788 | 896 | 911 | 958                                      | 745  | 941   | 708   | 772              | 8680   |
| 956              | 1010 | 819 | 803 | 907 | 985                                      | 778  | 790   | 836   | 784              | 8667   |
| 845              | 915  | 752 | 887 | 926 | 955                                      | 789  | 819   | 1004  | 762              | 8654   |
| 883              | 1002 | 809 | 840 | 809 | 978                                      | 867  | 941   | 824   | 691              | 8644   |
| 947              | 935  | 933 | 776 | 934 | 986                                      | 920  | 849   | 642   | 722              | 8644   |
| 874              | 866  | 811 | 831 | 933 | 869                                      | 871  | 849   | 867   | 863              | 8634   |
| 947              | 1066 | 724 | 850 | 874 | 995                                      | 755  | 880   | 757   | 779              | 8627   |
| 810              | 990  | 909 | 776 | 876 | 878                                      | 931  | 880   | 908   | 668              | 8626   |
| 892              | 1035 | 722 | 944 | 935 | 968                                      | 657  | 910   | 803   | 751              | 8617   |
| 924              | 957  | 815 | 944 | 998 | 931                                      | 807  | 819   | 657   | 751              | 8603   |
| 924              | 1002 | 740 | 896 | 953 | 977                                      | 754  | 910   | 659   | 759              | 8574   |
| 931              | 1043 | 806 | 831 | 827 | 903                                      | 826  | 957   | 722   | 728              | 8574   |
| 919              | 960  | 853 | 831 | 926 | 944                                      | 825  | 941   | 734   | 641              | 8573   |
| 938              | 915  | 831 | 831 | 878 | 978                                      | 799  | 972   | 686   | 743              | 8571   |
| 867              | 950  | 853 | 896 | 896 | 934                                      | 754  | 972   | 697   | 747              | 8566   |
| 943              | 871  | 834 | 973 | 903 | 865                                      | 780  | 804   | 792   | 791              | 8554   |
| 959              | 952  | 817 | 944 | 922 | 895                                      | 782  | 790   | 756   | 731              | 8548   |
| 943              | 987  | 847 | 813 | 898 | 871                                      | 882  | 731   | 850   | 726              | 8547   |
| 839              | 970  | 840 | 831 | 836 | 867                                      | 812  | 910   | 870   | 760              | 8534   |
| 872              | 932  | 891 | 878 | 802 | 950                                      | 838  | 941   | 797   | 627              | 8528   |
| 924              | 922  | 763 | 731 | 904 | 997                                      | 790  | 910   | 819   | 766              | 8526   |
| 971              | 955  | 821 | 794 | 880 | 969                                      | 887  | 895   | 749   | 605              | 8526   |
| 850              | 940  | 742 | 803 | 809 | 913                                      | 760  | 1067  | 874   | 766              | 8524   |
| 943              | 1073 | 749 | 749 | 828 | 948                                      | 728  | 910   | 799   | 796              | 8522   |
| 845              | 945  | 796 | 925 | 858 | 857                                      | 878  | 790   | 763   | 862              | 8519   |
| 850              | 898  | 838 | 803 | 905 | 905                                      | 913  | 790   | 764   | 840              | 8506   |
| 812              | 967  | 834 | 944 | 872 | 815                                      | 807  | 849   | 818   | 782              | 8500   |

Tab. 18 Vstupní data

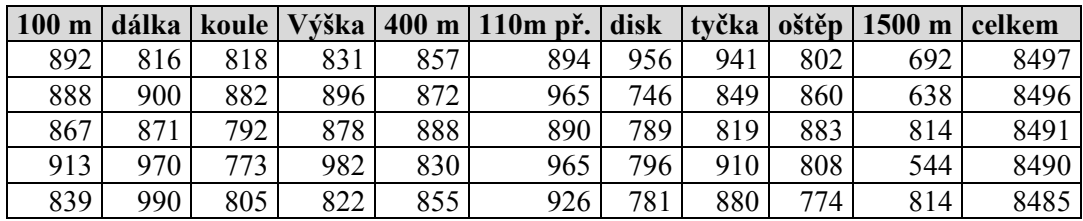

# Statistiky  $\rightarrow$  Základní statistiky/tabulky  $\rightarrow$  Korelační matice

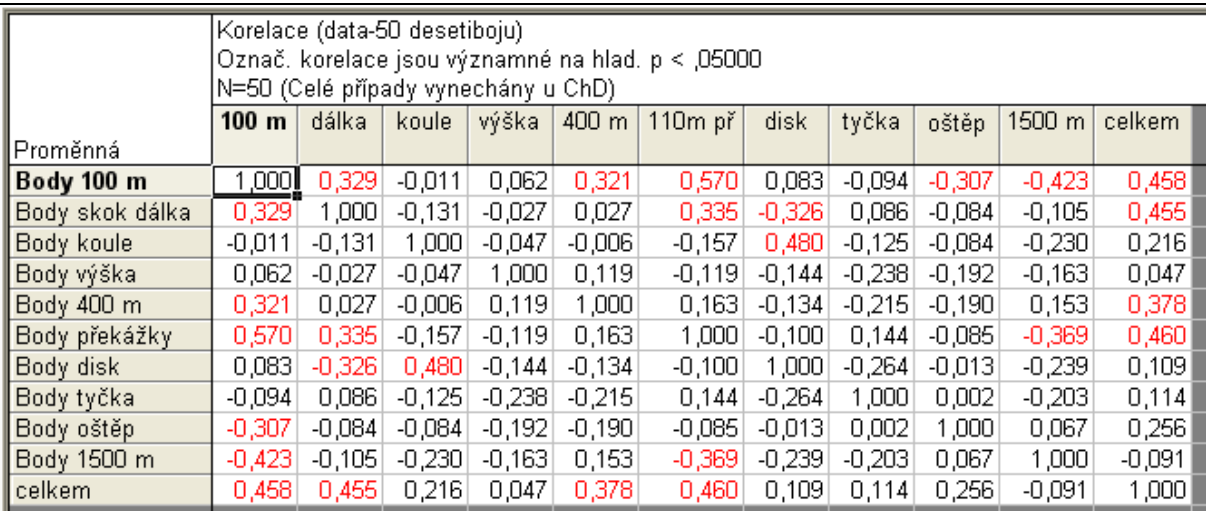

Tab. 19 Korelační matice

#### Závěr:

Můžeme konstatovat, že s celkovým bodovým ziskem nejvíce korelují 3 proměnné (tab. 19): běh na 100 m, skok do dálky a 110 m př. s hodnotou korelačního koeficientu 0,45-0,46.

#### Příklad 2 Parciální a mnohonásobná korelace

Jevy vedle sebe neexistují izolovaně, ale téměř vždy na naše sledované proměnné působí další proměnné, o kterých nevíme nebo které neumíme změřit. Naše sledované proměnné jsou tak ovlivněny dalšími proměnnými. Může se jednat např. o výšku a váhu. Korelace ostatních proměnných budou pravděpodobně pozitivní. Po jejich vyloučení se směr závislosti může zcela otočit. Ke zjištění použijeme výpočet parciálních korelačních koeficientů.

Známe-li všechny tři korelační součinitele mezi třemi parametry téhož souboru, které označíme r<sub>xy, r<sub>xz</sub>, r<sub>yz</sub>, pak můžeme stanovit částečnou (parciální) korelaci mezi kterýmikoliv dvěma</sub> parametry s vyloučením vlivu třetího, tedy za předpokladu, že třetí parametr je konstantní. Vzorce pro parciální korelační součinitele jsou

$$
\mathbf{r}_{\text{xyz}} = \frac{(r_{\text{xy}} - r_{\text{xz}} \cdot r_{\text{yz}})}{\sqrt{(1 - r_{\text{xz}}^2) \cdot (1 - r_{\text{yz}}^2)}}
$$
\n
$$
\mathbf{r}_{\text{xzy}} = \frac{(r_{\text{xz}} - r_{\text{xy}} \cdot r_{\text{yz}})}{\sqrt{(1 - r_{\text{xy}}^2) \cdot (1 - r_{\text{yz}}^2)}}
$$
\n
$$
\mathbf{r}_{\text{yz.x}} = \frac{(r_{\text{yz}} - r_{\text{xy}} \cdot r_{\text{xz}})}{\sqrt{(1 - r_{\text{xy}}^2) \cdot (1 - r_{\text{xz}}^2)}}
$$

Příklad: u skupiny dětí byly vypočítány korelační součinitele mezi tělesnou výškou a hmotností  $r_{xy} = 0.91$ výškou a výkonem ve skoku vysokém  $r_{xz} = 0.86$ hmotností a výkonem ve skoku vysokém  $r_{yz} = 0.69$ 

Korelace mezi hmotností a výkonem ve skoku vysokém je překvapivě vysoká a kladná. Uvědomíme-li si ale, že těžší dítě bývá také vyšší, je zřejmé, že vazbu hmotnost/výkon zprostředkuje tělesná výška, kterou bychom měli vyloučit. Pak parciální korelační součinitel mezi hmotností a výkonem ve skoku vysokém tuto vazbu vylučuje:

$$
r_{yz.x} = \frac{(0.69 - 0.91 \cdot 0.86)}{\sqrt{(1 - 0.91^2) \cdot (1 - 0.86^2)}} = -0.438
$$

Místo původní kladné korelace jsme dostali zápornou parciální korelaci, protože byl vyloučen zprostředkující vliv tělesné výšky. S rostoucí hmotností při stálé tělesné výšce výkon ve skoku vysokém klesá.

Mnohonásobný koeficient korelace se používá v situacích, kdy chceme zjistit celkovou sílu vztahu mezi zvolenou proměnnou na jedné straně a několika dalšími (predikujícími) proměnnými  $X_2, X_3, \ldots, X_k$  na straně druhé. Hodnotí se jím význam kumulativního vlivu více proměnných na zvolenou cílovou proměnnou. Mnohonásobný korelační koeficient, který pro tři proměnné značíme  $r_{x,yz}$  je roven

$$
r_{x,yz} = \sqrt{\frac{(r_{xy}^2 + r_{xz}^2 - 2r_{xz} \cdot r_{xy} \cdot r_{yz})}{1 - r_{yz}^2}} = \sqrt{\frac{(0.91^2 + 0.86^2 - 2 \cdot 0.86 \cdot 0.91 \cdot 0.69)}{1 - 0.69^2}} = 0.96
$$

Mnohonásobný korelační koeficient mezi výkonem ve skoku vysokém jako cílovou proměnnou a dvěma prediktory má hodnotu 0,96.

## Příklad 3 Kanonická korelace

Zadání: Na základě údajů z příkladu 1 zjistěte vztah mezi vektory  $\mathbf{x}(X_1, X_2)$  a  $\mathbf{y}(X_4, X_5)$ .

#### Statistiky  $\rightarrow$  Vícerozměrné průzkumné techniky  $\rightarrow$  Kanonická analýza

#### Řešení:

V kanonické korelační analýze se zkoumá povaha vztahů mezi dvěma množinami proměnných. Vztahy vyjadřujeme pomocí komponent, což jsou lineární kombinace proměnných z dané množiny proměnných. Komponenty hledáme po dvojicích. V dvojici odpovídá vždy jedna komponenta jedné množině z obou skupin proměnných. První dvojice má mít největší možnou korelaci. Druhá dvojice je tvořena nezávislými (ortogonálními) komponentami k první dvojici a má druhou největší možnou korelaci. Tak postupujeme, až jsou obě množiny proměnných i jejich vzájemné vztahy popsány dvěma systémy nezávislých komponent. V této analýze podobně jako při popisu vztahu jednoduchým korelačním koeficientem se nerozlišuje mezi nezávislými a závislými proměnnými (Hendl, 2004, p. 422).

Kanonické korelace tedy měří intenzitu lineární závislosti mezi dvěma skupinami lineárních funkcí vektorů x a y. Pomocí programu STATISTICA 10 byly zjištěny kanonické korelační koeficienty a koeficienty kanonických proměnných pro vektor x a vektor y.

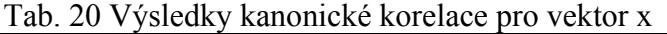

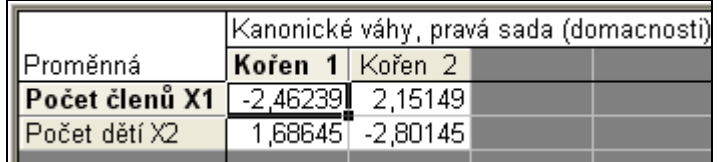

Koeficienty kanonických proměnných pro vektor x:

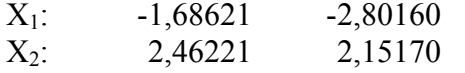

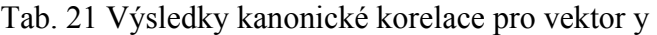

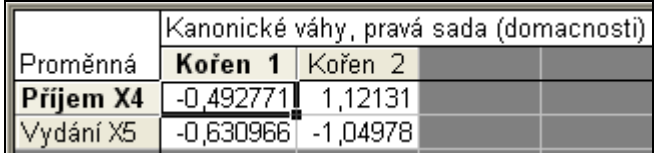

Koeficienty kanonických proměnných pro vektor y:

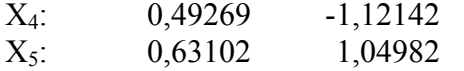

a

Lineární kombinace složek náhodného vektoru  $\mathbf{x} = (X_1, X_2)$  jsou kanonické proměnné

 $U_1 = -2.46239 X_1 + 1.68645 X_2$ 

 $U_2 = 2,15149$  X<sub>1</sub> - 2,80145 X<sub>2</sub>.

Lineární kombinace složek náhodného vektoru  $y = (X_4, X_5)$  jsou kanonické proměnné

 $V_1$  = - 0,492771  $X_4$  - 0,630966  $X_5$ a

 $V_2 = 1,12131$  X<sub>4</sub> - 1,04978 X<sub>5</sub>.

|                     |          | Souhrn kanonické analýzy (domacnosti).<br>Kanonické R: ,88041<br>Chi2(4)=46,660 p=0,0000 |  |  |  |  |  |  |
|---------------------|----------|------------------------------------------------------------------------------------------|--|--|--|--|--|--|
|                     |          |                                                                                          |  |  |  |  |  |  |
| ∥N=34               | sada     | sada                                                                                     |  |  |  |  |  |  |
| Počet proměnných    |          |                                                                                          |  |  |  |  |  |  |
| Získaný rozptyl     | 100,000% | 100,000%                                                                                 |  |  |  |  |  |  |
| ∥Celková redundance | 61,7427% | 46,7633%                                                                                 |  |  |  |  |  |  |
| Proměnné:           |          | Příjem X4 Počet členů X1                                                                 |  |  |  |  |  |  |
| 2                   |          | ∀γdání X5  – Počet dětí X2                                                               |  |  |  |  |  |  |

Tab. 22 Souhrn kanonické korelace

Intenzitu lineární závislosti mezi dvěma skupinami lineárních funkcí vektorů x a y, tj. mezi kanonickými náhodnými proměnnými u a v měří kanonický korelační koeficient  $R_{XY} = 0.88041$ .

Závěr:

Z lineárních rovnic

 $-1,68621$  X<sub>1</sub> + 2,46221 X<sub>2</sub> = 0,49269 X<sub>4</sub> + 0,63102 X<sub>5</sub>

 $- 2,80160 X_1 + 2,15170 X_2 = -1,12142 X_4 + 1,04982 X_5$ 

získaných metodou kanonických korelací plyne, že při zvýšení počtu členů domácnosti a nepatrném snížení veličiny  $X_2$  (počet dětí) vede ke snížení veličiny  $X_4$  (příjem) a zvýšení veličiny  $X_5$  (vydání).

Hodnota skupinového korelačního koeficientu  $R_{XY} = 0.88$  signalizuje silnou lineární závislost mezi vektory x a y. Uvedené rovnice tedy popisují 78% variability dat.

# Příklad 4 Vícerozměrný lineární model

Zadání: U dvaceti vybraných domácností byly zjištěny údaje o čtvrtletních výdajích na potraviny a nápoje (y), čtvrtletním příjmu domácnosti (x<sub>1</sub>), počtu dětí (x<sub>2</sub>), průměrném věku vydělávajících členů domácnosti (x3) a počtu členů domácnosti (x4). Rozhodněte, které proměnné významně přispívají k vysvětlení variability hodnot čtvrtletních výdajů a zkonstruujte lineární regresní model s nejlepší podmnožinou vysvětlujících proměnných.

**Data:**  $n = 20$ ,  $x_i = vysvětlující proměnná, y závislá proměnná.$ 

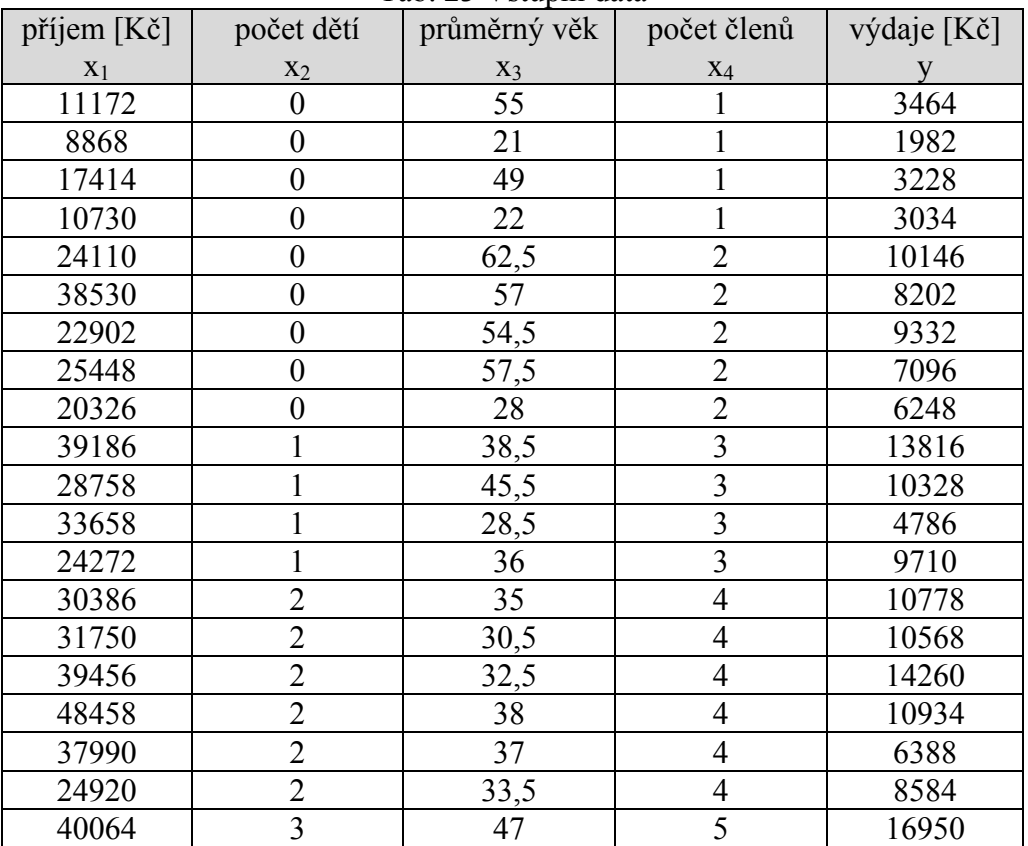

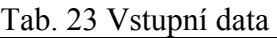

# Řešení:

1. Nejprve zařadíme do regresního modelu všechny vysvětlující proměnné. Klasickou metodou nejmenších čtverců byla určena regresní funkce (tab. 24).

#### $Statistiky \rightarrow Vicenásobná regrese$

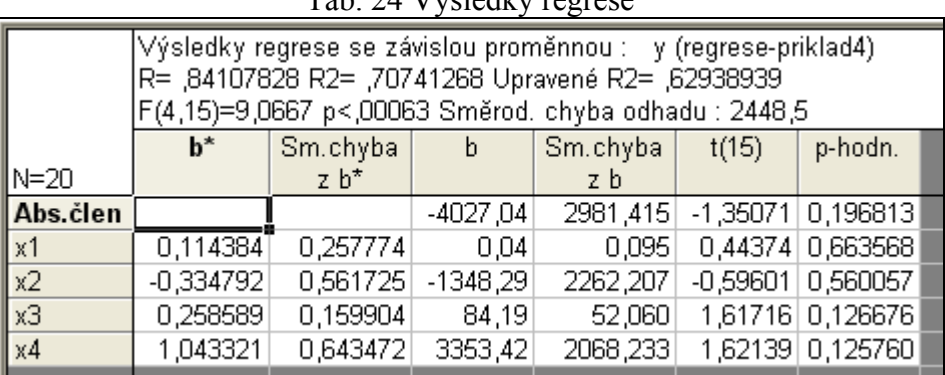

Tab. 24 Výsledky regrese

neboli  

$$
\hat{y} = -4027 + 0.042063 x_1 - 1348.3 x_2 + 84.188 x_3 + 3353.4 x_4
$$

s upraveným koeficientem determinace, který bere v potaz počet nezávislých proměnných,  $\hat{R}^2$  = 0,629 a reziduální směrodatnou odchylkou s<sub>l</sub> = 2448,5

Podle výsledků t -testů nemůžeme zamítnout žádnou z hypotéz H<sub>0</sub>:  $\beta_i = 0$  pro j = 1, 2, 3, 4. Podle výsledků F - testu naopak alespoň jeden z regresních koeficientů je nenulový. Příčinou je existence multikolinearity mezi proměnnými. Párové korelační koeficienty (tab. 25) mezi dvojicemi vysvětlujících proměnných signalizují, že silná závislost je především mezi proměnnými x<sub>2</sub> a x<sub>4</sub>, tedy mezi počtem dětí a členů domácnosti. ( $r_{24} = 0.9581$ ) a rovněž mezi proměnnými  $x_1$  a  $x_4$ , tedy mezi příjmem a počtem členů domácnosti ( $r_{14} = 0.7884$ ). Na druhé straně je závislost velmi slabá mezi věkem a počtem členů domácnosti  $(r_{34} = -0.17322)$ .

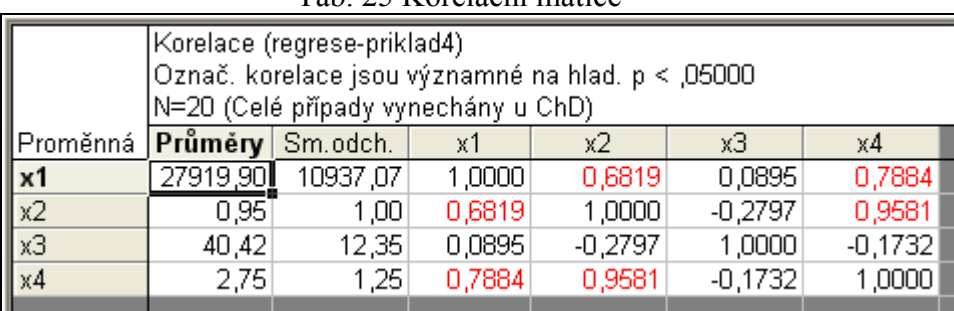

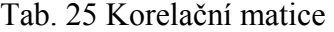

2. O tom, které z proměnných v modelu ponecháme rozhodneme pomocí dopředné krokové regrese (tab. 26).

## Statistiky  $\rightarrow$  Vícenásobná regrese  $\rightarrow$  Detailní nastavení  $\rightarrow$  Další možnosti (kroková nebo hřebenová regrese)

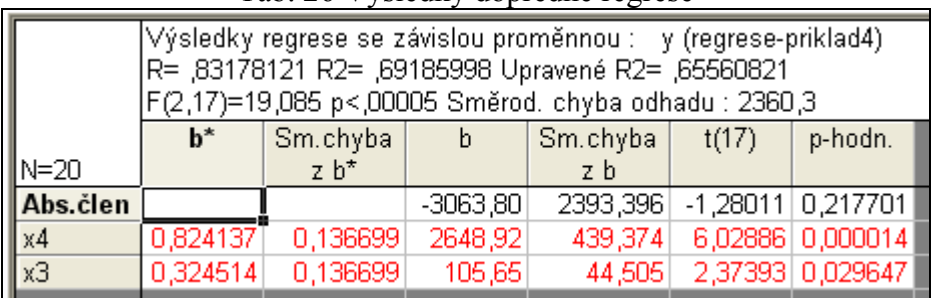

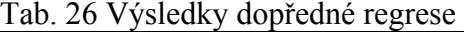

3. Byly vybrány 2 proměnné x<sub>3</sub> a x<sub>4</sub>. Dostaneme tak regresní rovnici ve tvaru  $\hat{y}$  = - 3063,8 + 2648,92 x<sub>3</sub> + 105,65 x<sub>4</sub>

s upraveným koeficientem determinace  $\hat{R}^2 = 0.655$  a reziduální směrodatnou odchylkou s 2360,3.

Závěr: Ze srovnání jednotlivých modelů plyne, že nejlepším modelem popisujícím závislost výdajů za potraviny na příjmu, počtu dětí, věku a počtu členů domácnosti je model

 $\hat{v}$  = - 3063,8 + 2648,92 x<sub>3</sub> + 105.65 x<sub>4</sub>

# Příklad 5 Validizace nové metody

Zadání: Osm respondentů se zúčastnilo experimentu spojeného s diagnostikou a analýzou složení lidského těla pomocí 2 přístrojů různých výrobců. Zjistěte, zda mezi výsledky uvedených přístrojů je podstatný rozdíl. Uvedená data představují procentuální zastoupení tělesného tuku.

|       | $140.27 + 1000$  |                  |
|-------|------------------|------------------|
| Číslo | metoda $1 - (x)$ | metoda $2 - (y)$ |
|       | 18,6             | 18,58            |
|       | 27,6             | 27,37            |
|       | 27,5             | 27,27            |
|       | 25,0             | 24,64            |
|       | 24,5             | 24,10            |
|       | 26,8             | 26,33            |
|       | 29,7             | 29,33            |
|       | 26,5             | 26,63            |

Tab. 27 Výsledky dopředné regrese

#### Řešení:

Pokud obě metody poskytují stejné výsledky, bude závislost y na x lineární y =  $\beta_1 x + \beta_0$ s jednotkou směrnicí  $\beta_1 = 1$  a nulovým úsekem  $\beta_0 = 0$ .

Pro porovnání výsledků y vůči výsledkům x určíme odhady  $b_0$  a  $b_1$  a zkonstruujeme 95% -ní interval spolehlivosti pro úsek i pro směrnici.

1. Protože rozsah výběru je malý (n = 8), omezíme se na grafickou analýzu, tj. na histogram a krabicový graf

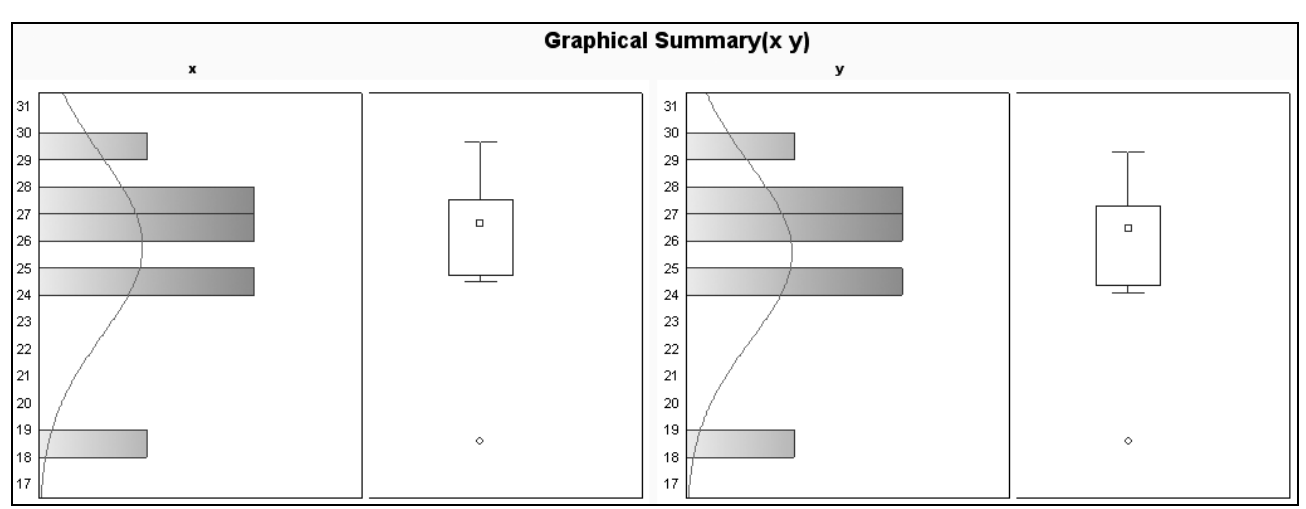

Obr. 9 Histogram a krabicový graf

Krabicový graf (obr. 9) ukazuje, že vlivným bodem je bod č. 1. Po vynechání vlivných bodů jsme získali následující odhady - viz tab. 28.

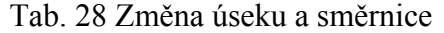

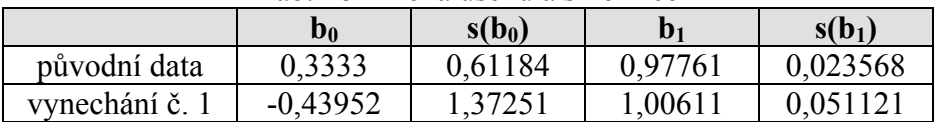

Srovnáme-li hodnoty z tabulky 6 s odhadem úseku  $b_0 = 0.3333 \ (\pm 0.61184)$  a s odhadem směrnice  $b_1 = 0.97761$  ( $\pm 0.023568$ ) vidíme, že bod č. 1 ovlivňuje úsek i směrnici původní regresní přímky.

2. Metodou nejmenších čtverců byly vypočítány odhady parametrů a směrodatné odchylky odhadů. Odhad úseku  $b_0 = 0.3333 \ (\pm 0.61184)$ ,  $b_1 = 0.97761 \ (\pm 0.023568)$ . Určíme jednoduché 95% -ní intervaly spolehlivosti pro parametry  $β_0$  a  $β_1$ .

 $b_0 - t_{1-\alpha/2}$  (n-m)  $s(b_0) \leq \beta_0 \leq b_0 + t_{1-\alpha/2}$  (n-m)  $s(b_0)$ ,

po dosazení

 $0,3333 - 2,447 \cdot 0,61184 \leq \beta_0 \leq 0,3333 + 2,447 \cdot 0,61184$ 

a po vyčíslení

 $-1,16387 \leq \beta_0 \leq 1,83047$ 

Protože 95% interval spolehlivosti pro úsek regresní přímky zahrnuje nulu, nelze úsek  $\beta_0$ považovat za významně odchýlený od nuly. Změny úseku regresní přímky vynecháním vlivného bodu leží v uvedeném intervalu spolehlivosti, proto je považujeme za statisticky nevýznamné.

Analogicky určíme 95% -ní interval spolehlivosti pro parametr β1.

 $b_1 - t_{1-\alpha/2}$  (6)  $s(b_1) \leq \beta_1 \leq b_1 + t_{1-\alpha/2}$  (6)  $s(b_1)$ ,

po dosazení

 $0,97761 - 2,447 \cdot 0,02357 \leq \beta_1 \leq 0,97761 + 2,447 \cdot 0,02357$ 

a po vyčíslení

$$
0,91993 \leq \beta_1 \leq 1,03529.
$$

Protože 95% interval spolehlivosti pro směrnici regresní přímky obsahuje jedničku, můžeme směrnici β<sub>1</sub> považovat za jednotkovou. Rovněž změny směrnice z tabulky 6 leží v uvedeném intervalu spolehlivosti a jsou také statisticky nevýznamné.

Závěr: Intervaly spolehlivosti úseku a směrnice indikují, že úsek regresní přímky lze považovat za nulový, tj.  $β_0 = 0$  a také směrnice  $β_1$  se významně neliší od jedničky. Rozdíly mezi výsledky získanými oběma přístroji jsou statisticky nevýznamné a přístroje můžeme považovat za rovnocenné.

# Příklad 6 Porovnání dvou regresních přímek

Zadání: U dvaceti prodaných ojetých automobilů určité značky byla zjištěna cena, stáří auta a počet ujetých kilometrů. Závislost ceny na stáří automobilu popište regresní přímkou. Rovněž závislost ceny automobilu na počtu ujetých kilometrů charakterizujte regresní přímkou a obě přímky porovnejte.

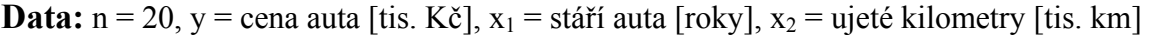

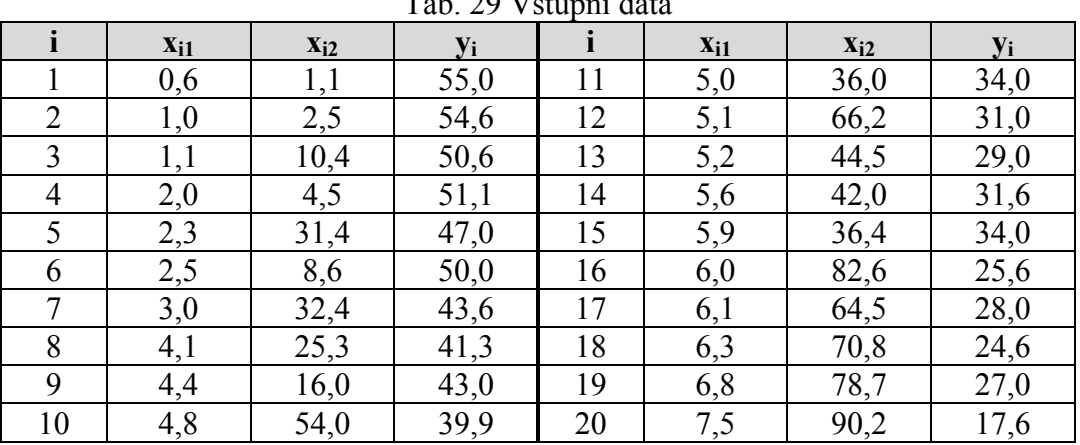

Tab. 29 Vstupní data

# Řešení:

1. Určíme obě regresní přímky.

# $Statistikv \rightarrow Vicenásobná regrese$

Tab. 30 Odhady parametrů, reziduální součty čtverců, odhady reziduálních rozptylů.

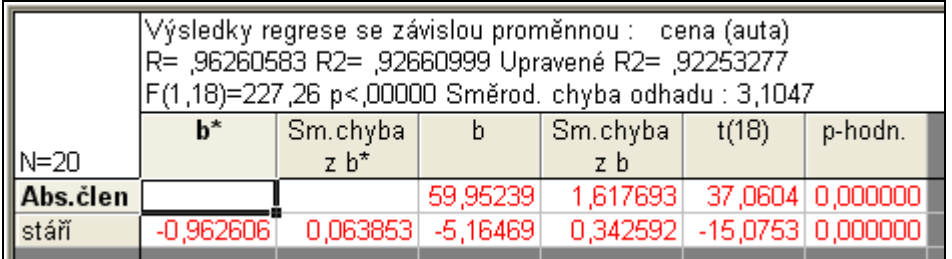

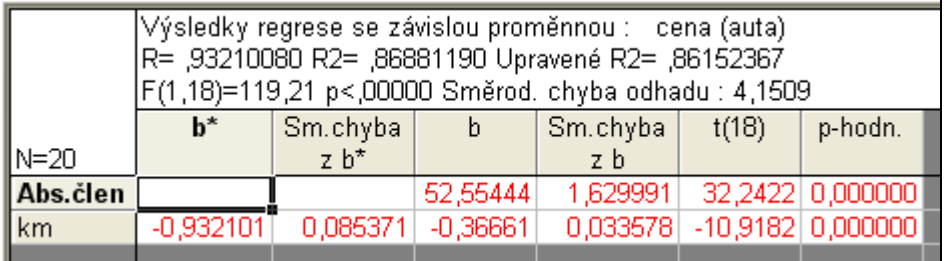

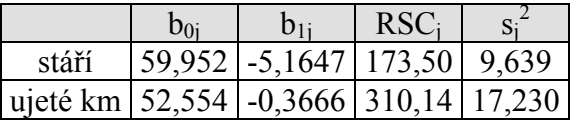

Mezi stářím automobilu a jeho cenou je velmi těsná nepřímá lineární závislost, kterou charakterizuje regresní přímka

 $y' = 59,952 \ (\pm 1,6177) - 5,1674 \ (\pm 0,3426) \ x_1$ 

a korelační koeficient  $R_1 = -0.9626$ 

Závislost ceny automobilu na počtu ujetých kilometrů je rovněž nepřímá a velmi těsná. Tuto lineární závislost mezi naměřenými hodnotami charakterizuje regresní přímka

 $y' = 52,559 \ (\pm 1,63) - 0,3666 \ (\pm 0,0336) \ x_2$ 

a korelační koeficient  $R_2 = -0.9321$ 

2. Před vlastním testováním úseků a směrnic regresních přímek ověříme rovnost reziduálních rozptylů pomocí F - testu. Hodnotu statistiky

$$
F_2 = \frac{\max(s_1^2, s_2^2)}{\min(s_1^2, s_2^2)} = \frac{17,7230}{9,639} = 1,7875
$$

porovnáme s kvantilem  $F_{0.95}(18,18) = 2,23$ .

Protože 1,7875 < 2,23 nezamítáme předpoklad rovnosti rozptylů.

3. Za předpokladu homoskedasticity testujeme hypotézu o homogenitě úseků, tzn.

$$
H_0: \beta_{01} = \beta_{02} \text{ proti } H_A: \beta_{01} \neq \beta_{02}.
$$

Nejprve určíme podle vztahu (6.132) v Meloun & Militký (2004, p. 607) váhové koeficienty  $w_{B1}$ a w<sub>B2</sub> odpovídající úsekům obou přímek.

$$
w_{B1} = \frac{20 \sum_{i=1}^{20} (x_{i1} - 4.265)^2}{\sum_{i=1}^{20} x_{i1}^2} = \frac{20821255}{44593} = 3,68
$$
  

$$
w_{B2} = \frac{20 \sum_{i=1}^{20} (x_{i2} - 39,905)^2}{\sum_{i=1}^{20} x_{i2}^2} = \frac{20.15282,49}{47130,67} = 6,48.
$$

Ze vztahu (6.138) v Meloun & Militký (2004, p. 609) vypočítáme sdružený odhad úseku.

$$
b_{oC} = \frac{w_{B1}b_{01} + w_{B2}b_{02}}{w_{B1} + w_{B2}} = 55,233
$$

Dosadíme do testační statistiky  $F_1$  - viz (6.140) v Meloun, Militký (2004, p. 609)

$$
F_1 = \frac{3,68(59,952 - 55,233)^2 + 6,48(52,554 - 55,233)^2}{483,64} = 9,562.
$$

Protože kvantil  $F_{0.95}(1,36) = 4,128$  je menší než  $F_1 = 9,562$ , nelze na hladině významnosti  $\alpha$  = 0,05 považovat úseky regresních přímek za shodné.

4. Zda mají uvažované regresní přímky stejnou směrnici ověříme testem homogenity směrnic. Platí-li hypotéza H<sub>0</sub>:  $\beta_{11} = \beta_{12}$ , pak hodnota testační statistiky F<sub>S</sub> < F<sub>0,95</sub>(1,36).

Podle vztahu (6.143a) v Meloun & Militký (2004, p. 610) určíme sdružený odhad celkové směrnice

$$
b_{1C} = \frac{82,1255.(-5,1647) + 15282,49.(-0,3666)}{15364,615} = -0,3922.
$$

Testační statistika F<sub>S</sub> - viz (6.144) v Meloun, Militký (2004, p. 610) má hodnotu

$$
F_s = \frac{82,1255(-5,1647+0,3922)^2 + (-0,3666+0,3922)^2}{483,64} = 139,236.
$$

Protože hodnota testačního kritéria je podstatně větší než kvantil  $F_{0.95}(1,36) = 4,128$ , nelze na hladině významnosti α = 0,05 považovat regresní přímky za rovnoběžné.

#### Závěr:

Výsledky testů homogenity úseků a homogenity směrnic ukázaly, že rozdíly u srovnávaných regresních přímek jsou statisticky významné. Tento závěr také potvrzuje test shody regresních přímek, čili regresní přímky nelze pokládat za totožné.

Odhad ceny ojetého auta na základě stáří je odlišný od odhadu ceny na základě ujetých kilometrů. Na odhady mají vliv další vysvětlující proměnné.

# Příklad 7 Kvadratický regresní model

Zadání: Bylo změřeno procentuální zlepšení startovní reakce (r) v závislosti na počtu tréninkových jednotek (t). Sestavte regresní model, a vyjádřete přesnost modelu.

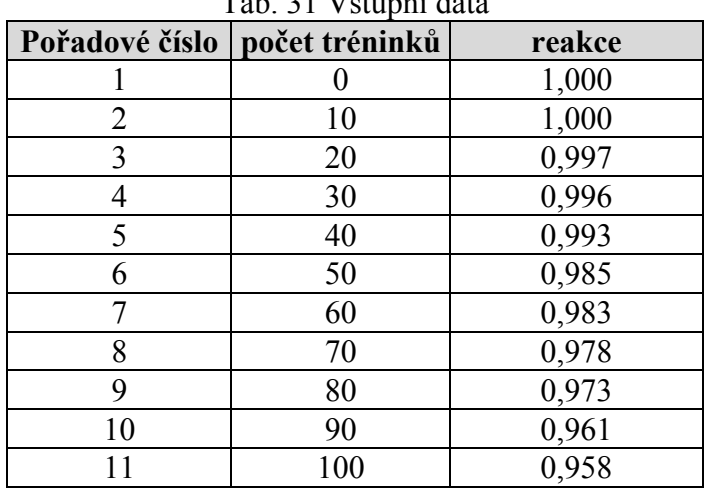

Tab. 31 Vstupní data

Řešení: 1. Sestavení regresního modelu

Nejprve byl určen ze všech 11 bodů lineární model (tab. 32)

Tab. 32 Výsledky regrese

|                                        |                                        | Výsledky regrese se závislou proměnnou : reakce<br>R= ,96858132 R2= ,93814978 Upravené R2= ,93127753<br>F(1,9)=136,51 p<,00000 Směrod. chyba odhadu : ,00395 |                        |          |      |                            |  |  |  |  |  |  |
|----------------------------------------|----------------------------------------|----------------------------------------------------------------------------------------------------|------------------------|----------|------|----------------------------|--|--|--|--|--|--|
|                                        | $b^*$                                  | Sm.chyba                                                                                                    | b                      | Sm.chyba | t(9) | p-hodn.                    |  |  |  |  |  |  |
|                                        |                                        | z h*                                                                                                    |                        | z b      |      |                            |  |  |  |  |  |  |
| $\sqrt{\frac{N=11}{\text{Abs. člen}}}$ | 0,002228 451,5418 0,000000<br>1,006000 |                                                                                                    |                        |          |      |                            |  |  |  |  |  |  |
| počet tréninků                         | $-0,968581$                            |                                                                                                    | $0.082899$ $-0.000440$ |          |      | 0,000038 -11,6839 0,000001 |  |  |  |  |  |  |

 $r = 1,006 \ (\pm 2,23.10^{-3}) - 0,00044 \ \pm 3,7.10^{-5}$  t

s koeficientem determinace  $R^2 = 0.93815$ , střední kvadratická chyba MEP = 0,17.10<sup>-5</sup>,  $s_e = 0.00395$ . Testování kvality modelu však ukázalo, že rezidua vykazují trend. Tento závěr potvrdil také p-graf reziduí (obr. 10). Trend v reziduích signalizuje potřebu zavedení kvadratického členu.

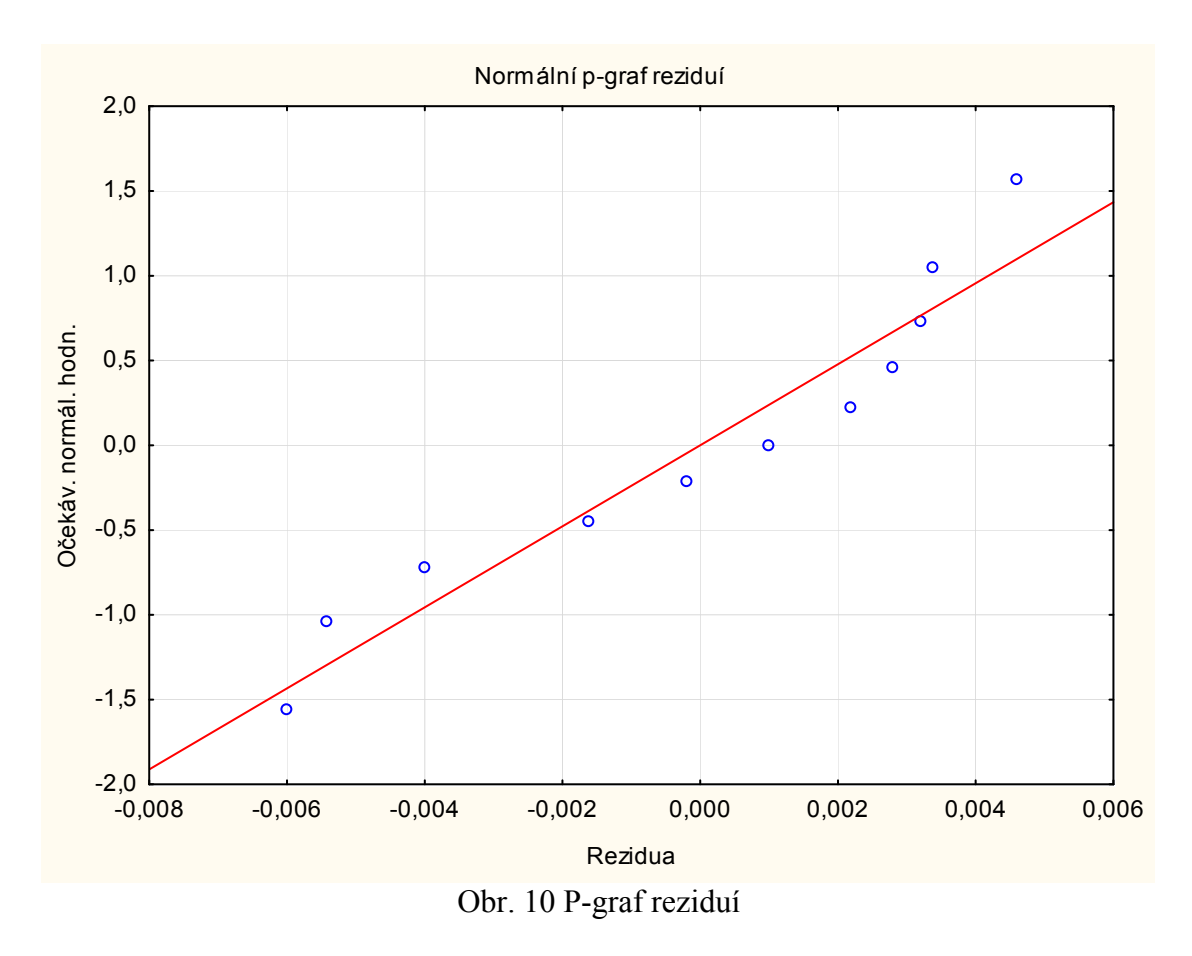

Klasickou metodou nejmenších čtverců byl ze všech 11 bodů určen kvadratický regresní model (tab. 33).

# Statistiky  $\rightarrow$  Pokročilé lineární/nelineární modely  $\rightarrow$  Obecné lineární modely  $\rightarrow$  Polynomická  $regrese \rightarrow$

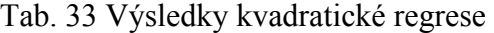

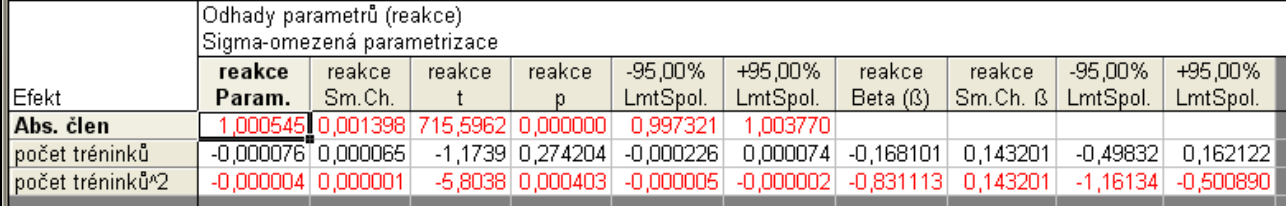

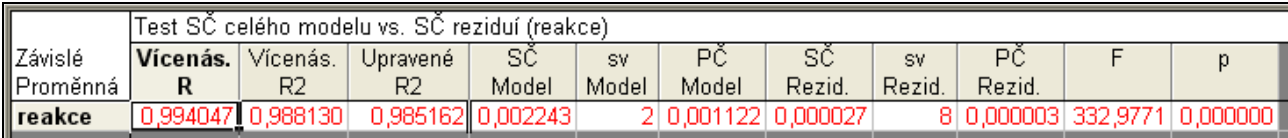

 $r = 1,0005 \ (\pm 1,3982.10^{-3}) - 3,64.10^{-6} (6,3.10^{-7}) t^2$ 

s koeficientem determinace  $R^2 = 0.98813$ , MEP = 5,0464.10<sup>-6</sup>, s<sub>e</sub> = 1,8353.10<sup>-3</sup>

# Závěr:

Použitím kvadratického modelu došlo nejen ke zlepšení statistických charakteristik, než při použití lineárního modelu

# Metoda hlavních komponent

Víme, že je nutně třeba identifikovat odlehlá. resp. příliš vlivná pozorování, protože někdy až dramaticky ovlivňuji výsledky nejen regresní analýzy či analýzy rozptylu. Rovněž předpoklad homoskedasticity či vícerozměrného normálního rozdělení není pouhým konstatováním, ale vážně míněným varováním i doporučením pro případné transformace dat nebo modelu. Podobně vzájemná silná lineární závislost (multikolinearita) vysvětlujících proměnných je vážným nebezpečím pro interpretaci regresních charakteristik. Je to přirozený důsledek obecnější situace, ve které rozměr prostoru, v němž se data nacházejí,je ve skutečnosti nižší než je počet sledovaných veličin.

Analýzou hlavních komponent (Principal Component Analysis – PCA) se doporučuje začít téměř každou vícerozměrnou úlohu.

### Cíle metody hlavních komponent

U mnoha výzkumných úloh se lze setkat se situací, kdy výchozí počet proměnných, sledovaných u zkoumaných jevů a procesů, je značný a pro interpretaci nepřehledný. Pro zjednodušení analýzy a snadnější hodnocení výsledků je často vhodné zkoumat, zda by studované vlastnosti pozorovaných objektu nebylo možné nahradit menším počtem jiných (třeba i umělých) proměnných s co nejmenší ztrátou informace.

Můžeme použít 2 metody: metodu hlavních komponent (PCA) a její rozšíření faktorovou analýzu. Cílem obou metod je nalézt v pozadí stojící a tedy skryté (umělé, neměřitelné, latentní) proměnné (dále komponenty), které dostatečně vysvětlují původní variabilitu. Tyto nově vytvořené proměnné jsou lineární kombinací původních měřitelných proměnných. Formálně můžeme popsat variabilitu původních proměnných lineární kombinací jednotlivých faktorů, ale obsahově se jedná o jinou interpretaci. Pracujeme totiž s komponentami, které nejsou přímo pozorovatelné proměnné jak je tomu u regrese. Vztah mezi původní proměnnou a novým faktorem se popisuje pomocí korelačního koeficientu, který se nazývá faktorová zátěž.

Analýza hlavních komponent je často využívána u vícerozměrných metod jako první krok při velkém počtu měření (případů) nebo proměnných typicky s úkolem provést jejich redukci. Pro splnění úkolu se postupuje následovně:

- 1. Komponenty jsou zařazovány v pořadí takovém, že první vysvětluje největší procento celkové variability, a jsou řazeny v pořadí podle vysvětlení původní variability.
- 2. Každá další komponenta vysvětluje co nejvíce ze zbývající celkové variability.
- 3. Komponenty již nejsou vzájemně korelované.

#### Počet hlavních komponent

Ve statistických software jsou k dispozici 3 pomocná kritéria, podle nichž rozhodneme o počtu komponent:

- 1. počet vlastních čísel komponent větších než 1
- 2. použijeme tolik komponent, které vysvětlují určité procento (např. 90 %) původní variability
- 3. použijeme Scree graf (je vytvořen sestupně z vlastních čísel komponent), kde hledáme bod zlomu od rychlého klesání k pozvolnému.

# Faktorová analýza

Faktorová analýza je další statistická metoda, která je zaměřená na vytváření nových proměnných a na snížení rozsahu (redukci) dal s co nejmenší ztrátou informace. Nové proměnné jsou latentní, skryté, nepřímo pozorovatelné. Ve srovnání s metodou hlavních komponent hledá vzájemné souvislosti vstupních proměnných.

Jedním ze základních cílů faktorové analýzy je posoudit strukturu vztahů sledovaných proměnných a zjistit tak, zda dovoluje jejich rozdělení do skupin, ve kterých by studované proměnné ze stejných skupin spolu nekorelovaly než proměnné z různých skupin. Těmto skupinám říkejme faktory, které by měly umožnit lepší pochopení vstupních proměnných.

Povaha faktorové analýzy je spíše heuristická a průzkumná (explorativní) než ověřovací (konfirmační). Konfirmační faktorová analýza v tomto textu není blíže vysvětlena, čtenář tuto problematiku může nalézt např. knize prof. Hendla Přehled statistických metod. Faktorová analýza je často kritizovaná Pochybnosti se týkají nejednoznačnosti řešení v důsledku subjektivity mnoha kroků i cílů, přibližnost výsledků a mlhavé interpretace.

### Jednoduchá struktura a rotace faktorů

Vlastní faktorovou analýzu provádíme ve 4 krocích:

- 1. Určíme počet faktorů. Např. pomocí metody hlavních komponent.
- 2. Určíme faktorové zátěže mezi faktory a původními proměnnými.
- 3. Pro lepší interpretovatelnost provedeme rotaci matice faktorových zátěží.
- 4. Odhadneme faktorová skóre

Pojem rotace faktorů označuje transformaci matice faktorových zátěži. Takových transformací že existuje nekonečně mnoho a je otázkou, která budeme považovat za optimální. Literatura a statistické software nabízejí celou řadu rotačních algoritmů. Pro lepší interpretaci je dobré, aby faktorové zátěže byly buď blízko 1 nebo 0, což znamená, že korelační koeficient vztahu mezi původní proměnnou a faktorem je buď silný nebo slabý (žádný). Tak zajistíme zařazení původních proměnných k některým faktorům.

#### Nejznámější rotace

#### Ouartimax

Kritériem je funkce, která je součtem čtvrtých mocnin faktorových zátěží. Metoda quartimax produkuje obecný faktor, protože na rozdíl od doporučované metody varimax je rozptyl je počítán přes celou matici a nikoli postupně pro všechny sloupce. Zátěže zbývajících faktorů pak bývají nižší než při použití metody varimax.

#### Varimax

Požadavkům jednoduché struktury se nejvíce přibližuje metoda varimax. Tato metoda volí transformační matici takovou, aby součet rozptylů druhých mocnin faktorových zátěží v jednotlivých sloupcích byl co největší. Metoda varimax je nejpoužívanější metoda pro rotaci faktorů. Produkuje ortogonální faktory, které splňují představy o jednoduché struktuře.

Odhadnuté hodnoty společných faktorů pro jednotlivé případy (respondenty, objekty), nazývané faktorové skóre. Tyto jsou nejen užitečným nástrojem diagnózy dat, ale zároveň případným důležitým vstupem do dalších analýz a postupů (např. zpětná rekonstrukce korelační matice dat).

# Příklad 1 Metody s latentními proměnnými

Zadání: U třiceti čtyř vybraných domácností byly zjištěny údaje o počtu členů domácnosti  $(X_1)$ , počtu dětí (X2), průměrném věku (X3), měsíčnímu příjmu domácnosti (X4) a měsíčních výdajích za potraviny a nápoje (X5) - viz. tabulku 34. Pomocí metod s latentními proměnnými zredukujte počet vstupních proměnných.

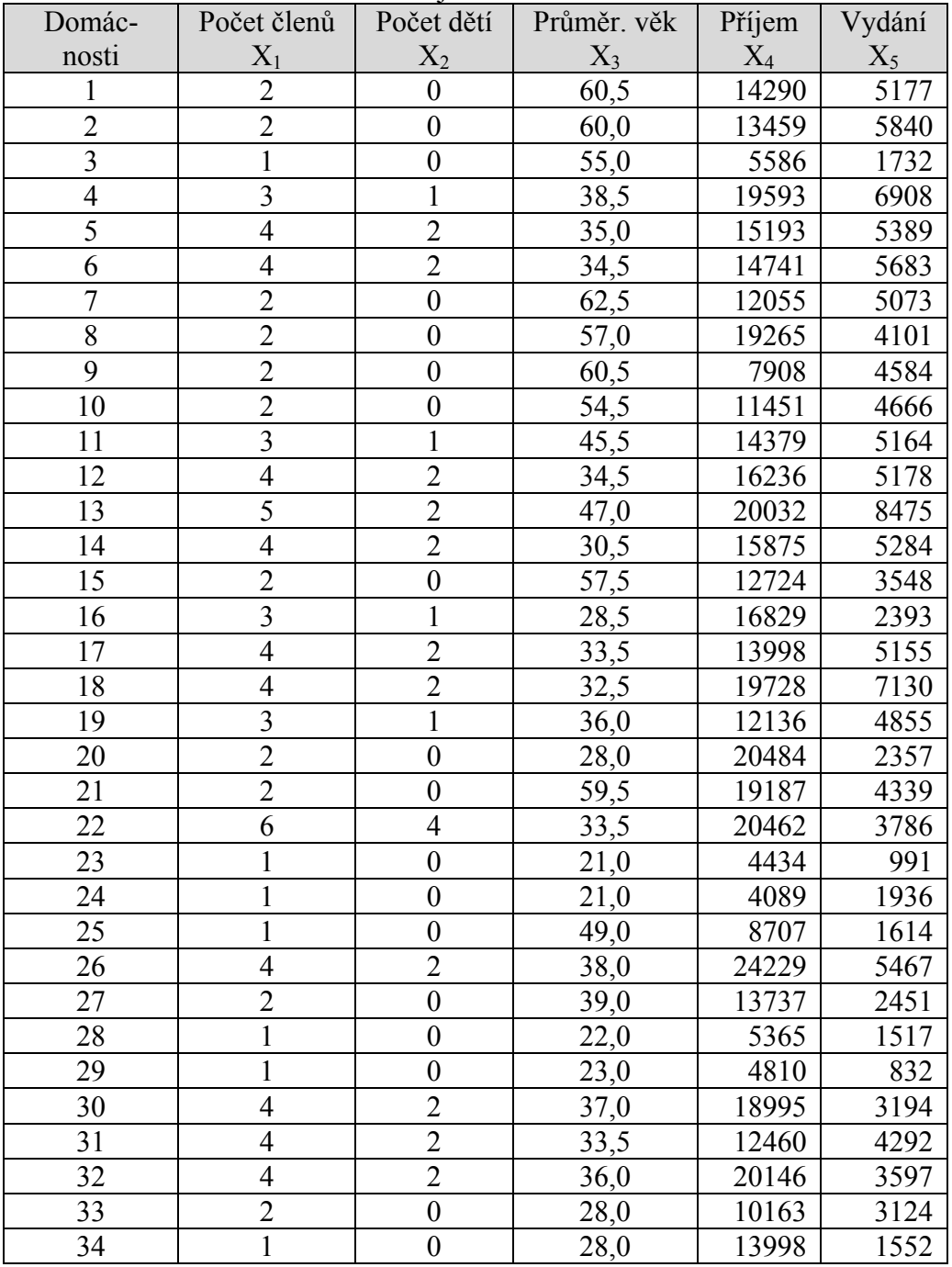

Tab. 34 Údaje o domácnostech

#### Řešení:

Pod označením metody s latentními proměnnými rozumíme skupinu metod, které popisují a v jistém smyslu vysvětlují pozorovaná data pomocí jejich závislosti na nepozorované charakteristice, kterou lze za určitých předpokladů matematicky zkonstruovat. Nejznámější jsou dvě příbuzné metody, a to analýza hlavních komponent a faktorová analýza.

Obě metody se snaží o vyjádření původních proměnných pomocí menšího počtu latentních proměnných. Od latentních proměnných se v obou metodách požaduje, aby maximálně reprezentovaly (vysvětlovaly) původní proměnné. Konkretizace tohoto požadavku je v obou metodách odlišná. V metodě PCA latentní proměnné (komponenty) vysvětlují maximum celkového rozptylu původních proměnných. V metodě FA latentní proměnné (faktory) vysvětlují především vzájemné souvislosti mezi pozorovanými proměnnými.

1. Nejprve provedeme korelační analýzu. Z korelační matice R zjistíme hodnoty jednoduchých korelačních koeficientů, tj. těsnost párových závislostí mezi jednotlivými náhodnými veličinami.

# Statistiky  $\rightarrow$  Základní statistiky/tabulky  $\rightarrow$  Korelační matice

|                | Barevná matice abolut, hodnoty r (domacnosti)<br>N=34 (Celé případy vynechány u ChD)<br>$ {\sf abs}({\sf r})\!\!>=\!\!-0.$ | 0,10<br>0.20 | 0,30  | 0.40   | 0.60<br>0.51 | 0,70 | 0,80 | 0.90. |  |
|----------------|----------------------------------------------------------------------------------------------------|--------------|-------|--------|--------------|------|------|-------|--|
|                | Počet členů Počet dětí Průměr. věk                                                                                         |              |       | Příjem | Vydání       |      |      |       |  |
| Proměnná       | X1                                                                                                    | Х2.          | XЗ    | X4     | X5           |      |      |       |  |
| Počet členů X1 | 1.000 l                                                                                                    | 0,952        | 0,114 | 0,698  | 0,651        |      |      |       |  |
| Počet dětí X2  | 0,952                                                                                                    | 1,000        | 0,291 | 0,571  | 0,472        |      |      |       |  |
| Průměr, věk X3 | 0,114                                                                                                    | 0,291        | 1,000 | 0,117  | 0,363        |      |      |       |  |
| Příjem X4      | 0,698                                                                                                    | 0,571        | 0,117 | 1,000  | 0,577        |      |      |       |  |
| Vydání X5      | 0,651                                                                                                    | 0,472        | 0,363 | 0.677  | 1,000        |      |      |       |  |

Tab. 35 Barevná korelační matice

Z korelační matice (tab. 35) plyne, že  $r_{12} = 0.952$  signalizuje velmi těsnou lineární závislost mezi veličinami X<sub>1</sub> (počet členů domácnosti) a X<sub>2</sub> (počet dětí). Koeficient korelace  $r_{14} = 0.698$ signalizuje těsnou závislost mezi veličinami X1 a X4., tj. závislost mezi počtem členů domácnosti a příjmem. Rovněž těsná lineární závislost je mezi počtem členů domácnosti a měsíčním vydáním domácnosti ( $r_{15} = 0.651$ ). Na druhé straně je velmi slabá závislost mezi věkem a počtem členů  $(r_{13} = -0.114)$ .

2. Další procedura, kterou modul Vícerozměrná analýza nabízí je matice parciálních koeficientů

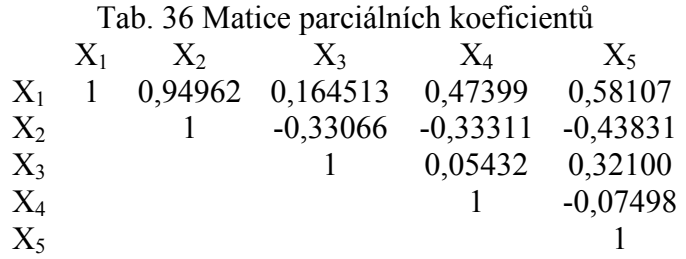

Parciální korelační koeficienty vyjadřují závislost mezi dvěma náhodnými veličinami ze skupiny náhodných veličin, přičemž vliv ostatních veličin se považuje za konstantní.

V matici (tab. 36) vidíme rovněž těsnou závislost mezi veličinami  $X_1$  a  $X_2$ . Vysoké hodnoty jednoduchého i parciálního korelačního koeficientu mezi počtem veličin členů domácnosti a počtem dětí signalizují první redukci počtu proměnných, tj. vynechání veličiny  $X_2$ .

3. K redukci výchozího počtu původních proměnných  $(X_1, X_2, X_3, X_4, X_5)$  užijeme metodu PCA, tj. analýzu hlavních komponent - viz tab. 37.

# Statistiky  $\rightarrow$  Vícerozměrné průzkumné techniky  $\rightarrow$  Hlavní komponenty a klasifikační analýza  $\rightarrow$ Vlastní čísla

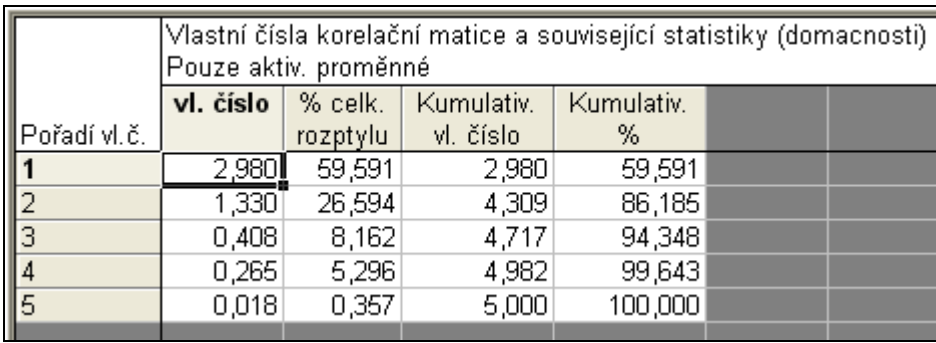

Tab. 37 Metoda PCA

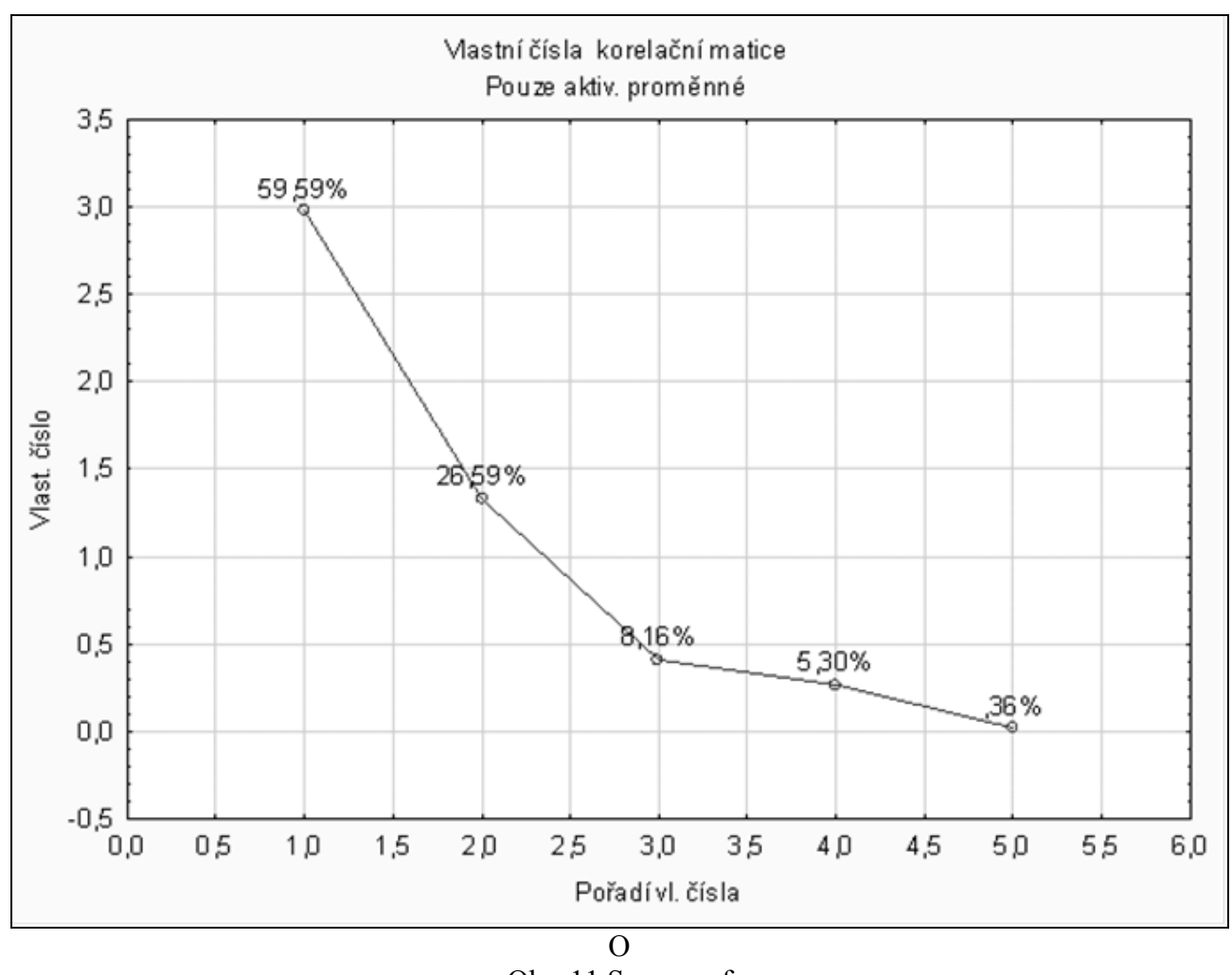

# Obr. 11 Scree graf

Z tabulky 37 čteme, že první komponenta vysvětluje 60 % celkové variability, druhá komponenta vysvětluje téměř 27 % celkové variability. Protože podíl zbývajících tří komponent na celkové variabilitě je poměrně malý, můžeme konstatovat, že pro vysvětlení původních proměnných budou stačit dvě komponenty, které vysvětlují více než 86 % celkové variability

Tabulku 37 doplňuje scree graf - viz obr. 11.

4. Další metodou redukce proměnných je faktorová analýza. Maximální počet faktorů nastavíme na hodnotu 2 metodou PCA (viz předchozí výpočet)

# Statistiky  $\rightarrow$  Vícerozměrné průzkumné techniky  $\rightarrow$  Faktorová analýza

Po zadání počtu společných faktorů (2), dostáváme tabulku 38, ve které jsou odhady faktorových zátěží.

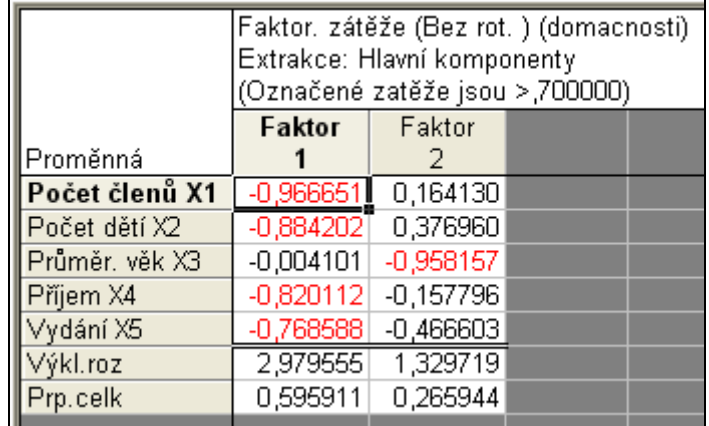

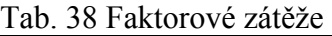

Výsledné řešení vykazovalo velmi dobrou interpretovatelnost, zde není potřeba provést rotaci faktorové matice. Přesto v jiných příkladech to bude téměř nezbytné, zkusmo provedeme rotaci metodou varimax a dostáváme tabulku 39.

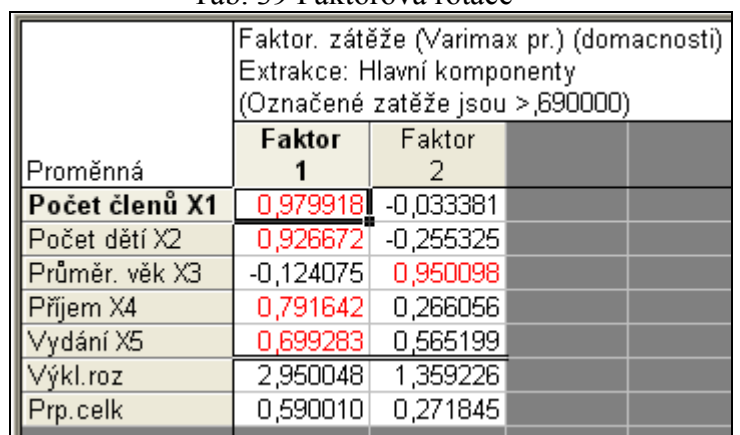

#### Tab. 39 Faktorová rotace

V tabulce 39 vidíme, že první faktor je silně korelován s proměnnými  $X_1$ ,  $X_2$ ,  $X_4$  a  $X_5$ , druhý faktor je korelován s proměnnou X<sub>3</sub>.

# Závěr:

Metodou faktorové analýzy jsme určili dva hlavní faktory (latentní proměnné)

$$
F_1 = 0.9979918 X_1 + 0.926672 X_2 - 0.124075 X_3 + 0.791642 X_4 + 0.699283 X_5,
$$

 $F_2$  = -0,033381 X<sub>1</sub> - 0,255325 X<sub>2</sub> + 0,950098 X<sub>3</sub> + 0,66056 X<sub>4</sub> + 0,565199 X<sub>5</sub>.

Protože první faktor významně koreluje s proměnnými  $X_1$  (počet členů domácnosti),  $X_2$ (počet dětí),  $X_4$  (příjmy) a  $X_5$  (výdaje), možno jej označit jako *faktor sociální úrovně*, druhý faktor (méně významný) můžeme označit jako faktor věkové struktury domácnosti.

## Příklad 2 Redukce proměnných

Pomocí plantografie, metody, kdy za pomocí tlakové plošiny (obr. 12) je snímáno rozložení tlaku nohy, obvykle při chůzi, je možné získat statickou a dynamickou charakteristiku rozložení tlaku. Při výzkumu rozložení tlaku chůze jsme sledovali celkem 28 parametrů u 55 respondentů a to zejména silových, časových a prostorových. Plošina EMED i dodaný software je od firmy Novel. (novel.de/novelcontent/emed). Pro redukci počtu proměnných byl použit sw Statistica 10 firmy Statsoft (www.statsoft.cz). Následují názvy proměnných a ilustrační obrázky.

Legenda: A-aktivní část kroku, P-pasivní část kroku, síla (aktuální, celková, maximální) měřena v  $\overline{N}$ , plocha v cm<sup>2</sup>.

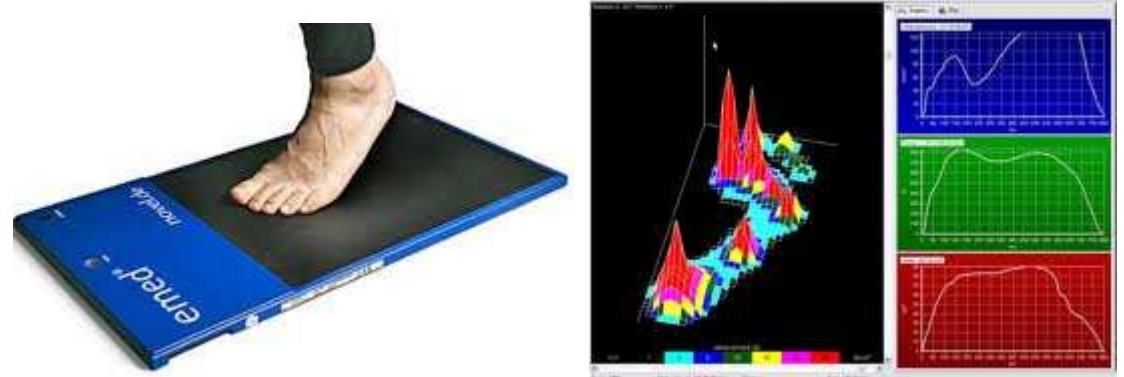

Obr. 12 Tlaková deska EMED a graf rozložení tlaku

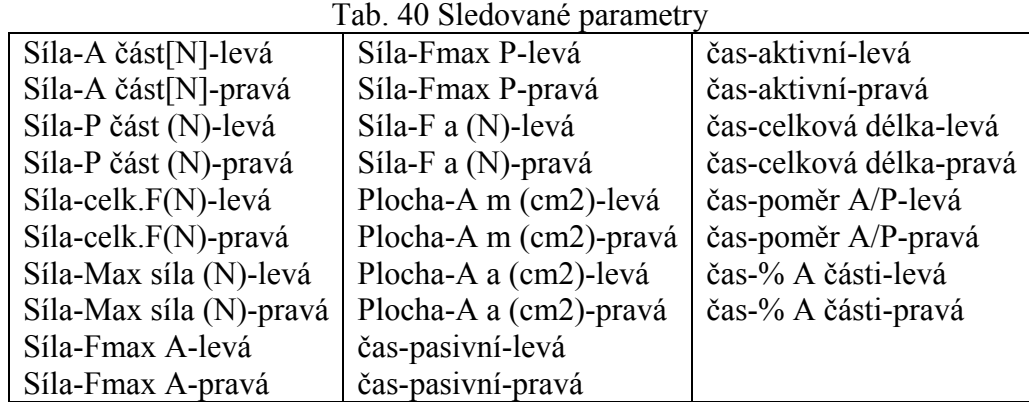

Pracovat s tímto počtem proměnných je složité, již na první pohled je zřetelné, že lze předpokládat, že mnohé spolu budu korelovat, tudíž by stálo za úvahu vybrat jen typické reprezentanty z množiny původních proměnných.

Metodou PCA vypočítáme vlastní čísla korelační matice.

|   |                  |                       | Tuo. II Y YPOCCU YROMINCH CHOCH |    |                  |                     |                              |
|---|------------------|-----------------------|---------------------------------|----|------------------|---------------------|------------------------------|
|   | vlastní<br>číslo | $%$ celk.<br>rozptylu | Kumulat. %<br>celk. rozptylu    |    | vlastní<br>číslo | % celk.<br>rozptylu | Kumulat. %<br>celk. rozptylu |
|   | 13,663           | 48,796                | 48,796                          | 15 | 0,015            | 0,055               | 99,891                       |
| 2 | 6,646            | 23,736                | 72,531                          | 16 | 0,011            | 0,040               | 99,931                       |
| 3 | 2,950            | 10,536                | 83,068                          | 17 | 0,010            | 0,036               | 99,966                       |
| 4 | 1,581            | 5,647                 | 88,715                          | 18 | 0,003            | 0,012               | 99,978                       |
| 5 | 0,852            | 3,043                 | 91,758                          | 19 | 0,002            | 0,007               | 99,985                       |
| 6 | 0,698            | 2,492                 | 94,250                          | 20 | 0,001            | 0,005               | 99,990                       |
|   | 0,635            | 2,269                 | 96,518                          | 21 | 0,001            | 0,003               | 99,994                       |

Tab. 41 Výpočet vlastních čísel

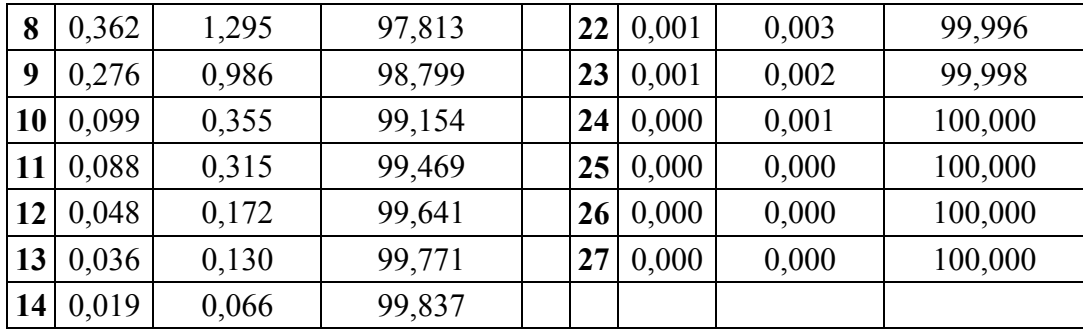

Na základě tab. 41 stanovíme počet faktorů na 4. Tyto 4 faktory vysvětlují 88,7 % celkové variability a s tím můžeme být spokojeni. Poté provedeme rotaci Varimax, která volí transformační matici takovou, aby součet rozptylů druhých mocnin faktorových zátěží v jednotlivých sloupcích byl co největší. Výsledkem je tab. 42, kde jsou zvýrazněny proměnné s faktorovou zátěží vyšší než 0,7.

Tab. 42 Matice faktorových zátěží po rotaci Varimax

|                         | F1       | F2       | F3       | F <sub>4</sub> |
|-------------------------|----------|----------|----------|----------------|
| Síla- A část[N]-levá    | 0,907    | 0,250    | 0,042    | $-0,037$       |
| Síla- A část[N]-pravá   | 0,936    | 0,213    | 0,181    | $-0,055$       |
| Síla-P část (N)-levá    | 0,903    | $-0,100$ | $-0,140$ | 0,033          |
| Síla-P část (N)-pravá   | 0,880    | $-0,174$ | $-0,247$ | $-0,022$       |
| Síla-celk.F(N)-levá     | 0,974    | 0,157    | 0,028    | $-0,035$       |
| Síla-celk.F(N)-pravá    | 0,981    | 0,123    | 0,046    | $-0,059$       |
| Séla-Max síla (N)-levá  | 0,904    | 0,223    | $-0,026$ | $-0,134$       |
| Séla-Max síla (N)-pravá | 0,922    | 0,167    | 0,009    | $-0,114$       |
| Síla-Fmax A-levá        | 0,898    | 0,231    | $-0,007$ | $-0,133$       |
| Síla-Fmax A-pravá       | 0,916    | 0,176    | 0,047    | $-0,116$       |
| Séla-Fmax P-levá        | 0,862    | $-0,109$ | $-0,184$ | $-0,006$       |
| Séla-Fmax P-pravá       | 0,883    | $-0,146$ | $-0,283$ | $-0,065$       |
| Séla-F a (N)-levá       | 0,908    | 0,086    | 0,175    | 0,135          |
| Séla-F a (N)-pravá      | 0,861    | 0,134    | 0,344    | 0,041          |
| Plocha-A m (cm2)-levá   | $-0,156$ | 0,035    | 0,105    | 0,964          |
| Plocha-A m (cm2)-pravá  | $-0,018$ | 0,025    | 0,194    | 0,972          |
| Plocha-A a (cm2)-levá   | 0,740    | 0,150    | 0,329    | 0,103          |
| Plocha-A a (cm2)-pravá  | 0,672    | 0,189    | 0,463    | 0,181          |
| čas-pasivní-levá        | $-0,067$ | $-0,829$ | 0,475    | $-0,015$       |
| čas-pasivní-pravá       | $-0,284$ | $-0,874$ | 0,148    | 0,106          |
| čas-aktivní-levá        | $-0,033$ | 0,683    | 0,617    | 0,116          |
| čas-aktivní-pravá       | 0,182    | 0,700    | 0,622    | 0,099          |
| čas-celková délka-levá  | $-0,055$ | 0,184    | 0,909    | 0,122          |
| čas-celková délka-pravá | 0,002    | 0,188    | 0,921    | 0,214          |
| čas-poměr A/P-levá      | $-0,017$ | 0,917    | 0,265    | 0,049          |
| čas-poměr A/P-pravá     | 0,190    | 0,855    | 0,357    | $-0,060$       |
| čas-% A části-levá      | 0,046    | 0,921    | 0,174    | 0,094          |
| čas-% A části-pravá     | 0,258    | 0,856    | 0,299    | 0,013          |

Výsledkem faktorové analýzy je výběr zástupců (pokud to výzkumníkovi dává smysl, nikoliv automaticky) jen jedné proměnné z každého faktoru. Asi nejtěžší část faktorové analýzy je pojmenování nových faktorů. V našem případě se jedná o faktor síly (F1), faktor časových charakteristik (F2), faktor časo-délkových vlastností (F3) a faktor plošných vlastností (F4). Pokud však výzkumník nedokáže smysluplně pojmenovat faktory a najít pro ně interpretaci v souvislosti původními daty, nelze faktorovou analýzu a její výsledky použít.

# Příklad 3 Konfirmační faktorová analýza

Data pocházejí z dotazníku "Inventory of Learning Styles" u vysokoškolských studentů (Vermunt & Rijswijk, 1988). Zajímá nás, zda výsledky sledované skupiny budou vymezovat stejné rysy učení jako u originálních dat. Data a výsledky jsou součástí dizertační práce (Sebera, 2009).

| p <sub>1</sub> | Hledání vztahů a strukturování |                                       |                |         |                |         | p11            |                                     | Získání diplomu   |                                               |          |          |          |                                   |          |          |          |          |          |          |
|----------------|--------------------------------|---------------------------------------|----------------|---------|----------------|---------|----------------|-------------------------------------|-------------------|-----------------------------------------------|----------|----------|----------|-----------------------------------|----------|----------|----------|----------|----------|----------|
| p2             | Kritická aktivita, nezávislost |                                       |                |         |                |         | p12            |                                     | Profesní motivace |                                               |          |          |          |                                   |          |          |          |          |          |          |
| p <sub>3</sub> | Memorování a vybavování        |                                       |                |         |                | p13     |                | Testování sebe sama, svých možností |                   |                                               |          |          |          |                                   |          |          |          |          |          |          |
| p <sub>4</sub> |                                | Analyzování                           |                |         |                |         |                |                                     |                   |                                               |          | p14      |          | Osobní zájmy, záliby              |          |          |          |          |          |          |
| p5             |                                |                                       |                |         |                |         |                |                                     |                   | Konkretizování a dodávání osobnostního smyslu |          | p15      |          | Ambivalentní motivace             |          |          |          |          |          |          |
| p6             |                                | Autoregulace průběhu a výsledku učení |                |         |                |         |                |                                     |                   |                                               |          | p16      |          | Absorbování znalostí              |          |          |          |          |          |          |
| p7             |                                | Autoregulace obsahové stránky učení   |                |         |                |         |                |                                     |                   |                                               |          | p17      |          | Konstruování znalostních struktur |          |          |          |          |          |          |
| p8             |                                | Vnější regulace průběhu učení         |                |         |                |         |                |                                     |                   |                                               |          | p18      |          | Používání znalostí                |          |          |          |          |          |          |
| p9             |                                | Vnější regulace výsledků učení        |                |         |                |         |                |                                     |                   |                                               |          | p19      |          | Stimulování sebevzdělávání        |          |          |          |          |          |          |
| p10            |                                | Absence řízení vedoucí k problémům    |                |         |                |         |                |                                     |                   |                                               |          | p20      |          | Kooperování                       |          |          |          |          |          |          |
|                |                                |                                       |                |         |                |         |                |                                     |                   |                                               |          |          |          |                                   |          |          |          |          |          |          |
| č.             | p <sub>1</sub>                 | p2                                    | p <sub>3</sub> | p4      | p <sub>5</sub> | p6      | $\mathbf{D}^7$ | p8                                  | p9                | p10                                           | p11      | p12      | p13      | p14                               | p15      | p16      | p17      | p18      | p19      | p20      |
|                | 26                             | 15                                    | 15             | 14      | 23             | 16      | 15             | 16                                  | 13                | 15                                            | 11       | 23       | 7        | 20                                | 11       | 27       | 38       | 26       | 27       | 24       |
| $\overline{2}$ | 25                             | 12                                    | 12             | 16      | 16             | 15      | 7              | 10                                  | 12                | 8                                             | 11       | 22       | 17       | 21                                | 5        | 24       | 40       | 26       | 34       | 20       |
| $\overline{3}$ | 20                             | 14                                    | 16             | 13      | 14             | 16      | 11             | 17                                  | 17                | 14                                            | 11       | 19       | 17       | 21                                | 12       | 35       | 32       | 24       | 27       | 27       |
| 4              | 27                             | 9                                     | 17             | 21      | 17             | 14      | 14             | 16                                  | 15                | 14                                            | 14       | 23       | 11       | 23                                | 7        | 32       | 39       | 28       | 32       | 21       |
| 5              | 18                             | 7                                     | 16             | 14      | 14             | 17      | 8              | 10                                  | 11                | 11                                            | 12       | 23       | 15       | 19                                | 7        | 29       | 33       | 22       | 29       | 21       |
| 6              | 25                             | 7                                     | 20             | 18      | 12             | 17      | 15             | 13                                  | 20                | 14                                            | 15       | 21       | 19       | 17                                | 12       | 35       | 33       | 23       | 29       | 24       |
| 7              | 18                             | 6                                     | 20             | 8       | 15             | 16      | 7              | 17                                  | 12                | 11                                            | 12       | 21       | 10       | 22                                | 8        | 37       | 40       | 28       | 37       | 22       |
| 8              | 22                             | 8                                     | 11             | 13      | 14             | 15      | 9              | 16                                  | 15                | 11                                            | 14       | 21       | 10       | 19                                | 6        | 28       | 37       | 24       | 29       | 30       |
| 9              | 27                             | 12                                    | 15             | 9       | 21             | 17      | 11             | 16                                  | 14                | 13                                            | 11       | 22       | 21       | 23                                | 10       | 23       | 36       | 28       | 27       | 22       |
| 10             | 29                             | 10                                    | 17             | 18      | 18             | 21      | 10             | 19                                  | 19                | 12                                            | 13       | 19       | 16       | 21                                | 8        | 27       | 38       | 25       | 29       | 27       |
| 11             | 15                             | 10                                    | 11             | 16      | 10             | 13      | 8              | 10                                  | 12                | 15                                            | 17       | 20       | 12       | 14                                | 14       | 26       | 27       | 17       | 24       | 24       |
| 12<br>13       | 13<br>18                       | 9<br>8                                | 10<br>16       | 9<br>13 | 13<br>13       | 8<br>16 | 5<br>5         | 16<br>14                            | 9<br>11           | 20<br>18                                      | 16<br>18 | 15<br>19 | 11       | 16                                | 11<br>15 | 25<br>37 | 30<br>31 | 26<br>25 | 28<br>21 | 12<br>21 |
| 14             | 21                             | 14                                    | 13             | 14      | 16             | 23      | 11             | 18                                  | 15                | 14                                            | 14       | 13       | 10<br>13 | 16<br>16                          | 13       | 29       | 31       | 18       | 25       | 30       |
| 15             | 21                             | 13                                    | 13             | 14      | 16             | 20      | 11             | 16                                  | 15                | 15                                            | 13       | 16       | 13       | 16                                | 14       | 29       | 31       | 18       | 25       | 30       |
|                |                                |                                       |                |         |                |         |                |                                     |                   |                                               |          |          |          |                                   |          |          |          |          |          |          |

Tab. 43 Popis proměnných a vstupní data

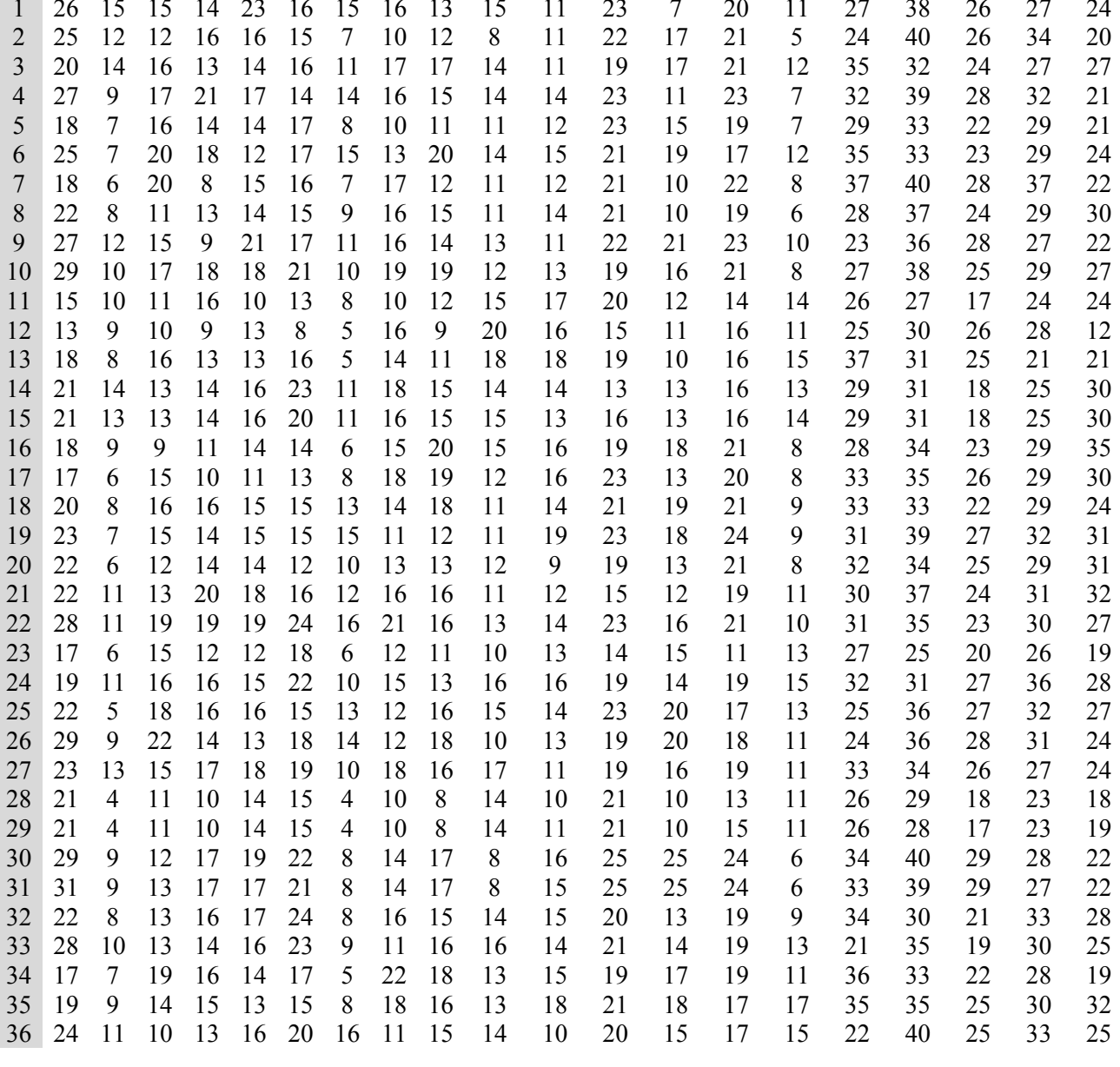

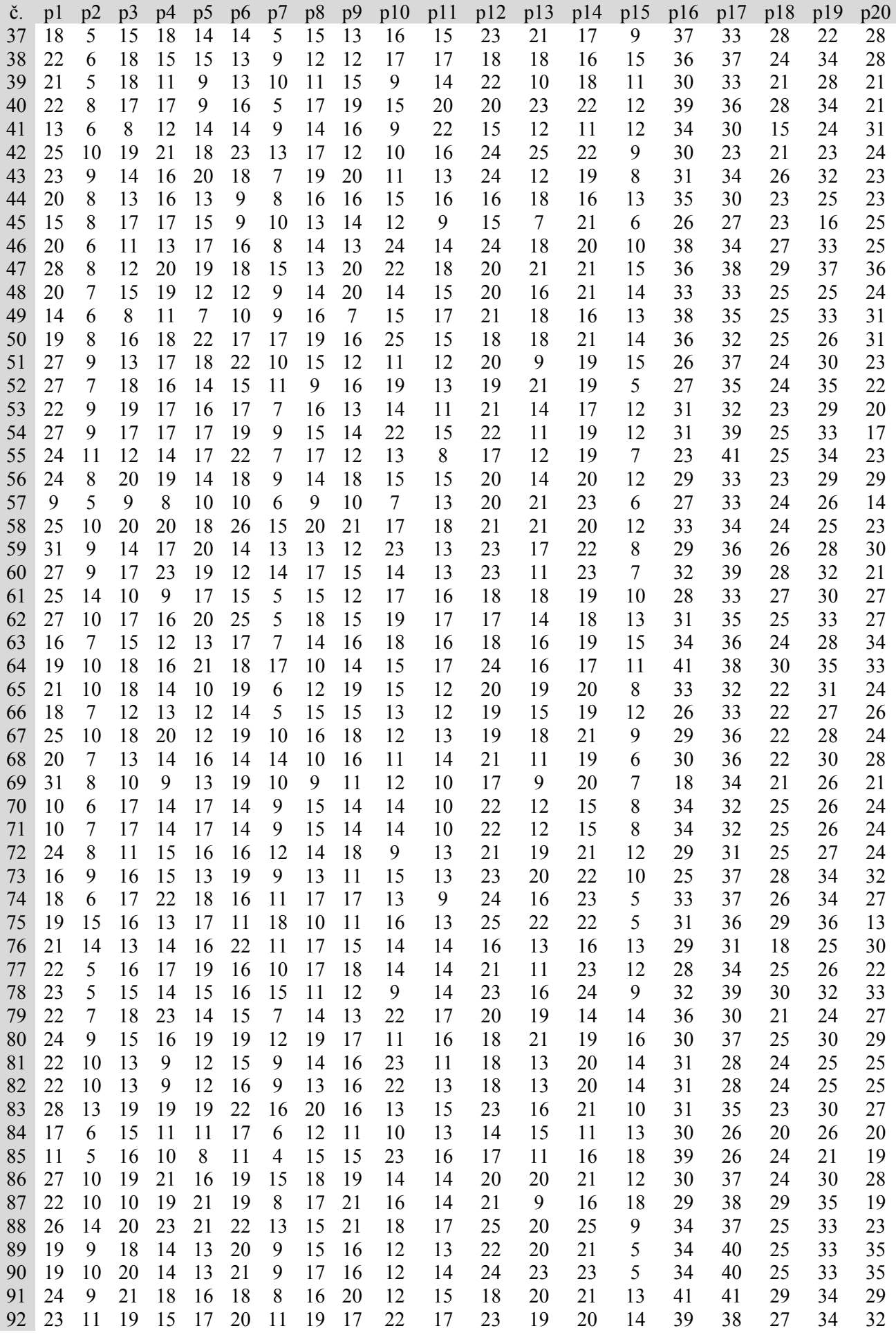

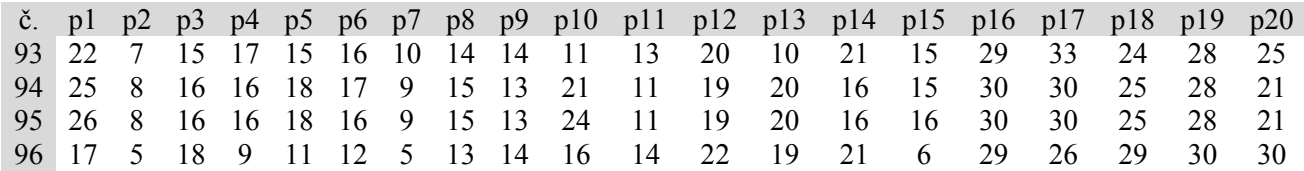

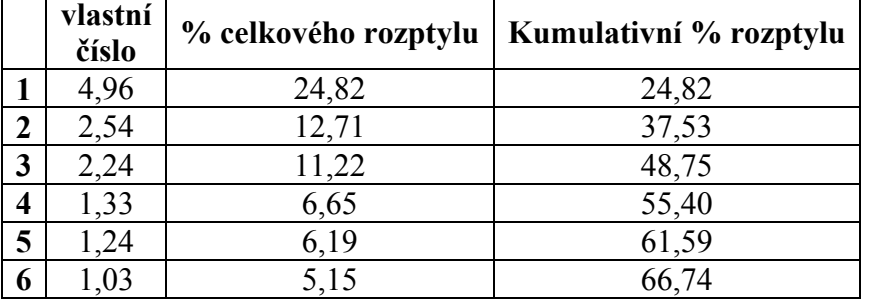

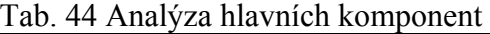

K zlepšení interpretovatelnosti faktorů jsme provedli rotaci faktorů metodou Varimax. Vybrané faktorové zátěže proměnných ILS u jednotlivých faktorů obsahuje tabulka (tab. 45). Pro přehlednost jsou znázorněny jen zátěže větší než ± 0,5.

#### Statistiky  $\rightarrow$  Vícerozměrné průzkumné techniky  $\rightarrow$  Faktorová analýza

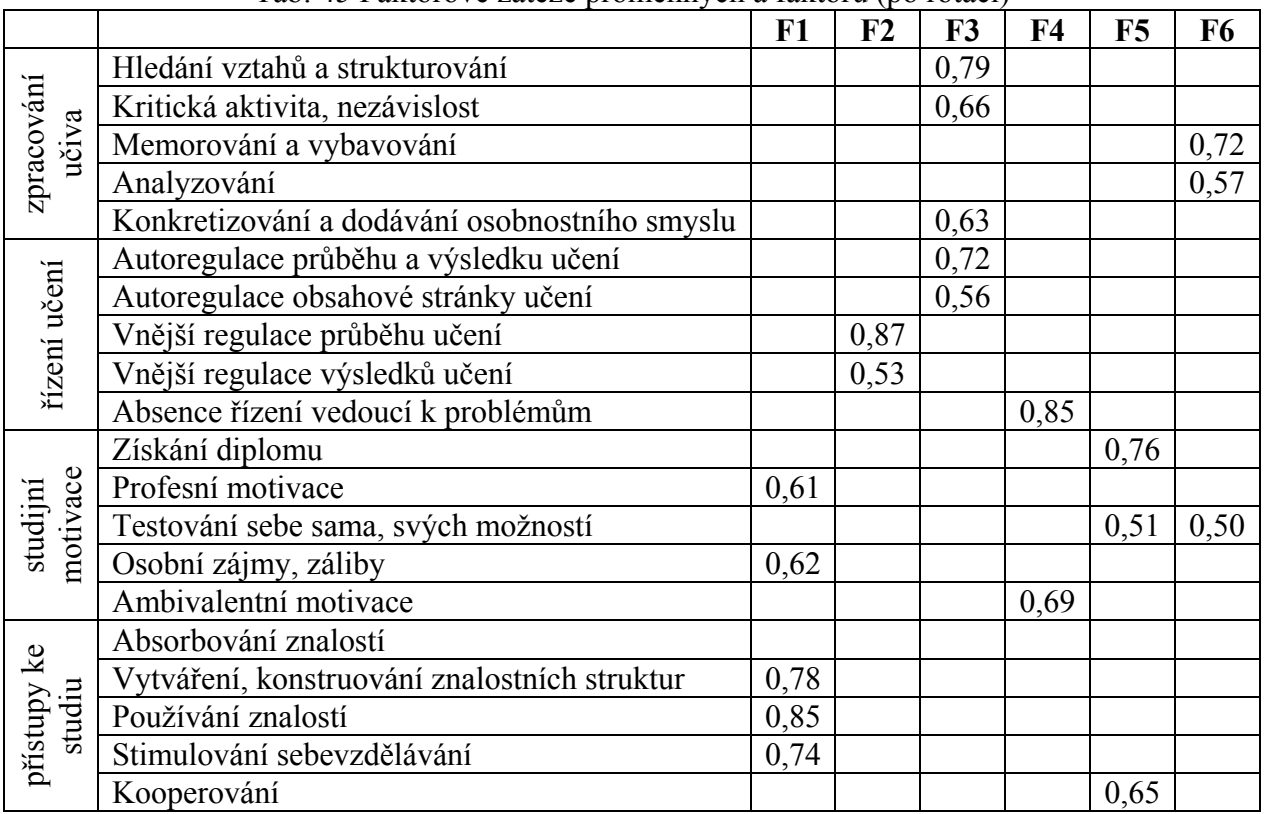

Tab. 45 Faktorové zátěže proměnných a faktorů (po rotaci)

V prvním faktoru jsou nejvyšší náboje u proměnných Používání znalostí, Vytváření, konstruování znalostních struktur a Stimulování sebevzdělávání. U druhého faktoru je nejvyšší náboj u Vnější regulace průběhu učení. Výrazně nižší, ale vzájemně blízká je Vnější regulace výsledků učení. Třetí komponenta nese vysoké náboje u Hledání vztahů a strukturování a u Autoregulace průběhu a výsledku učení. Čtvrtá komponenta má výrazně vyšší náboj u Absence řízení vedoucí k problémům, pátá u Získání diplomu a šestá nejvíce u Memorování a vybavování. Charakter komponenty s rovnoměrně rozloženým nábojem má nejvíce první komponenta, do určité míry i druhá. Výsledky faktorové analýzy jsme srovnali s výsledky studie Vermunta & Rijswijka (1988). Konstatujeme značnou podobnost ve vytvořených faktorech.

# Srovnání výsledků faktorové analýzy

Srovnávání výsledků dosažených pomocí faktorové analýzy je pouze orientační, protože neexistuje metodika pro srovnávání jednotlivých faktorů a faktorových zátěží. Proto porovnáváme a interpretujeme jen základní podobnosti, jakými jsou počty nalezených faktorů, přítomnost proměnných v jednotlivých faktorech a velikost skórů (tab. 46).

![](_page_63_Picture_184.jpeg)

Tab. 46 Srovnání výsledků faktorové analýzy

Legenda:

- F1-6 faktorové zátěže (vyšší než 0,5) zjištěné analýzou hlavních komponent z dat ILS v experimentální a kontrolní skupině
- V1-4 faktorové zátěže na komponentách zjištěné analýzou hlavních komponent z práce Vermunt 1998, ILS se 120 položkami administrován studentům práva, literatury, ekonomie a bankovnictví

Význam provedené faktorové analýzy je doplňkový. Je potřeba brát v úvahu malý počet respondentů v této studii (faktorová analýza byla provedena na všech vstupních datech adaptovaného ILS z obou skupin).

Struktura nalezených faktorů a zařazení jednotlivých proměnných do faktorů se jeví na první pohled jako zcela odlišná. Nicméně společné zákonitosti zde pozorujeme:<br>• Faktor F3 iednoznačně identifikuje svým složením včetně hodnot fa

• Faktor F3 jednoznačně identifikuje svým složením, včetně hodnot faktorových skóru faktor V1, kterým Vermunt & Rijswijk (1988) definuje styl učení orientovaný na smysl.

- Faktor F4 se podobá původnímu faktoru V3, který definuje nezaměřený styl.
- Původní faktor V2 (definující reprodukční styl) se v naší struktuře nevyskytuje. Stačí však provést spojení našich faktorů F2 a F6 a přiblížíme se faktoru V2. Takovéto spojení je možné provést jen "nezávazně", neboť z podstaty konstrukce faktorů v analýze hlavních komponent je zřejmé, že námi spojované faktory F2 a F6 jsou nezávislé.
- Původní faktor V4, který je přítomností proměnných Profesní motivace a Používání znalostí identifikován jako aplikační studijní styl, nacházíme obsažen v našem faktoru F1. Zde jsou sdruženy proměnné z oblasti "studijní motivace" a "přístupy ke studiu". Faktor je sycen i jinými proměnnými než V4, nicméně lze v něm najít jasnou souvislost s aplikačním studijním stylem.

Je nutné opět připomenout, že srovnání našich faktorů s prací Vermunta & Rijswijka (1988) slouží jen pro orientaci, nicméně i tak zde můžeme identifikovat a popsat všechny 4 definované styly učení – aplikační, reprodukční, nezaměřený a styl orientovaný na smysl.

# Shluková analýza

Shluková analýza (cluster analysis) seskupuje, shlukuje data do společných skupin a to na základě podobnosti (ne podobnosti, vzdálenosti). O datech toho většinou víme velmi málo. Data jsou reprezentována svými k charakteristikami, dostáváme k-rozměrný vektor. Výsledkem shlukové analýzy je vytvoření *dendogramu* (hierarchický strom shluků), kde platí, že podobné případy budou ve stejném nebo blízkém shluku a rozdílné případy (a shluky do kterých padnou) budou od sebe vzdáleny.

# Standardizace dat

Vzdálenost samotná je závislá na měřítkách jednotlivých veličin. V případě nesourodosti (statisíce vs. jednotky) je možné data standardizovat, protože jinak by celá analýza závisela nejvíce na proměnné s největším rozsahem. Neexistuje však pravidlo, zda standardizaci použít nebo ne.

# Vzdálenost objektů

Postup pří shlukové analýze probíhá v zásadě ve dvou krocích. V prvním kroku se vypočtou vzdálenosti objektů (proměnných nebo případů) a uloží se do matice vzdáleností. Ve druhém kroku se na základě této matice objekty postupně slučují do shluků. Shluky nahradí sloučené objekty a podrobují se novému vypočtu vzdáleností podle stejných principů.

V statistických software je možné zvolit z několika různých způsobů výpočtu vzdálenosti:

- Euklidovké vzdálenosti d(x,y) = { $\Sigma_i$  (x<sub>i</sub> y<sub>i</sub>) }<sup>1/2</sup>, klasická míra vzdálenosti, která pro dva body v prostoru určuje délku "nejkratší cesty" z jednoho bodu do druhého
- Blokové vzdálenosti (Manhattan)  $d(x,y) = \sum_i |x_i y_i|$  suma vzdáleností v jednotlivých dimenzích. Název i výpočet je inspirován vzdáleností, kterou na Manhattanu člověk urazí při cestě z jednoho bodu do druhého. Nelze jít po spojnici, musí se jít po kolmých ulicích
- Čebyševovy vzdálenosti  $d(x,y) = Max |x_i y_i|$  maximum ze vzdáleností v jednotlivých dimenzích
- Mocninné vzdálenosti d(x,y) =  $(\Sigma_i |x_i y_i|^p)^{1/r}$  uživatelem definovaná míra vzdáleností. | Čím vyšší parametr p, tím vyšší váha se přikládá větším vzdálenostem v jednotlivých dimenzích a snižuje se význam malých vzdáleností. Vysoké p nejvíce "propaguje" body hodně vzdálené ve všech dimenzích. Parametr r působí opačným směrem, čím vyšší r, tím menší váha se přikládá větším vzdálenostem. r ovšem působí celkově bez ohledu na dimenze
- Procentuální neshoda  $d(x,y) = (p\omega \notin x_i \neq y_i) / i$  je vhodná pouze pro kategorické proměnné. Pro dva objekty se spočte jako podíl počtu dimenzí, v nichž se jejich hodnota liší, ku celkovému počtu dimenzí
- 1- Pearsonův r  $d(x,y) = 1 r(x,y)$  míra založená na korelaci. Největší vzdálenost přiřazuje negativně korelovaným objektům, nejmenší naopak pozitivně korelovaným objektům. Nevhodná pro malý počet dimenzí.

Kterou míru vzdálenosti vybrat? Procentuální neshoda je určena pro kategorické proměnné. Pokud neprovedeme standardizaci dat, pak některé proměnné mají větší rozptyl jiné menší. Pokud bychom zvolili Čebyševovu míru vzdálenosti, bude o zařazení do clusterů rozhodovat právě proměnná s největším rozptylem a vliv ostatních proměnných bude zanedbatelný. Všechny ostatní míry jsou přijatelné a lze je postupně vyzkoušet. Nejběžnější je použití Euklidovské vzdálenosti.

POZOR. Obecně ale nemusí být proměnná s největším rozptylem skutečně ta, která nejvíce odlišuje objekty!

# Pravidla slučování

V matici vzdáleností se nalezne minimum a objekty, jimž tato vzdálenost přísluší se spojí do shluku. Dojde k výpočtu nové matice vzdáleností. Celý cyklus se opakuje až do vytvoření jediného velkého shluku.

I v pravidlech pro spojování je možné vybrat několik možností.

- Jednoduché spojení vzdálenost dvou shluků se určí jako vzdálenost dvou nejbližších objektů (případů/proměnných). Rozumí se dvou nejbližších objektů z různých shluků! Tento algoritmus má tendenci spojovat objekty do dlouhých "řetízků"
- Úplné spojení vzdálenost shluků je naopak dána vzdáleností těch dvou objektů, které jsou nejdále od sebe. Algoritmus je vhodný pro případy, kdy jsou objekty přirozeně rozdělené do určitých skupin. Má tendenci spíše tvořit skupiny s podobným počtem objektů
- Nevážený průměr skupin dvojic vzdálenost shluků je prostým průměrem vzdáleností všech párů objektů, které lze vytvořit tak, že z každého shluku vezmeme jeden objekt. Tato varianta algoritmu pracuje lépe v případech, kdy vstupní objekty mají spíš charakter oddělených skupin. Lze ale použít i pro objekty mající "řetízkovou" strukturu
- Vážený průměr skupin dvojic obdoba předchozího algoritmu. Při výpočtu průměru se navíc berou jako váhy počty objektů v jednotlivých clusterech
- Nevážený centroid skupin dvojic vzdálenost shluků je určí jako vzdálenost mezi centroidy shluků. (Centroid je bodem definovaným průměry v jednotlivých dimenzích)
- Vážený centroid skupin dvojic (medián) vážená varianta předchozího algoritmu

# Využití shlukové analýzy

Použitím jiného způsobu výpočtu vzdálenosti objektů a pravidel slučování lze dojít k různým hierarchickým stromům. Každý takový výsledek může být způsoben jinou vlastností původních dat. Výsledek shluková analýzy musí být potvrzen i jiným úsudkem a znalostí vědeckého pracovníka, bez ní (ostatně jako v celé statistice) se jedná pouze o "hru čísel".

#### Příklad 1 Shluková analýza

Zadání: Přirozený pohyb obyvatelstva v České republice v letech 1985 - 1995 je uveden v tabulce 47. Vytvořte shluky poměrně stejnorodých ročníků.

![](_page_67_Picture_166.jpeg)

Tab. 47 Vstupní data

#### Statistiky  $\rightarrow$  Vícerozměrné průzkumné statistiky  $\rightarrow$  Shluková analýza

#### Řešení:

Shluková analýza je metodou vyhledávání homogenních skupin v rámci souboru nějakých statistických jednotek, které bývají v této souvislosti označovány jako objekty. Shluková analýza rozkládá toto "mračno" do jistého počtu disjunktních podmnožin - shluků. Pravidla tohoto shlukování bývají konstruována tak, aby shlukování vedlo k vytvoření shluků, v jejichž rámcích jsou jednotky co nejvíce homogenní, zatímco jednotky z různých shluků se ve svých vlastnostech co nejvíce odlišují. Shluková analýza je spíše než metodou, rozsáhlým komplexem metod typologického třídění, které můžeme klasifikovat z ně-kolika různých pohledů. Podle typu výpočetního algoritmu dělíme metody shlukové analýzy na hierarchické, paralelní a sekvenční, přičemž hierarchické metody můžeme dále podrobněji klasifikovat na aglomerativní a divizní. Využijeme výhradně metody z hierarchickým aglomerativním algoritmem.

Při tvorbě shluků využijeme nabídky programu STATISTICA 10, který pro měření vzdálenosti objektů využívá několik způsobů výpočtu vzdálenosti

![](_page_68_Figure_0.jpeg)

Obr. 13 Euklidovké vzdálenosti

![](_page_68_Figure_2.jpeg)

Obr. 14 Čebyševovy vzdálenosti

Závěr:

Všechny výše uvedené metody pro výpočet vzdálenosti mezi shluky daly stejné výsledky, jak pro dva shluky, tak pro tři shluky. Viz obr. 13 a obr. 14. První shluk podobných objektů tvoří roky (1985, 1986), (1989, 1991) a (1994, 1995) a ve druhém shluku jsou zbývající roky.

#### Příklad 2 Shluková analýza

Máme 5 objektů. Jeden objekt je charakterizován metrickými znaky (2, 10), druhý (3, 8), třetí (4, 9), čtvrtý (10, 4) a pátý (11, 5). Vypočtěte matici vzdáleností v Euklidově metrice a proveďte shlukování metodou jednoduchého spojení. Výsledky interpretujte graficky.

#### Řešení:

Euklidova metrika je definována vztahem

$$
d_{E}(X_{k}, X_{1}) = \left[\sum_{p=1}^{P} (x_{kp} - x_{lp})^{2}\right]^{1/2}
$$
\n(2.1)

vzdálenost podle kriteria průměrné vazby se vypočte podle vztahu

$$
D_{AB}(S_1, S_2) = \frac{1}{N_1 N_2} \sum_{x_k \in S_1} \sum_{x_l \in S_2} d_E(x_k, x_l)
$$
 (2.2)

kde  $N_1$  a  $N_2$  jsou počty objektů ve třídách  $S_1$  a  $S_2$ .

Matice vzdáleností D, do níž sestavujeme vypočtené vzdálenosti všech možných dvojic objektů xk, xl, je čtvercová symetrická matice řádu N (počet objektů), s nulami na hlavní diagonále. V našem příkladu je matice vzdáleností

Tab. 48 "ruční" a software výpočet matice vzdáleností

$$
D = \begin{vmatrix} 0 & \sqrt{5} & \sqrt{5} & 10 & \sqrt{106} \\ \sqrt{5} & 0 & \sqrt{2} & \sqrt{65} & \sqrt{73} \\ \sqrt{5} & \sqrt{2} & 0 & \sqrt{61} & \sqrt{65} \\ 10 & \sqrt{65} & \sqrt{61} & 0 & \sqrt{2} \\ \sqrt{106} & \sqrt{73} & \sqrt{65} & \sqrt{2} & 0 \end{vmatrix}
$$

![](_page_69_Picture_268.jpeg)

Z matice **D** plyne, že objekty, jejichž vzdálenost (2.1) je rovna  $\sqrt{2}$  (objekty S2 a S3; S4 a S5) tvoří dva shluky – řádky 1 a 2 (tab. 4). Další shlukování provedeme podle vztahu (15). Shluk z objektů S2 a S3 vytvoří nový shluk  $A = (S1, S2, S3)$ , nikoliv shluk B = (S1, S4, S5) protože vzdálenost  $D_{AB}(S_{2,3}, "T") = \sqrt{5} < D_{AB}(S_{4,5}, "T")$ . Procedura shlukování končí vytvořením shluku, který zahrnuje všechny objekty.

|          |                          | Rozvrh slučování (shlukova)<br>Jednoduché spojení<br>Euklid, vzdálenosti |    |    |    |  |  |  |  |  |  |  |
|----------|--------------------------|--------------------------------------------------------------------------|----|----|----|--|--|--|--|--|--|--|
| spojení  |                          | <b>Obj. č.</b>   Obj. č.   Obj. č.   Obj. č.   Obj. č.                   |    |    |    |  |  |  |  |  |  |  |
| vzdálen. |                          |                                                                          |    |    |    |  |  |  |  |  |  |  |
| 1,414214 | S2I                      | S3                                                                       |    |    |    |  |  |  |  |  |  |  |
| ,414214  | $\overline{\mathbb{S}4}$ | S5                                                                       |    |    |    |  |  |  |  |  |  |  |
| 2,236068 | S1                       | S <sub>2</sub>                                                           | S3 |    |    |  |  |  |  |  |  |  |
| 7.810250 | S1                       | S2                                                                       | S3 | S4 | S5 |  |  |  |  |  |  |  |

Tab. 49 Rozvrh shlukování

Závěr:

Proces shlukování metodou jednoduchého spojení je znázorněn v tab. 49 a na obr. 15 je odpovídající dendrogram.

![](_page_70_Figure_4.jpeg)

Obr. 15 Dendrogram

# Literatura

Cyhelský, L. (1974) Úvod do teorie popisné statistiky. (1st ed.). Praha: SNTL.

- Cyhelský, L., Kahounová, J. & Hindls, R. (1996) Elementární statistická analýza. Praha: Management Press.
- Hair, J. F., Black, B., Babin, B., Anderson, R. E. & Tatham, R. L. (2006) Multivariate Data Analysis. (6th ed.). Prentice Hall.
- Hebák, P., Hustopecký, J., Jarošová, E. & Pecáková, I. (2007) Vícerozměrné statistické metody 1. (2nd ed.). Praha: Informatorium.
- Hebák, P., Malá, I. & Hustopecký, J. (2006) Vícerozměrné statistické metody 2. Praha: Informatorium.
- Hebák, P., Hustopecký, J., Pecáková, I., Plašil, M., Průša, M., Řezanková, H., Svobodová, A. & Vlach, P. (2007) Vícerozměrné statistické metody 3. Praha: Informatorium.
- Hendl, J. (2004) Přehled statistických metod zpracování dat. Portál.
- Hindls, R., Hronová, S. & Novák, I. (2000) Metody statistické analýzy pro ekonomy. (2nd ed.). Praha: Management Press.
- Johnson, R. A. & Wichern, D. W. (2007) Applied Multivariate Statistical Analysis. (6th ed.). Pearson.
- Meloun, M. & Militký, J. (2004) Statistická analýza experimentálních dat. (2nd ed.). Praha: Academia.
- Řezanková, H., Marek, L. & Vrabec, M. (2001) Interaktivní učebnice statistiky [online]. [cit. 2011-09-09]. Dostupné na www: http://iastat.vse.cz/
- Sebera, M. (2009) E-learning a ovlivňování učebních stylů. Disertační práce. Brno: Masarykova univerzita.
- Seberová, H. & Sebera, M. (1999) Počítačové zpracování dat II. (1st ed.). Vyškov: VVŠ PV.
- Tabachnick, B. G. & Fidell, L. S. (2006) Using Multivariate Statistics. (5th ed.). Allyn & Bacon.
- Zvonař, M., Pavlík, J., Sebera, M., Vespalec, T. & Štochl, J. (2010) Vybrané kapitoly z antropomotoriky. 1st ed. Brno: Masarykova univerzita.
## Rejstřík

ANOVA, 13 jednofaktorová, 14 s více faktory, 16 vícerozměrná s jedním faktorem, 17 bod extrém, 35 odlehlý, 35 vlivný detekce, 35 faktorová zátěž, 52 funkce empirická regresní, 31 lineární, 28 nelineární, 28 nelineární regresní, 30 teoretická regresní, 29 graf Q-Q, 10 reziduí, 35 heteroskedasticita, 11 hodnoty kritické, 8, 9 homoskedasticita, 11 hypotéza alternativní, 8 chyba druhého druhu, 8 prvního druhu, 8 směrodatná bodového odhadu, 32 index determinace, 36 koeficient determinace, 36 vícenásobný korelační, 36 kritérium Akaikeho informační, 37 testové, 8 kvantily, 8 MANOVA, 13 matice projekční, 35 regresorů, 32 model aditivní regresní, 29 multikolinearita, 52 normalita, 9 testy, 9 transformace, 10 obor kritický, 9 odhad

teoretické regresní funkce, 31 odchylka směrodatná reziduí, 33 pás spolehlivosti, 33 pro individuální předpověď, 34 pro podmíněnou střední hodnotu, 33 p-hodnota, 9 proměnná dichotomická, 7 diskrétní, 7 intervalová, 7 kategoriální, 7 náhodná, 7 nominální, 7 ordinální, 7 poměrová, 7 spojité, 7 vícekategoriální, 7 příčinnost, 28 regrese logaritmická, 31 polynomická, 31 rezidua, 31, 34 Jackknife, 35 klasická, 35 standardizovaná, 35 rozptyl reziduální, 32, 36 součet celkový, 36 reziduální, 31 teoretický, 36 test autokorelace, 35 Bartlettův, 11, 15 celkový F-test, 33 Durbin-Watsonův, 35 F-test, 15 Chí-kvadrát, 9 individuální t-test, 33 Kolmogorov-Smirnovův, 9 neparametrický, 12 parametrický, 12 Shapirův-Wilkův, 9 síla, 8 statistické hypotézy, 8 významnost statistická, 8 věcná, 9